### **14. Elementare Graphalgorithmen**

- Graphen sind eine der wichtigsten Modellierungskonzepte der Informatik
- Graphalgorithmen bilden die Grundlage vieler Algorithmen in der Praxis

Übersicht:

- Zunächst eine kurze Einführung in Graphen.
- **≻** Dann Darstellungen von Graphen
- $\triangleright$  Schließlich einfache Graphalgorithmen: Breiten- und Tiefensuche, Zusammenhangskomponenten, Minimalspannende Bäume

### **Wiederholung Graphen – Gerichtete Graphen**

- Ein gerichteter Graph G ist ein Paar (V,E), wobei V eine endliche Menge ist und E⊆V×V.
- Elemente aus V heißen Knoten, Elemente aus E heißen Kanten. Entsprechend heißt V Knotenmenge und E heißt Kantenmenge von G.
- ≻ Kanten sind geordnete Paare von Knoten. Kanten der Form (u,u), u∈V, sind zugelassen und heißen Schleifen.
- Ist (u,v)∈E, so sagen wir, dass die Kante von u nach v führt. Sagen auch, dass u und v adjazent sind. Müssen dann aber noch Richtung berücksichtigen.
- Der Grad eines Knotens v ist die Anzahl der Kanten (v,w) in E.

#### **Illustration gerichteter Graph**

 $V = \{1,2,3,4,5,6\}$ 

 $E = \{(1,2), (2,2), (2,4), (2,5), (4,1), (4,5), (5,4), (6,3)\}$ 

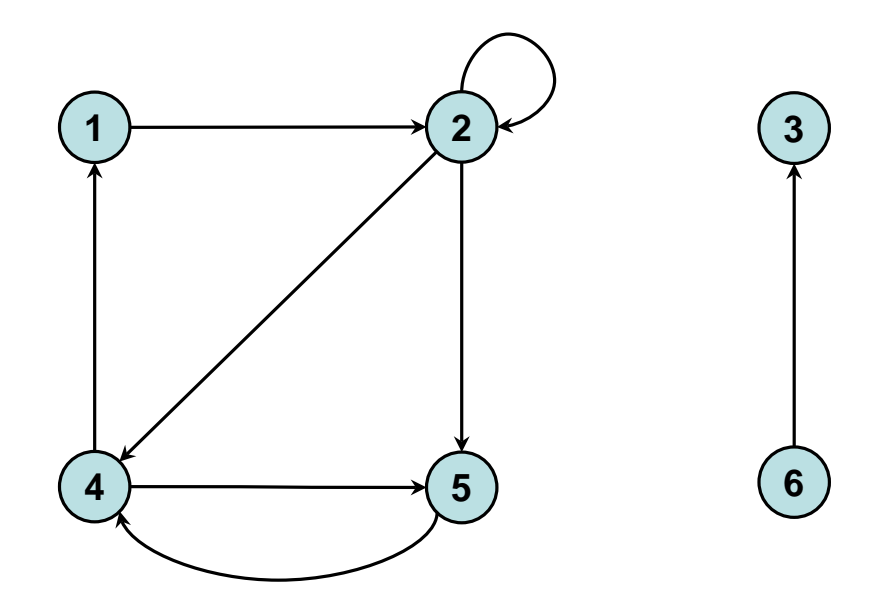

### **Wiederholung Graphen – Ungerichtete Graphen**

- Ein ungerichteter Graph G ist ein Paar (V,E), wobei V eine endliche Menge ist und E eine Menge von 2 elementigen Teilmengen von V ist.
- Elemente aus V heißen Knoten, Elemente aus E heißen Kanten. Entsprechend heißt V Knotenmenge und E heißt Kantenmenge von G.
- $\triangleright$  Kanten haben die Form {u,v}. Kanten der Form {u,u} sind nicht zugelassen. Vereinfachend kann man statt {u,v} auch die Notation (u,v) mit u<v verwenden (klärt Speicherort der Kante), Standard ist aber {u,v}.
- Ist {u,v}∈E, so sagen wir, u und v adjazent sind. Der Grad von u ist die Anzahl der Kanten {u,v} in E.

#### **Illustration ungerichteter Graph**

```
V = \{1, 2, 3, 4, 5, 6\}
```
#### E={ {1,2}, {1,5}, {2,5}, {3,6} }

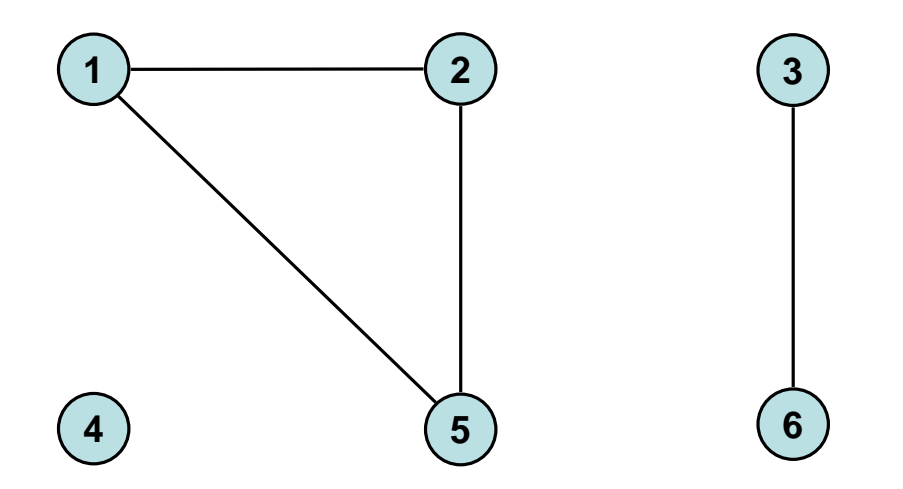

- n: Anzahl Knoten, m: Anzahl Kanten
- $\delta(v,w)$ : Distanz von w zu v in G
	- gerichteter Graph: Anzahl Kanten eines kürzesten gerichteten Weges von *v* nach w
	- ungerichteter Graph: Anzahl Kanten eines kürzesten Weges von v nach w
- D=max<sub>v,w</sub> δ(v,w): Durchmesser von G

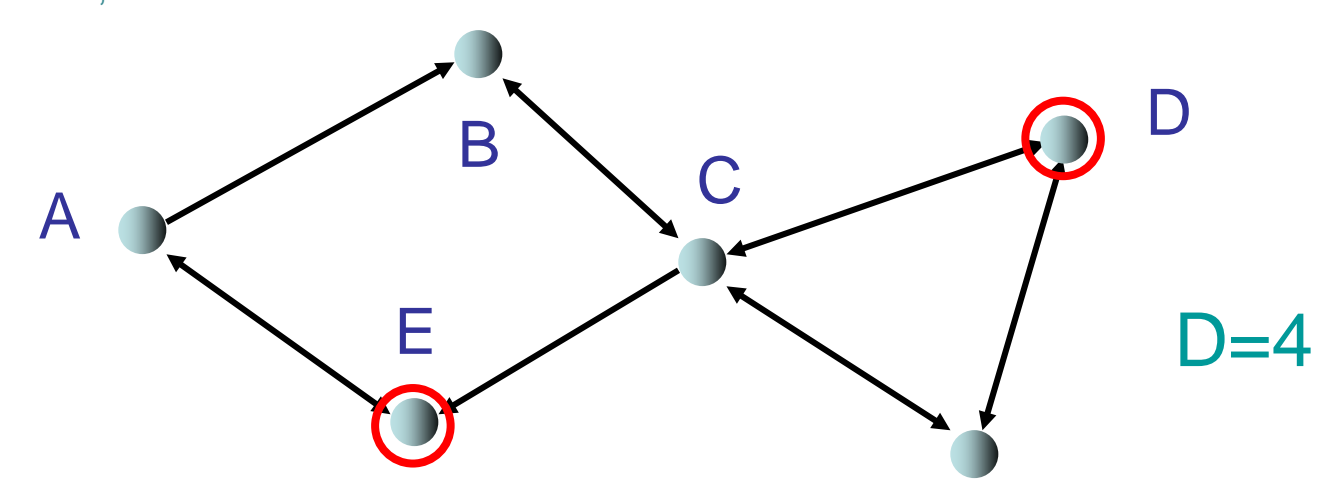

SS 2016 Datenstrukturen und Algorithmen 14. Elementare Graphalgorithmen

#### G ungerichtet:

- G ist zusammenhängend: Durchmesser D endlich (d.h. es gibt einen Weg von jedem Knoten zu jedem anderen Knoten in G)
- Beispiel: nicht zusammenhängender Graph

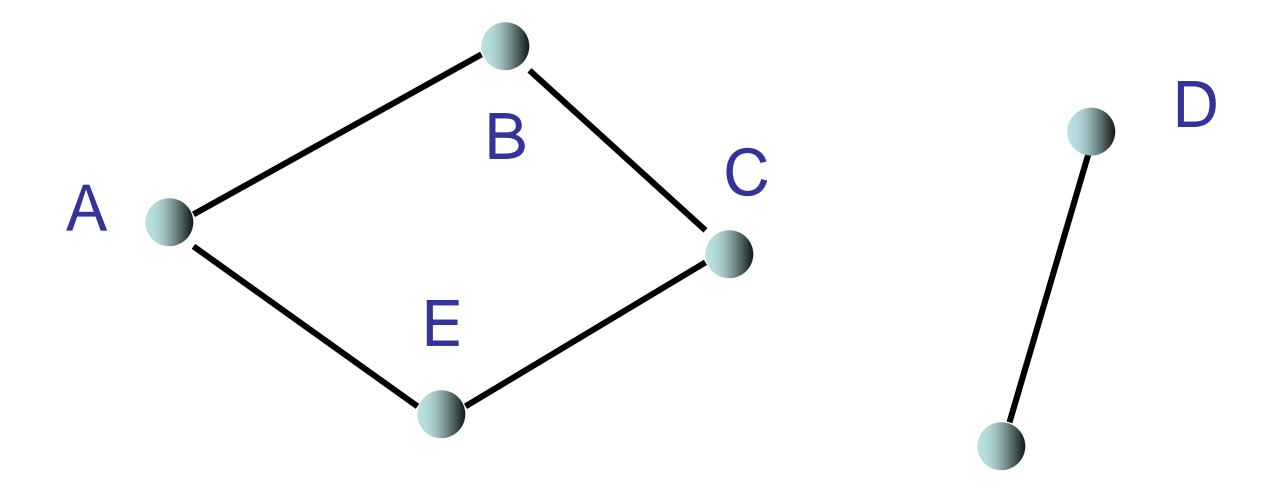

#### G gerichtet:

- G ist schwach zusammenhängend: Durchmesser D endlich, wenn alle Kanten als ungerichtet angesehen werden
- G ist stark zusammenhängend: D endlich

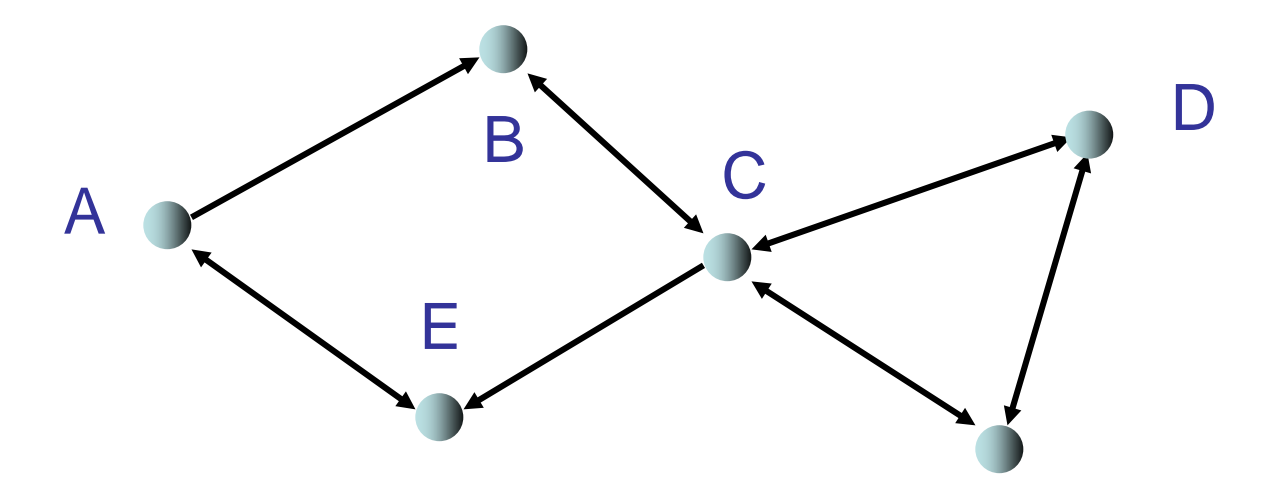

### Lineare Liste:

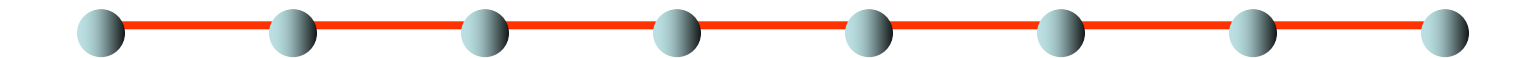

- Grad 2
- Hoher Durchmesser (n-1 für n Knoten)

## Vollständiger binärer Baum:

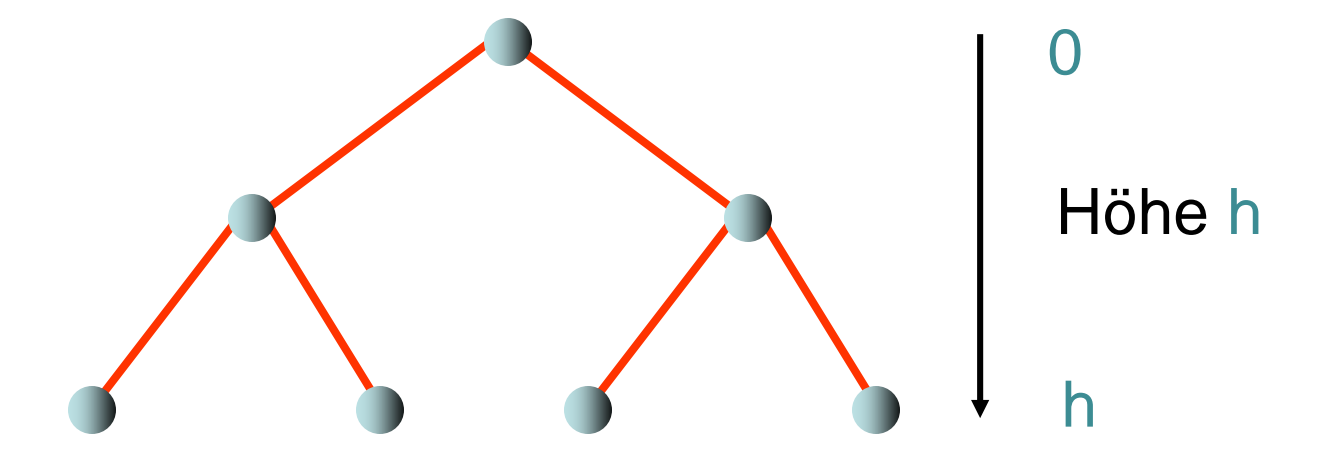

- $n=2^{h+1}-1$  Knoten, Grad 3
- Durchmesser ist  $2h 2 \log_2 n$

### 2-dimensionales Gitter:

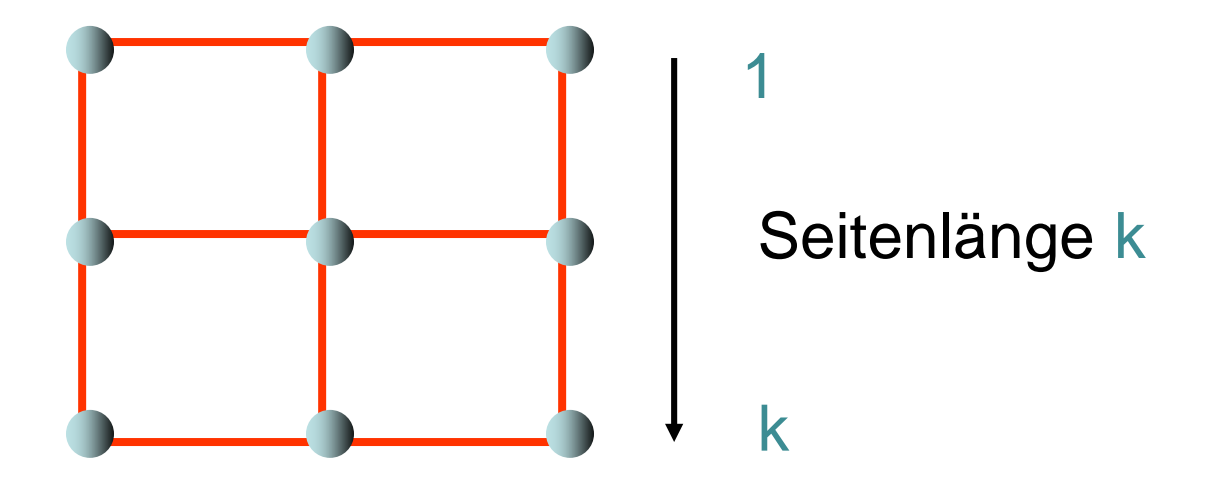

- $n = k^2$  Knoten, maximaler Grad 4
- Durchmesser ist  $2(k-1) 2\sqrt{n}$

Hypercube:

- Knoten:  $(x_1,...,x_d) \in \{0,1\}^d$
- Kanten:  $\forall i: (x_1,...,x_d) \rightarrow (x_1,...,x_{i-1},1-x_i,x_{i+1},...,x_d)$

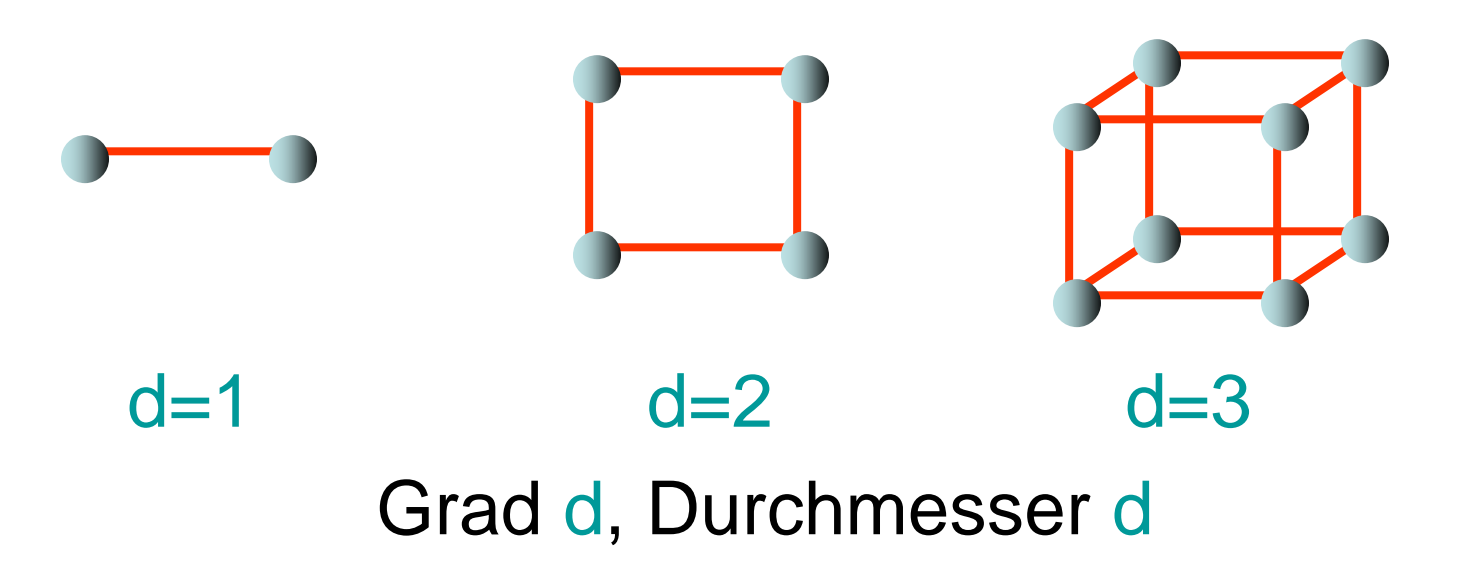

#### **Operationen auf Graphen**

G=(V,E): Graph-Variable

Operationen:

- Insert(G,e): E:=E∪{e}
- Remove $(G,i,j)$ :  $E:=E\{e\}$  für die Kante  $e=(v,w)$  mit  $key[v]=i$  und  $key[w]=i$
- Insert(G,v): V:=V∪{v}
- Remove(G,i): sei v∈V der Knoten mit key[v]=i.<br>V:=V\{v}, E:=E\{(x,y) | x=v  $\vee$  y=v}
- Search(G,i): gib Knoten v aus mit key[v]=i
- Search(G,i,j): gib Kante (v,w) aus mit key[v]=i und key[w]=j

Anzahl der Knoten oft fest. In diesem Fall:

•  $V = \{1, \ldots, n\}$  (Knoten hintereinander nummeriert, identifiziert durch ihre Keys)

Relevante Operationen:

- Insert(G,e): E:=E∪{e}
- Remove(G,i,j): E:=E\{e} für die Kante  $e=(i,j)$
- Search $(G,i,j)$ : gib Kante e= $(i,j)$  aus

Menge und Schlüssel der Knoten variabel, aber Anzahl nach oben begrenzt durch n:

- Hashing (z.B. Kuckuckshashing) kann verwendet werden, um Keys von n Knoten in Bereich  $\{1,...,O(n)\}\$  zu hashen.
- Damit kann variabler Fall auf den Fall einer statischen Knotenmenge reduziert werden. (Nur O(1)-Vergrößerung gegenüber statischer Datenstruktur.)

Im folgenden: Konzentration auf statische Anzahl an Knoten.

Parameter für Laufzeitanalyse:

- n: Anzahl Knoten
- m: Anzahl Kanten
- d: maximaler Knotengrad (maximale Anzahl ausgehender Kanten von Knoten)

- 1. Sequenz von Kanten
- 2. Adjazenzfeld
- 3. Adjazenzliste
- 4. Adjazenzmatrix
- 5. Adjazenzliste + Hashtabelle
- 6. Implizite Repräsentationen

## 1: Sequenz von Kanten

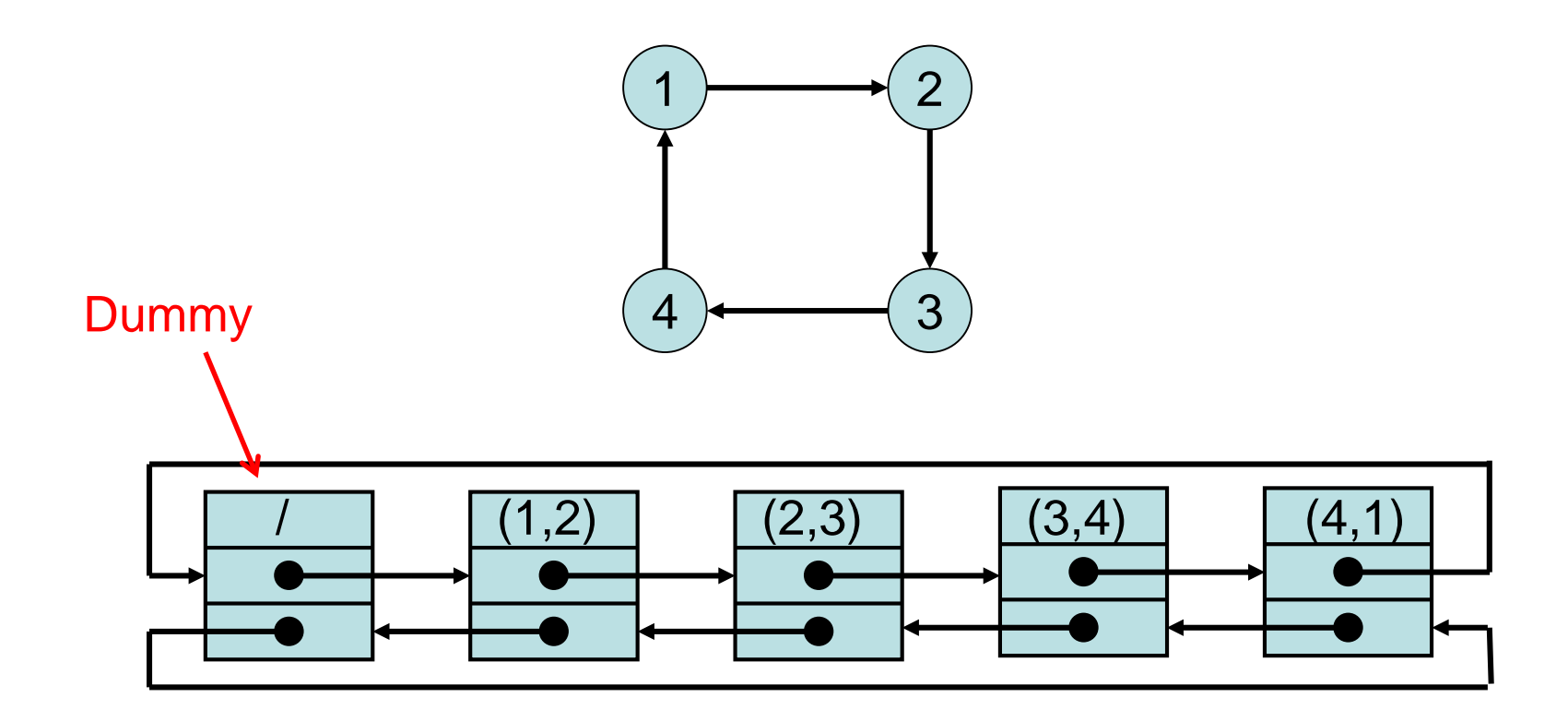

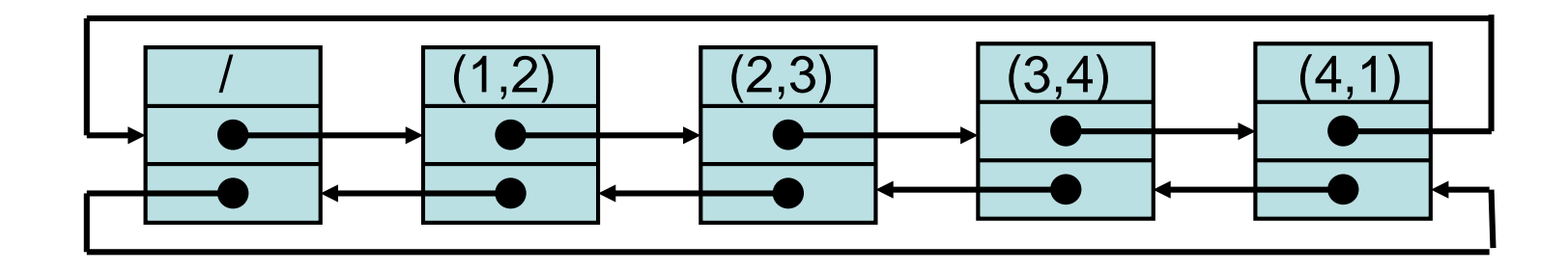

## Zeitaufwand:

- Search $(G,i,j): \Theta(m)$  im worst case
- Insert(G,e):  $O(1)$  (sofern e nicht in E)
- Remove(G,i,j): Θ(m) im worst case

### 2: Adjazenzfeld

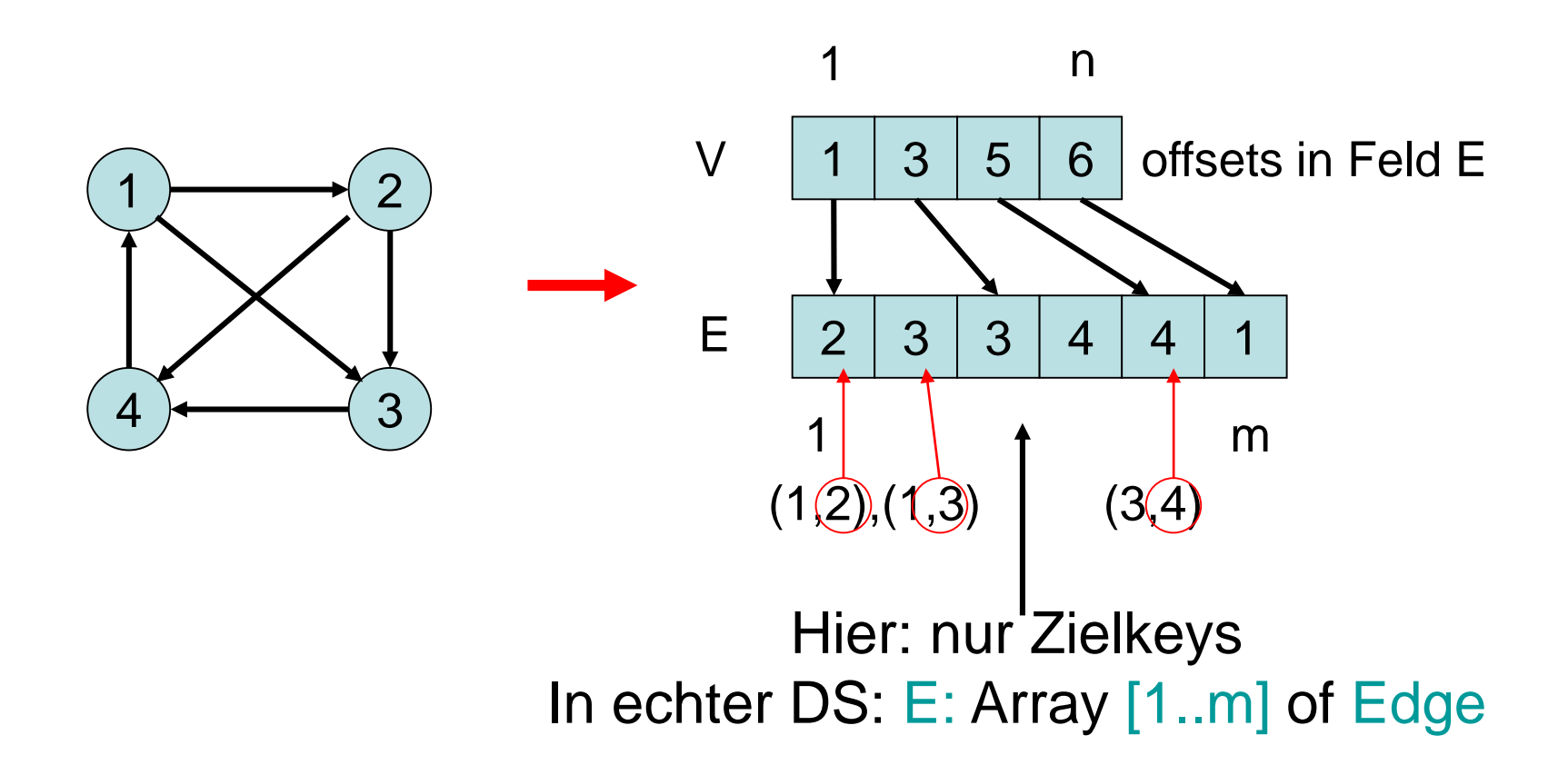

SS 2016 Datenstrukturen und Algorithmen 14. Elementare Graphalgorithmen

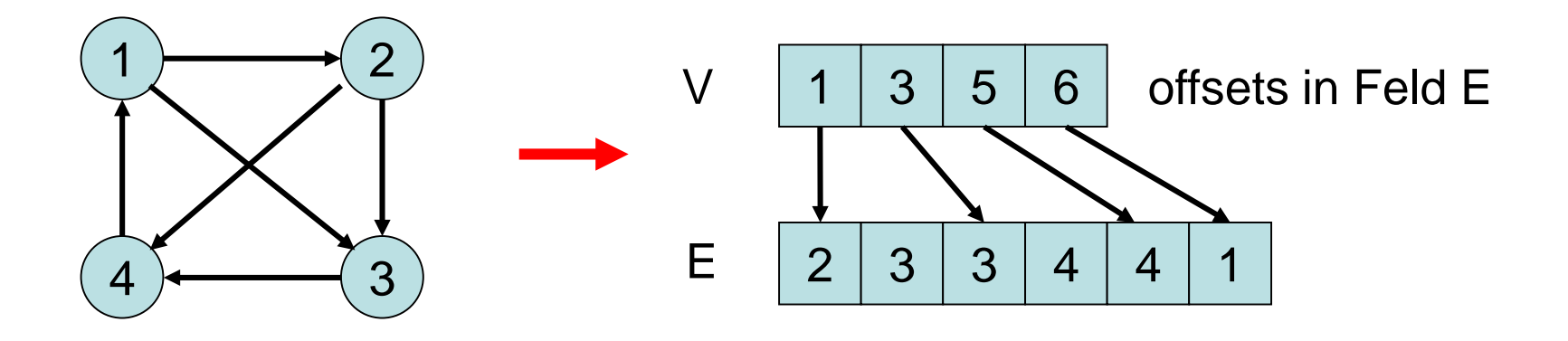

### Zeitaufwand:

wegen Verschiebungen in E

- Search(G,i,j): Zeit O(d)
- Insert(G,e): Zeit O(n+m) (worst case)
- Remove(G,i,j): Zeit O(n+m) (worst case)

### 3: Adjazenzliste

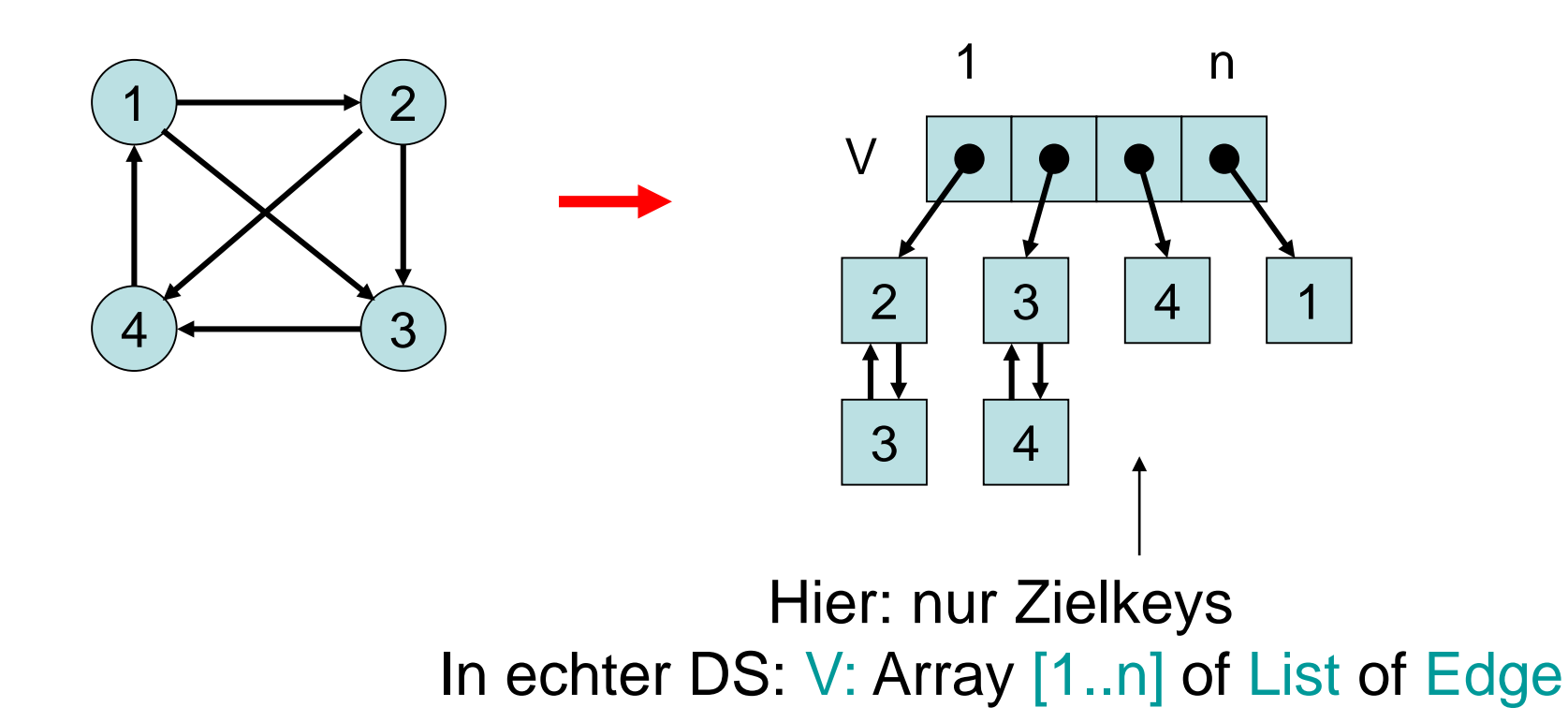

SS 2016 Datenstrukturen und Algorithmen 14. Elementare Graphalgorithmen

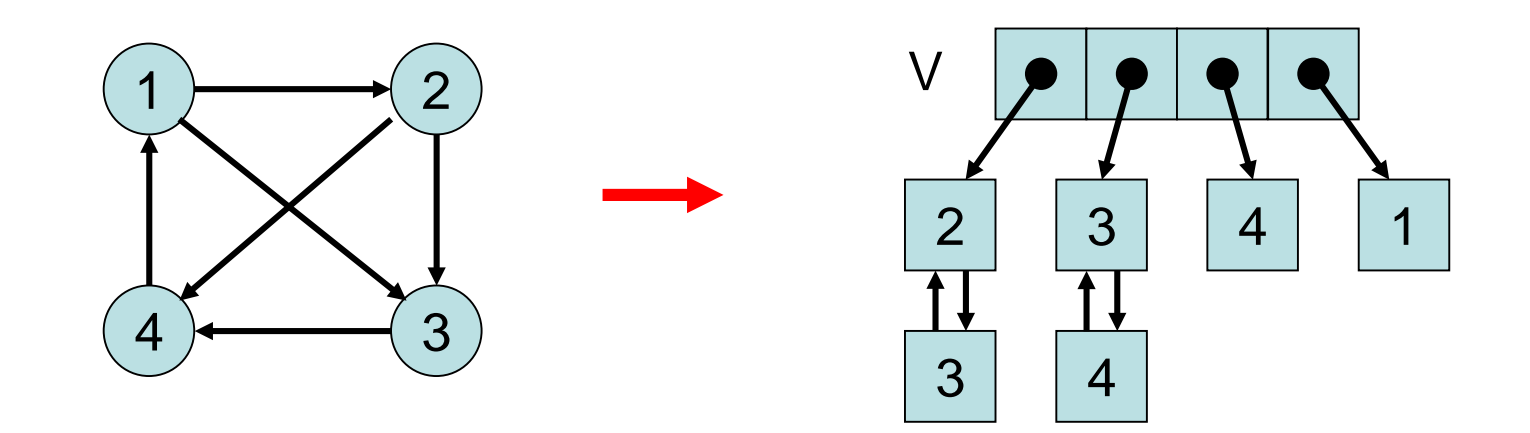

## Zeitaufwand:

- Search(G,i,j): Zeit O(d)
- Insert(G,e): Zeit O(d)

Problem: d kann groß sein!

• Remove(G,i,j): Zeit O(d)

## 4: Adjazenzmatrix

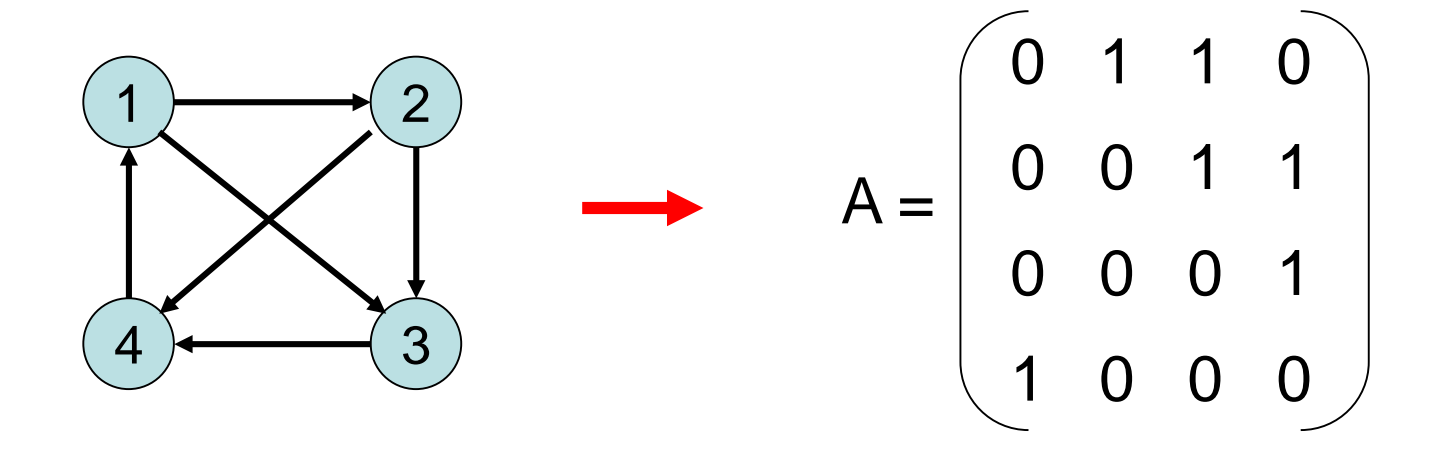

• A[i,j]∈{0,1} (bzw. Zeiger auf Edge) • A[i,j]=1 genau dann, wenn (i,j)∈E

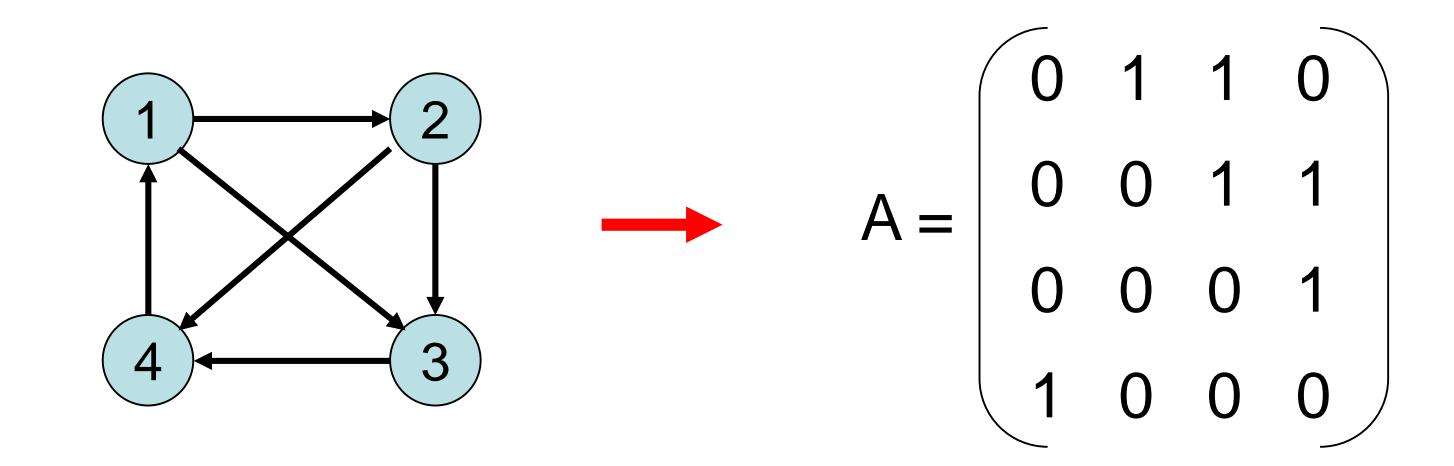

## Zeitaufwand:

- Search(G,i,j): Zeit O(1)
- Insert(G,e): Zeit O(1)

Aber: Speicheraufwand  $\Theta(n^2)$ 

• Remove(G,i,j): Zeit O(1)

### 5: Adjazenzliste + Hashtabelle

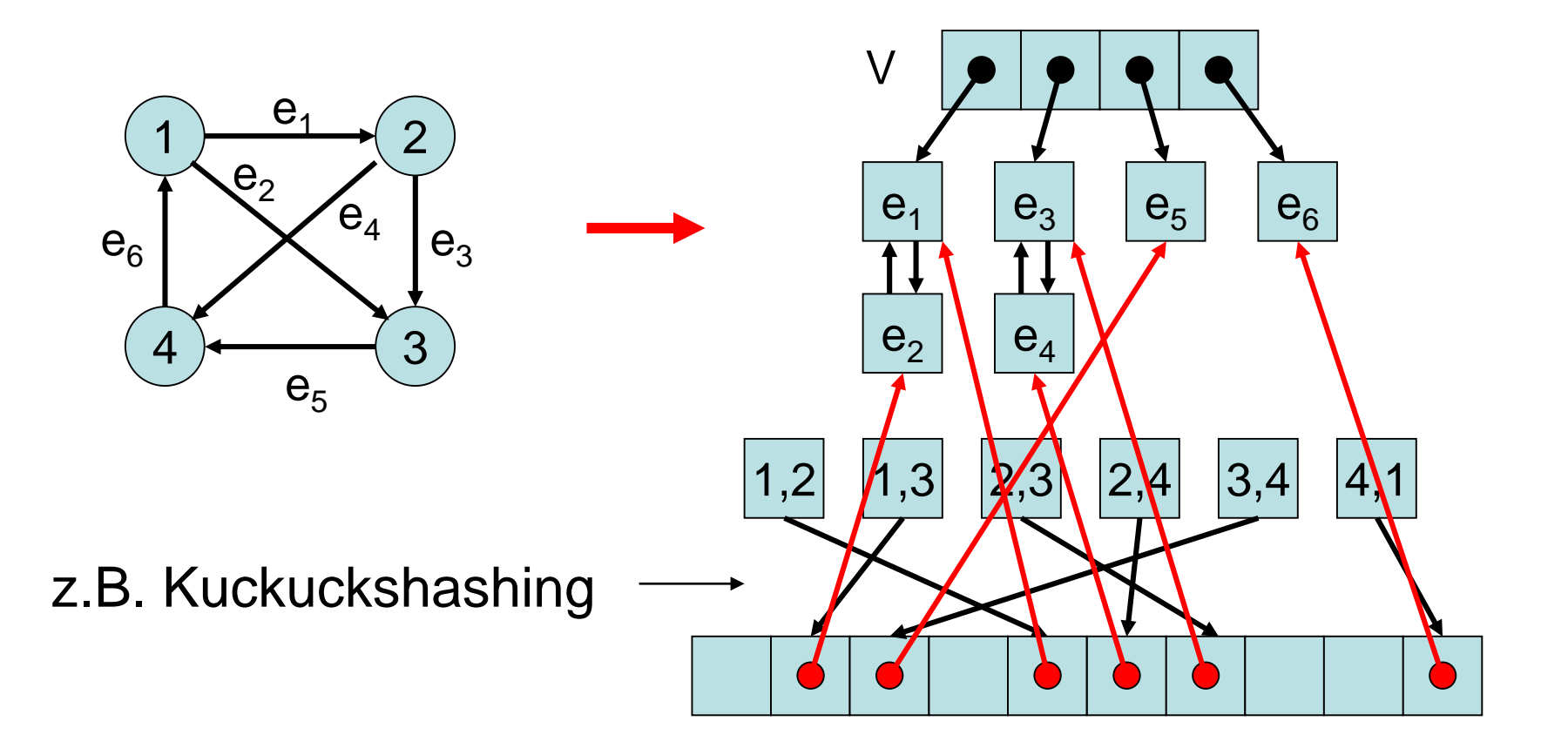

# Zeitaufwand (Kuckucksh.):

- Search(G,i,j): O(1) (worst case)
- Insert(G,e): O(1) (erwartet)
- Remove(G,i,j): O(1) (worst case)
- Speicher: O(n+m)

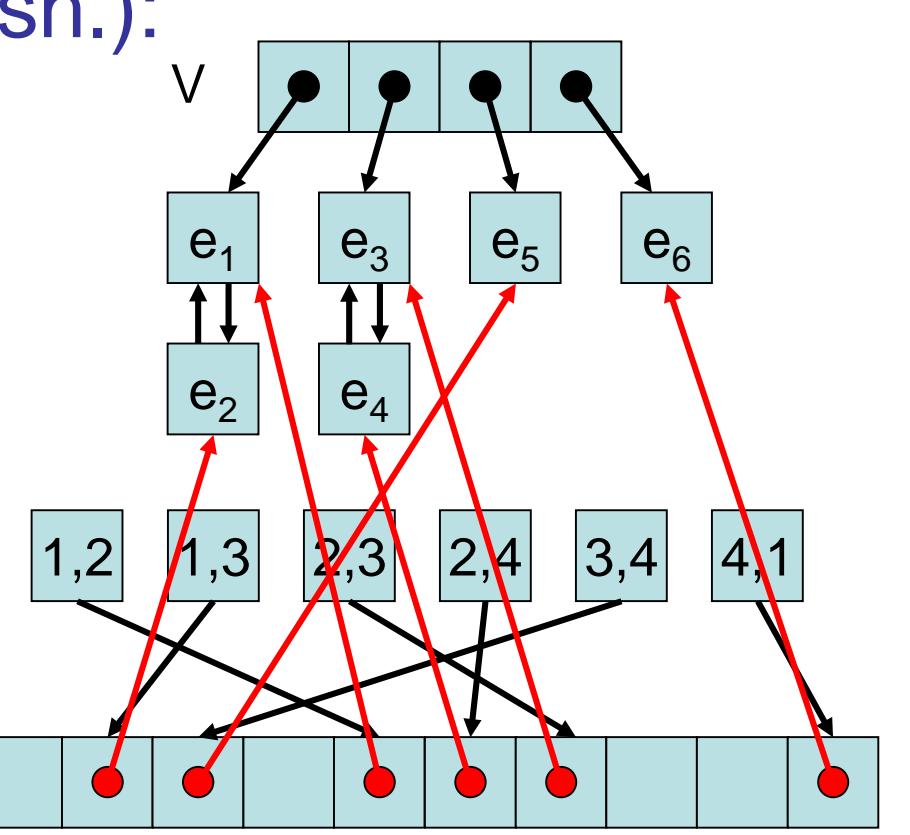

# 6: Implizite Repräsentationen  $(k, l)$ -Gitter G= $(V, E)$ :

- $V= [k] \times [l]$  ([a]={0,...,a-1} für a $\in \mathbb{N}$ )
- $E=\{((v,w),(x,y)) | (v=x \wedge |w-y|=1) \vee$  $(w=y \wedge |v-x|=1)$

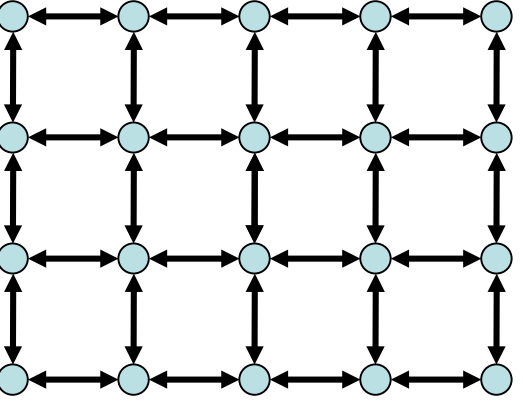

Beispiel: (5,4)-Gitter

SS 2016 Datenstrukturen und Algorithmen 14. Elementare Graphalgorithmen 6: Implizite Repräsentationen  $(k, l)$ -Gitter G= $(V, E)$ :

- V=[k]×[l] ([a]= $\{0,\ldots,a-1\}$  für  $a \in \mathbb{N}$ )
- $E=\{((v,w),(x,y)) | (v=x \wedge |w-y|=1) \vee$  $(w=y) \wedge |v-x|=1$ }
- Speicheraufwand: O(log k + log l) (speichere Kantenregel sowie k und l)
- Search-Operation: O(1) Zeit (reine Rechnung)

#### **Graphdurchlauf**

Zentrale Frage: Wie können wir die Knoten eines Graphen durchlaufen, so dass jeder Knoten mindestens einmal besucht wird?

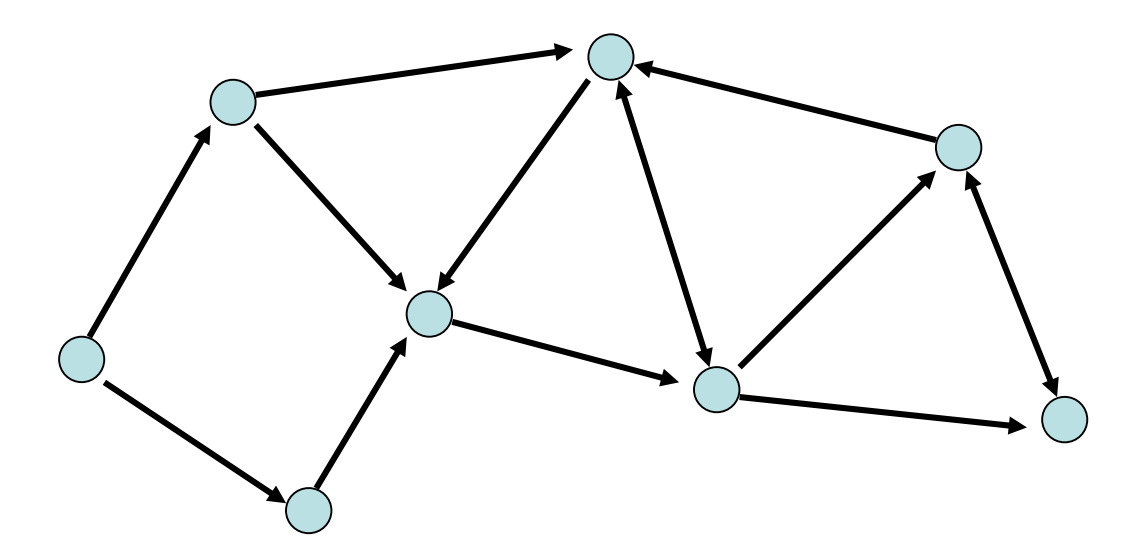

SS 2016 Datenstrukturen und Algorithmen 14. Elementare Graphalgorithmen

### **Graphdurchlauf**

Zentrale Frage: Wie können wir die Knoten eines Graphen durchlaufen, so dass jeder Knoten mindestens einmal besucht wird?

Grundlegende Strategien:

- Breitensuche
- Tiefensuche
- Starte von einem Knoten s
- Exploriere Graph Distanz für Distanz

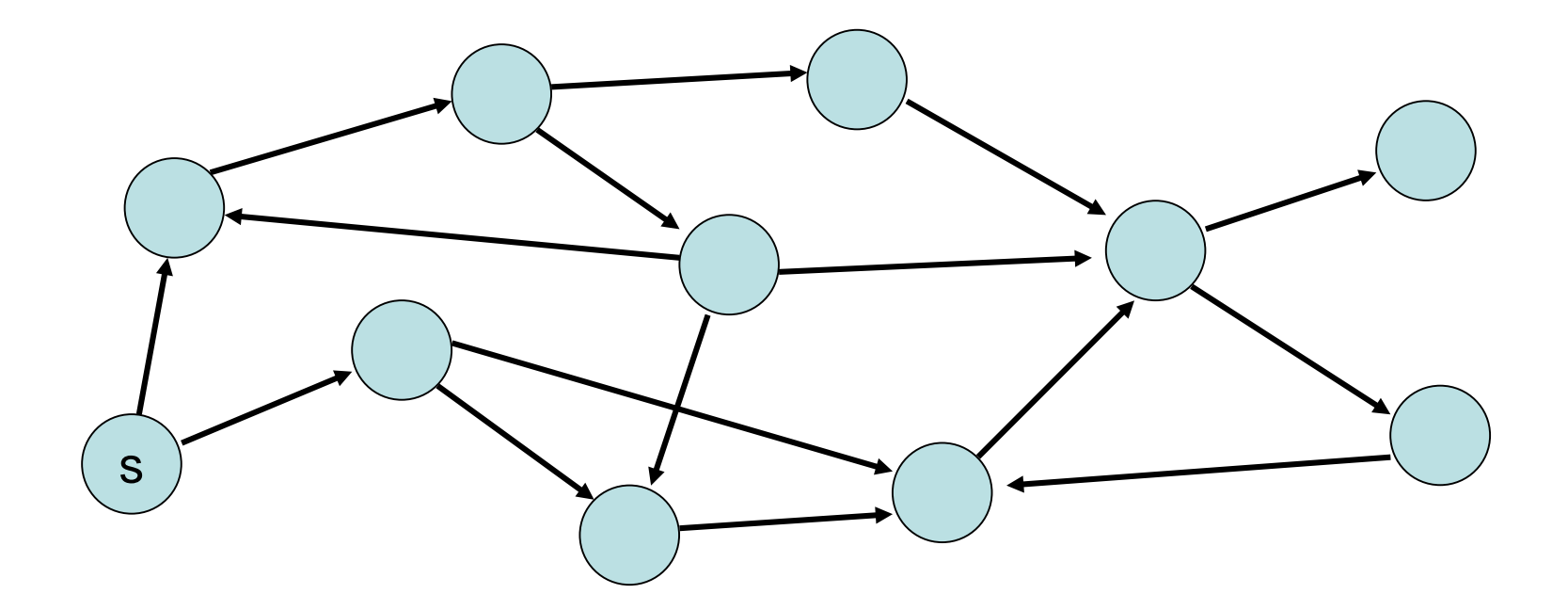

SS 2016 Datenstrukturen und Algorithmen 14. Elementare Graphalgorithmen

#### **Tiefensuche**

- Starte von einem Knoten s
- Exploriere Graph in die Tiefe  $\bigcirc$ : aktuell,  $\bigcirc$ : noch aktiv,  $\bigcirc$ : fertig)

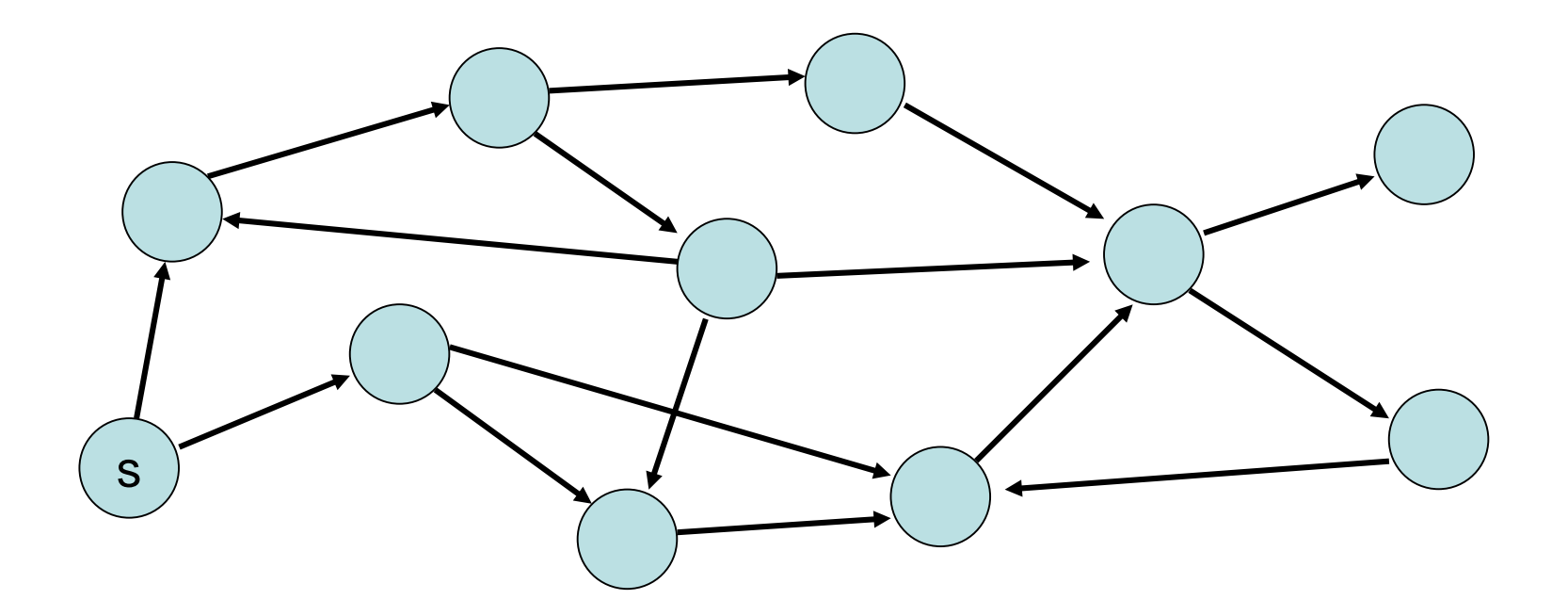

SS 2016 Datenstrukturen und Algorithmen 14. Elementare Graphalgorithmen

# **Breitensuche – Überblick (1)**

- Die *Breitensuche* ist ein Algorithmus, der die Grundlage vieler Graphenalgorithmen bildet.
- Ziel der Breitensuche ist es, bei einem Graphen G=(V,E) und einer *Quelle* s∈ V alle Knoten v ∈ V zu finden, die von s aus *erreichbar* sind. Dabei ist ein Knoten v von s aus erreichbar, wenn es in G einen Pfad von s nach v gibt.
- Die Breitensuche berechnet auch für alle Knoten v den *Abstand* δ(s,v) von s zu v. Dabei ist der Abstand von s zu v die minimale Anzahl von Kanten auf einem Pfad von s nach v.

# **Breitensuche - Überblick (2)**

- Wird v entdeckt, während Adj[u] nach neuen Knoten durchsucht wird, so heisst u *Vorgänger* von v. (Adj[u]: Menge der Nachbarn von u)
- Knoten sind entweder *weiß*, *grau* oder *schwarz*.
- Weiß sind alle noch nicht entdeckten Knoten.
- $\triangleright$  Grau sind alle entdeckten Knoten, deren Adjazenzliste noch nicht vollständig nach neuen Knoten durchsucht wurde.
- $\triangleright$  Schwarz sind alle anderen Knoten, d.h., schwarze Knoten wurden bereits entdeckt und ihre Adjazenz liste wurde vollständig durchsucht.

### **Pseudocode für Breitensuche**

 $\mathsf{BFS}(G,s)$ 

1 **for** jeden Knoten u in V  $\setminus$   $\setminus$   $\setminus$  $2$  **do** color $[u] \leftarrow$  WHITE 3 d[u] $\leftarrow \infty$ 4 π $[u]$ ← NIL 5 color[s] ← GRAY 6 d $[s] \leftarrow 0$  $7 \pi[s]$ ← NIL  $8 \text{ Q} \leftarrow \{\}$ 9 Enqueue(Q,s) 10 while  $Q \neq \{ \}$ 11 **do** u  $\leftarrow$  Dequeue(Q) 12 **for**  $v \in Adj[u]$ 13 **do if** color $[v] = W$ HITE  $14$  **then** color  $[v] \leftarrow$  GRAY  $|15$  d $|v| \leftarrow d|u| + 1$ 16  $\pi$ [v] $\leftarrow$  u 17 **Enqueue (Q, v)** 18 color[u] BLACK ←

- $\triangleright$  BFS benutzt Queue für graue Knoten.
- $\triangleright$  color[u]:=Feld für Farbe von v. Initial WHITE.
- $\triangleright$  d[u]:=Feld für bislang berechneten Abstand zu s. Initial ∞.
- $\triangleright$   $\pi[u] :=$ Feld für Vorgänger. Initial NIL.
# **Pseudocode für Breitensuche**

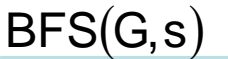

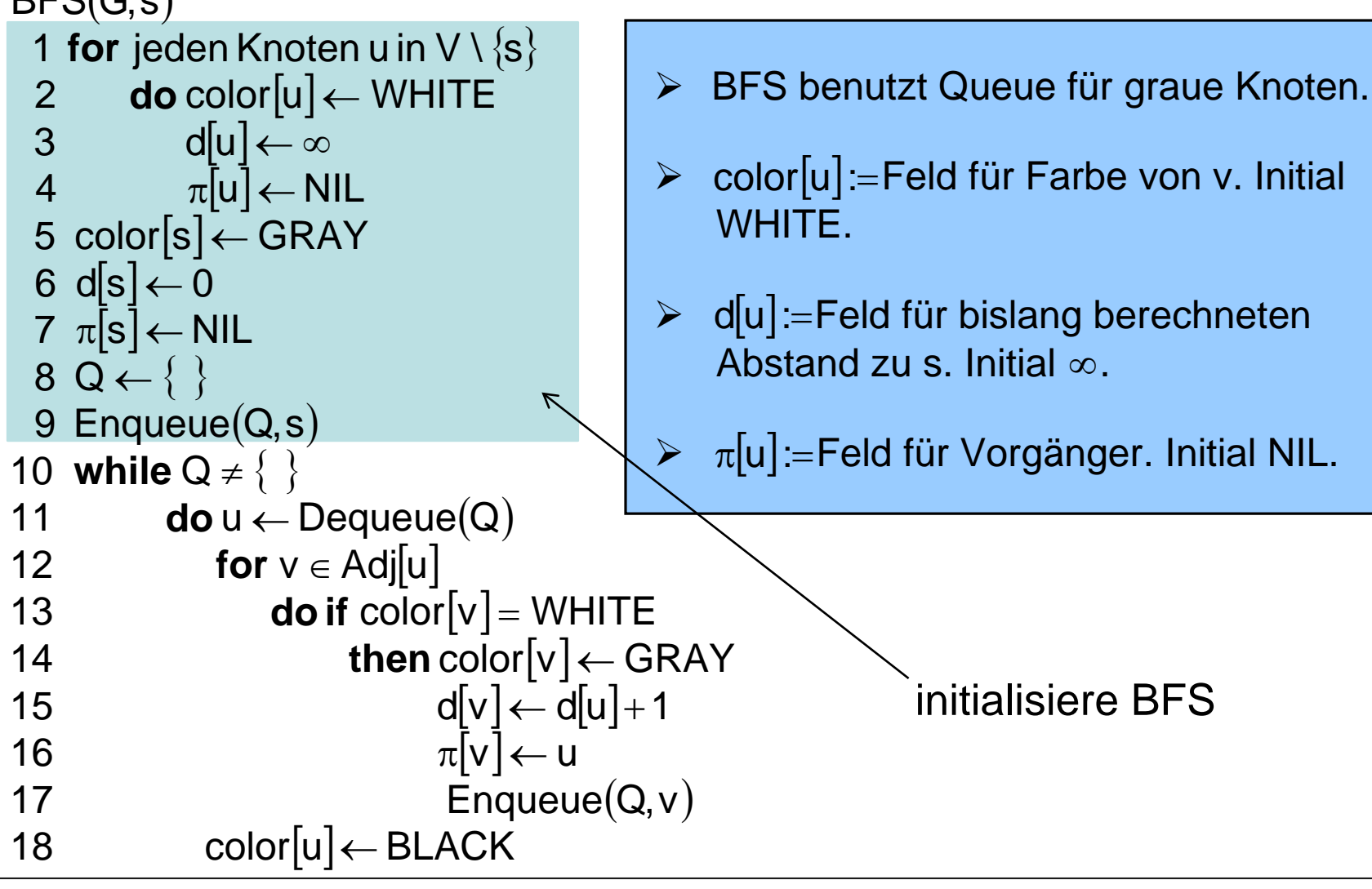

14. Elementare Graphalgorithmen

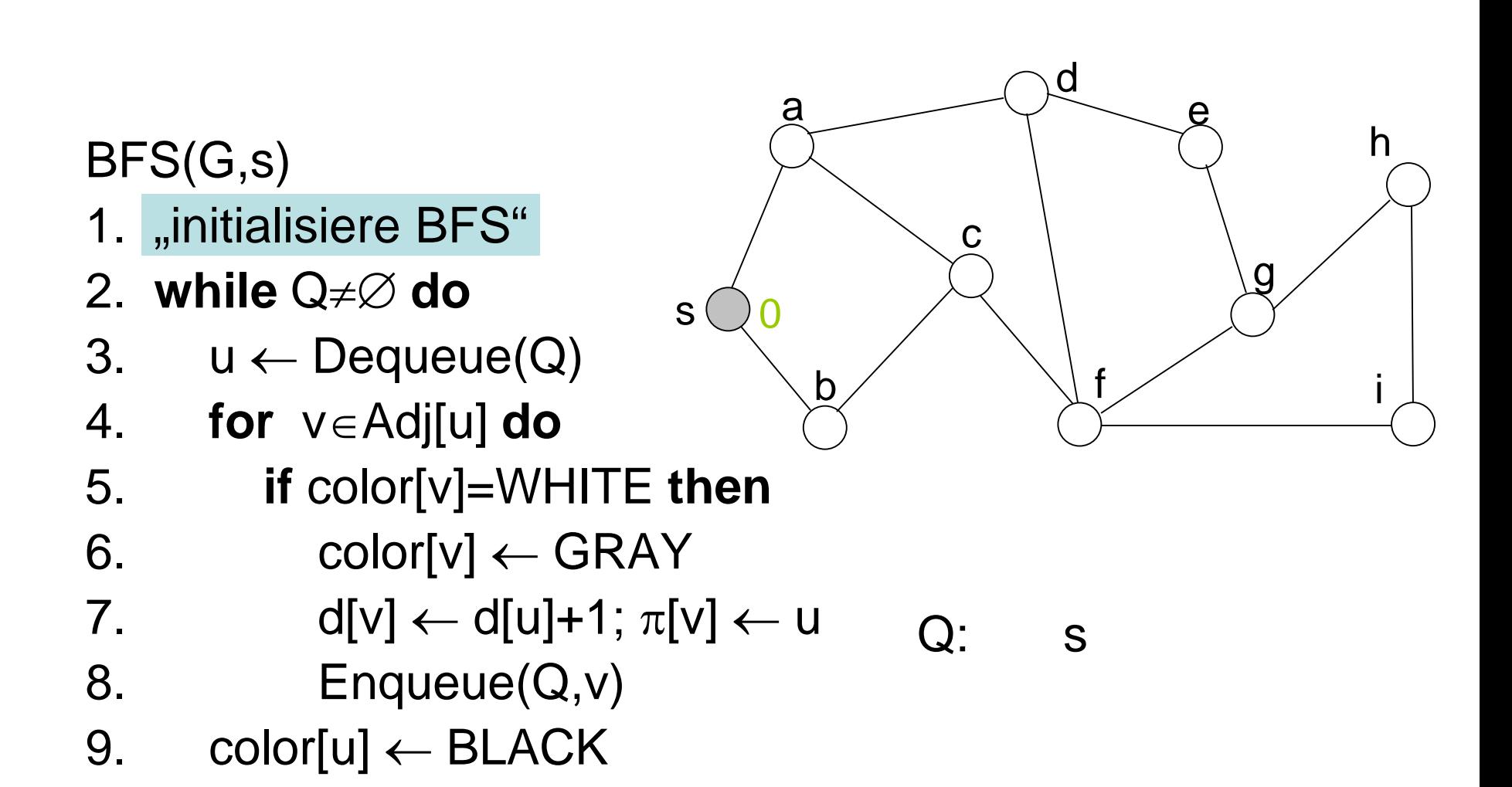

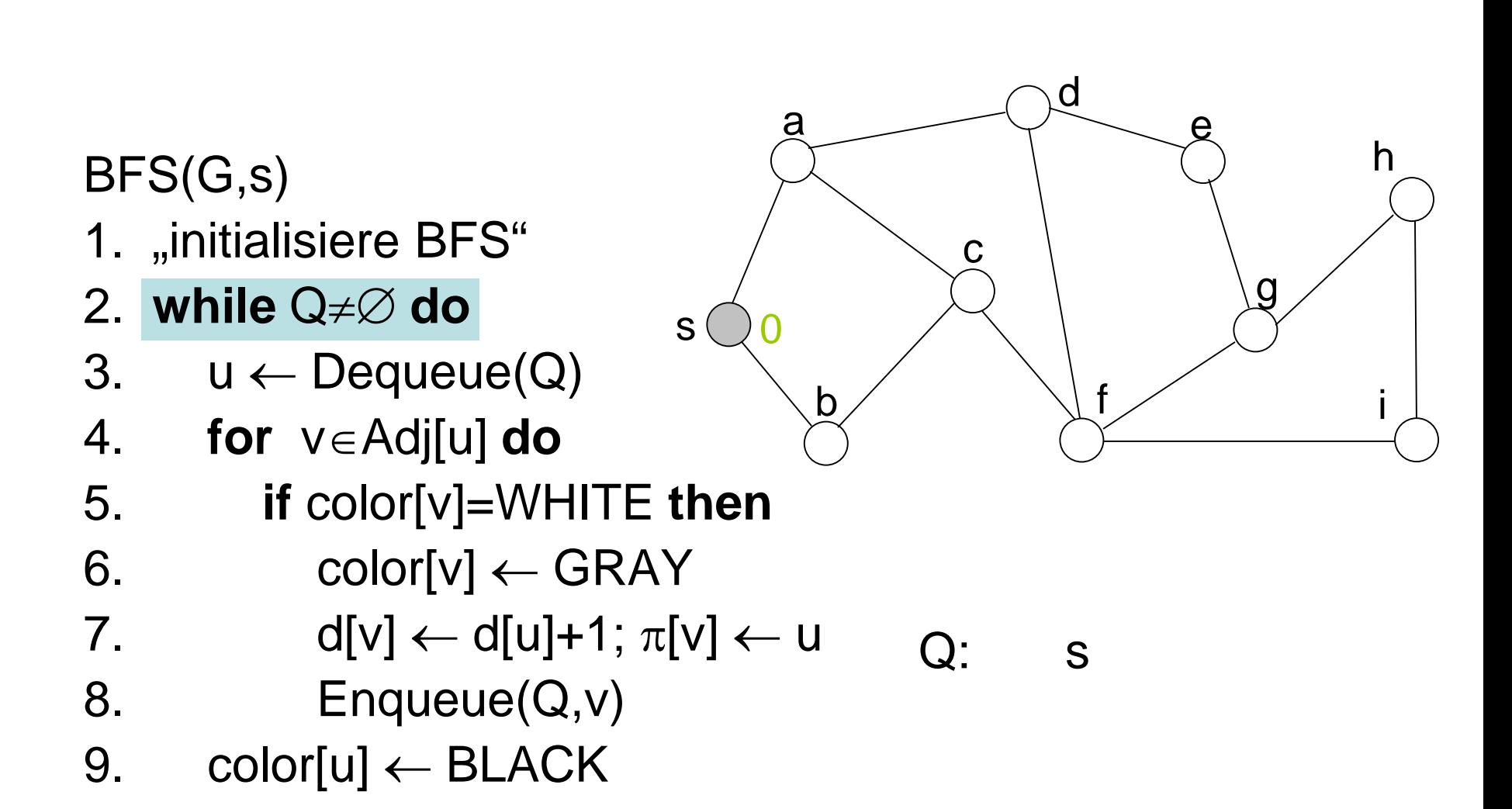

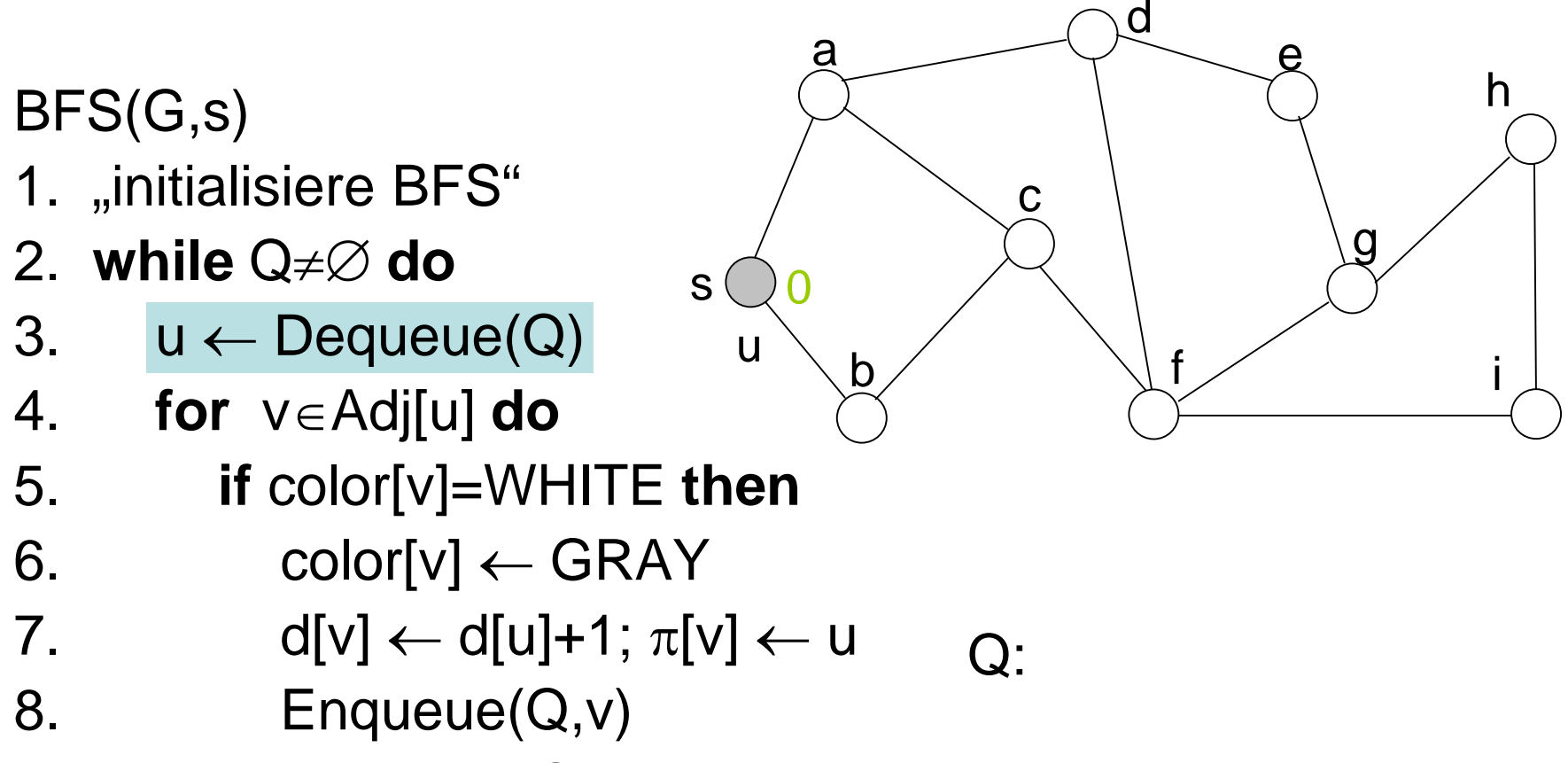

9. color $[u] \leftarrow \text{BLACK}$ 

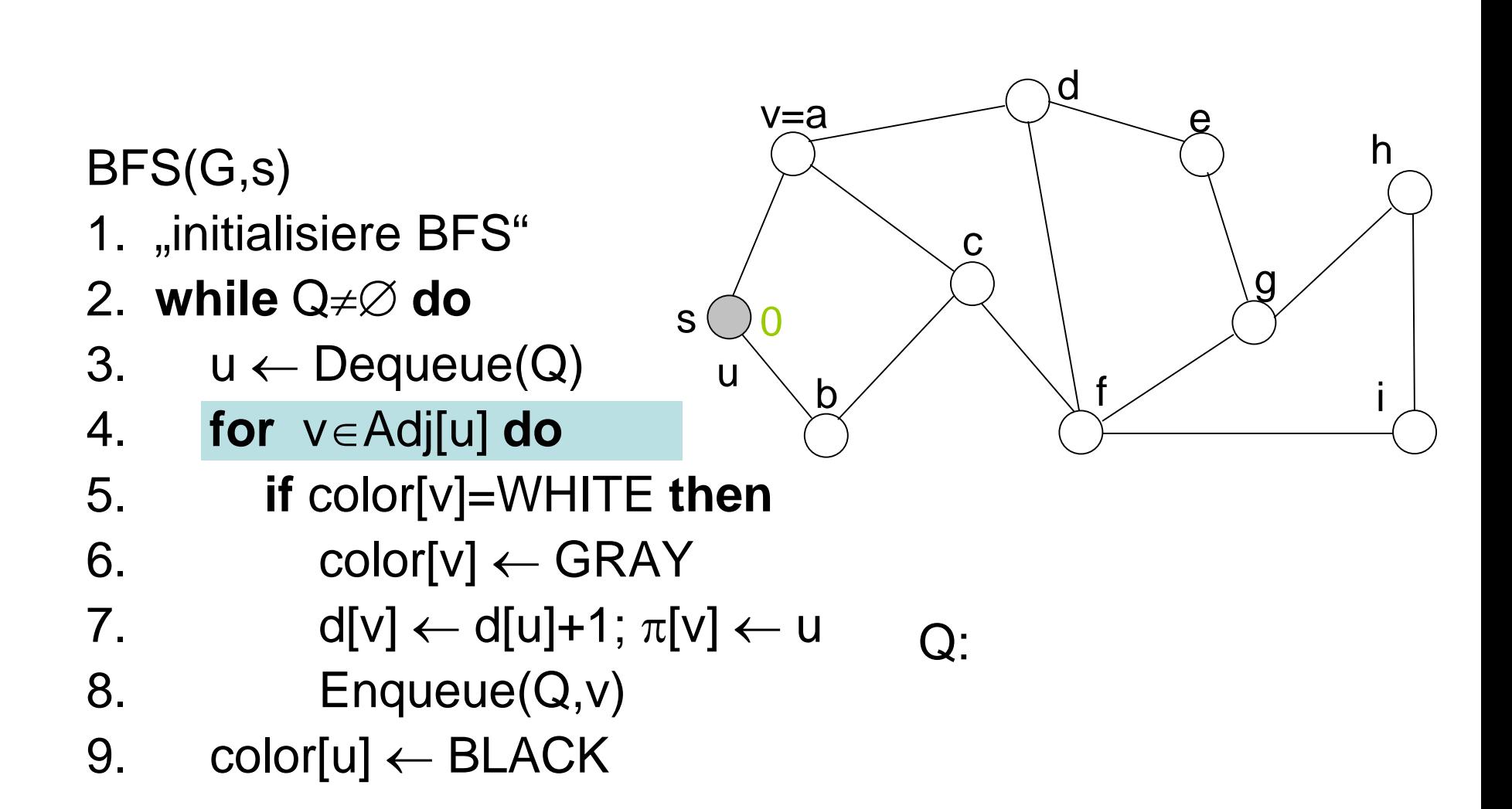

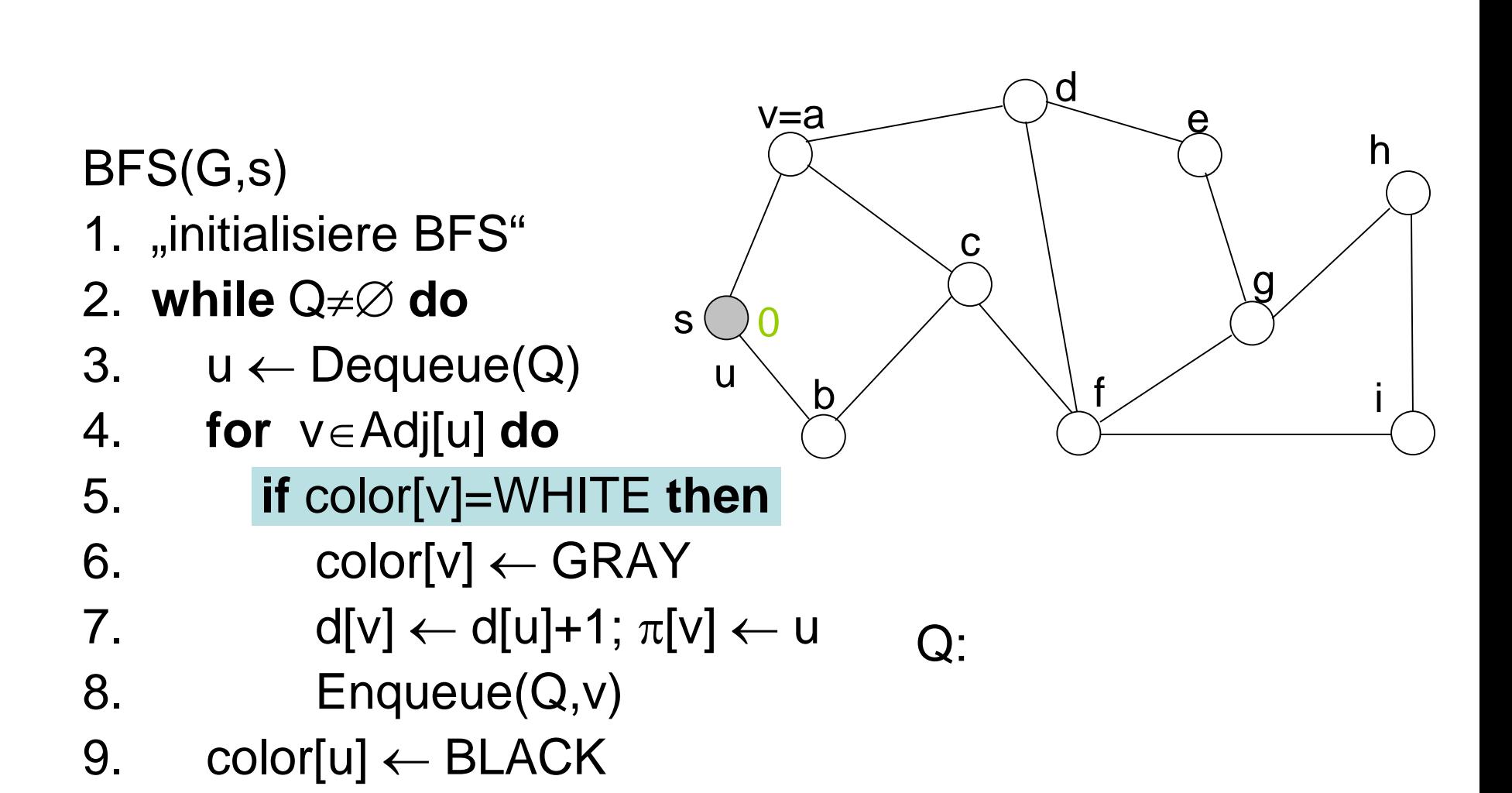

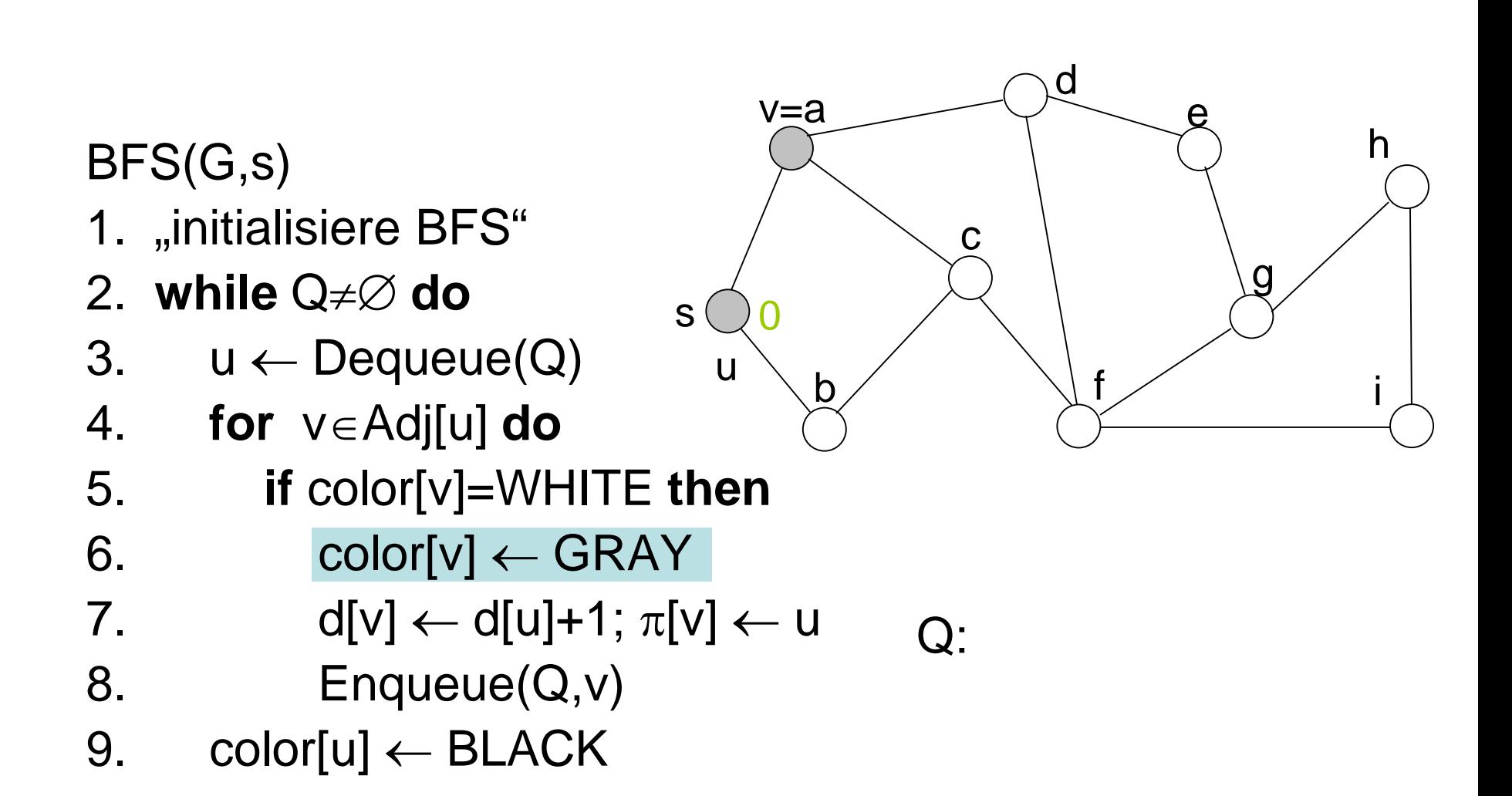

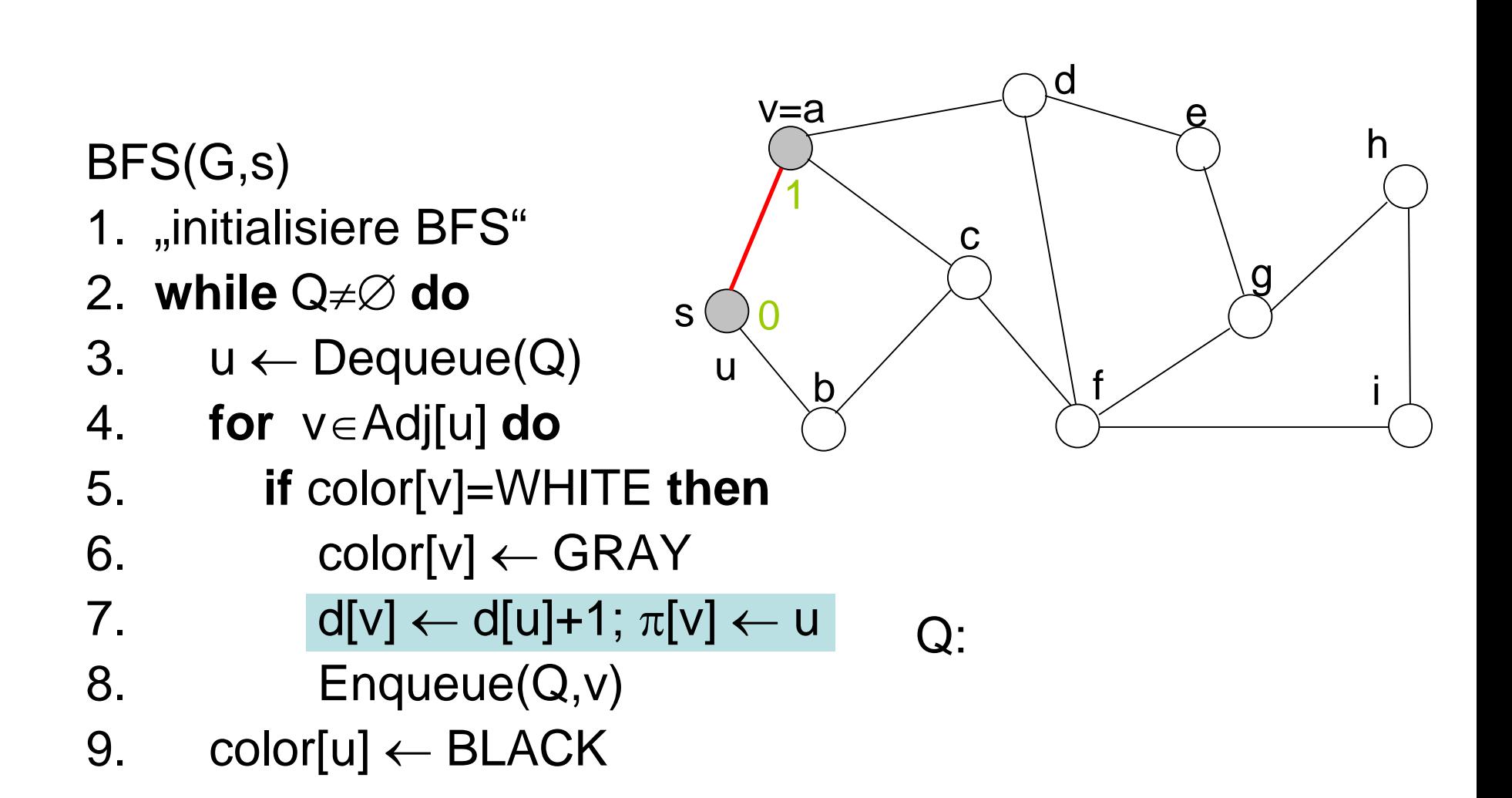

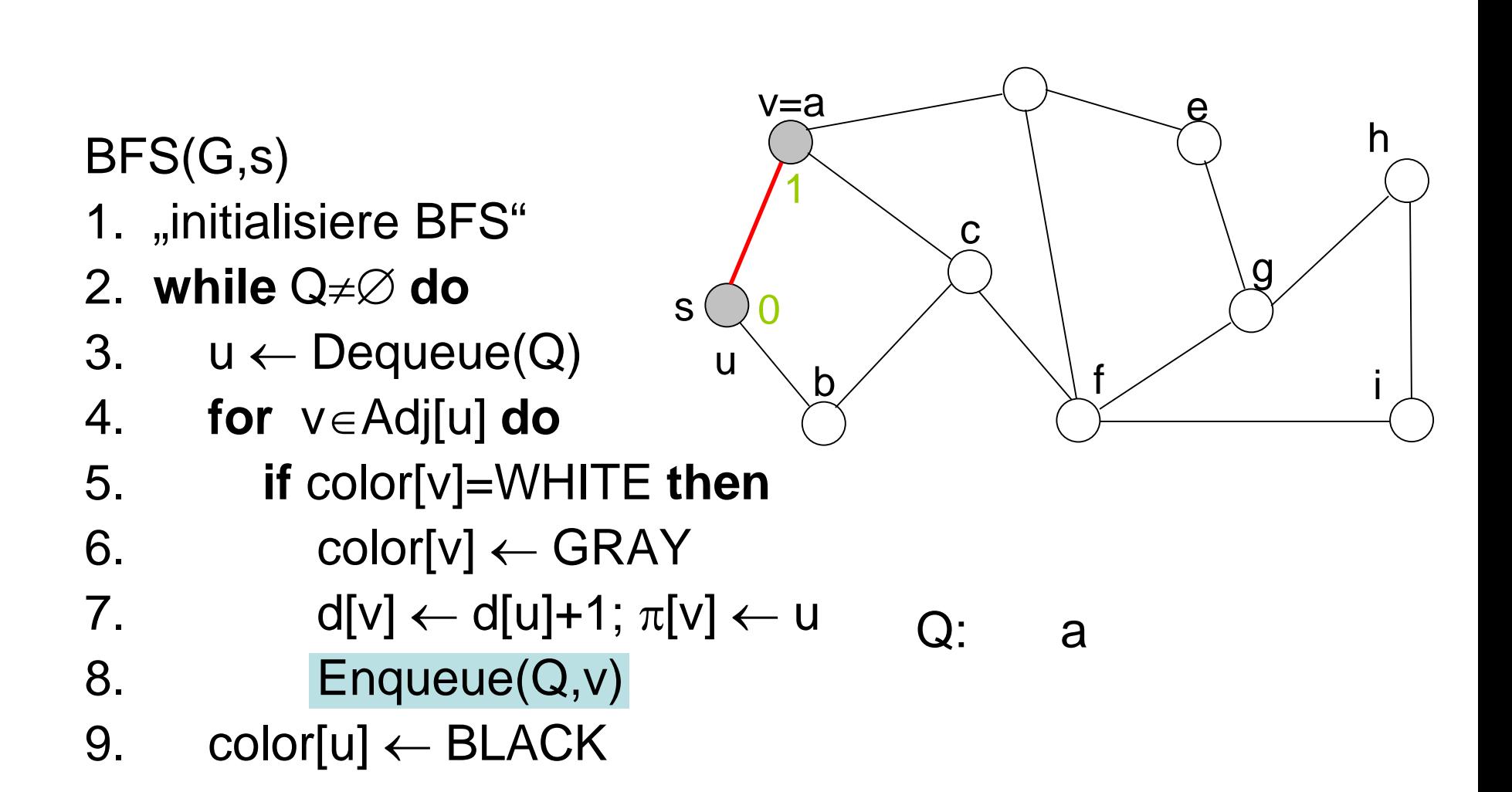

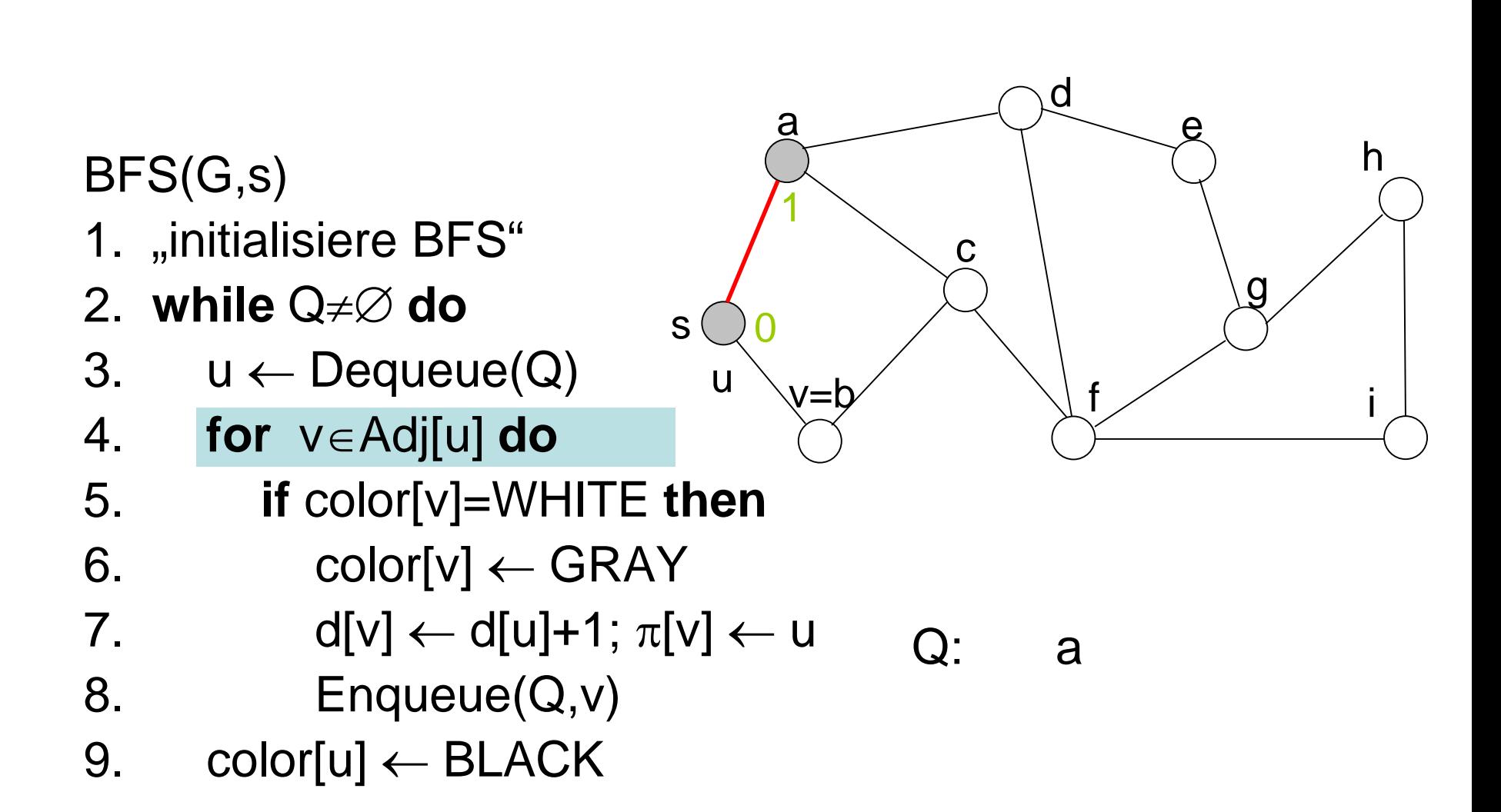

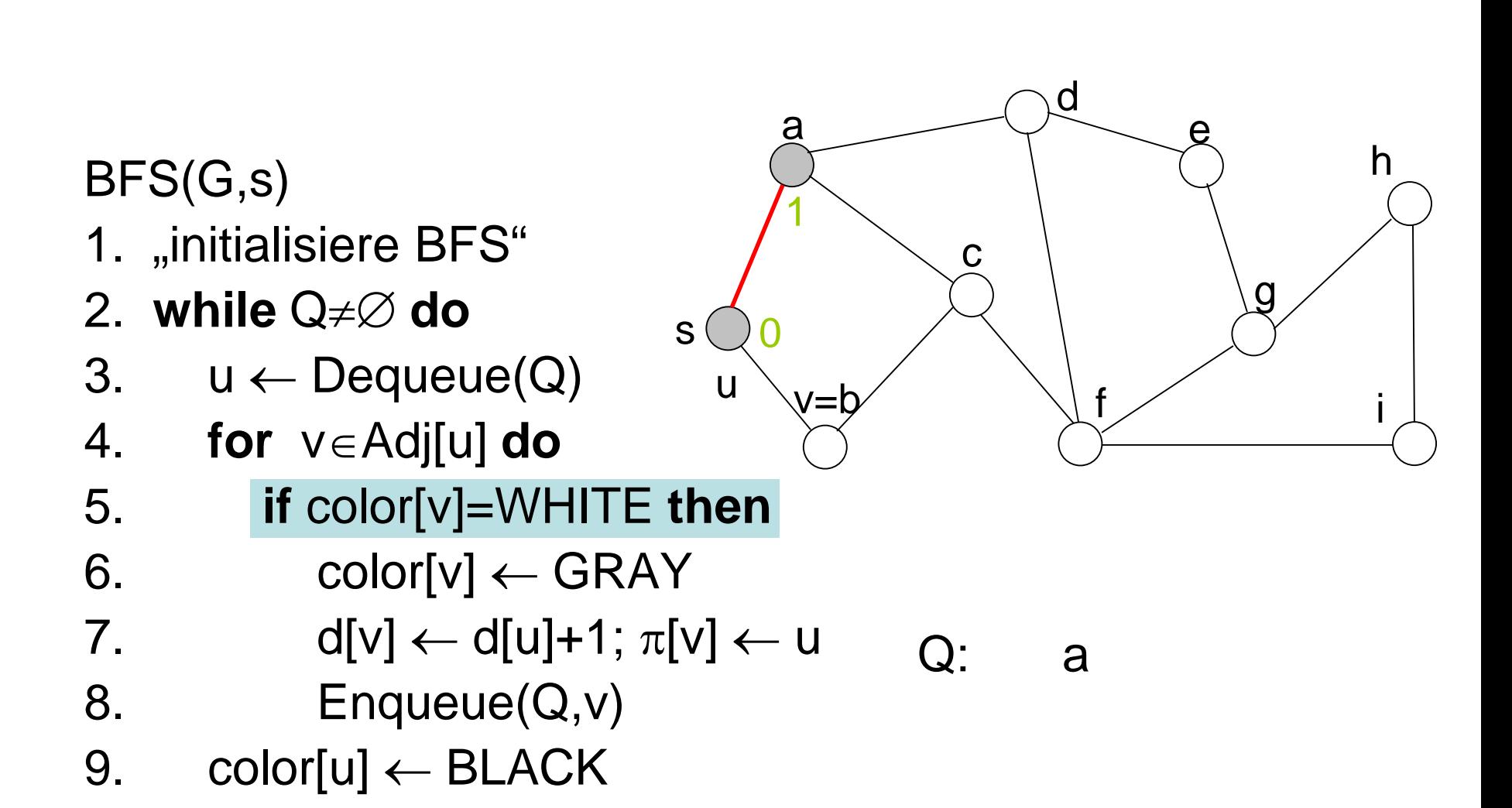

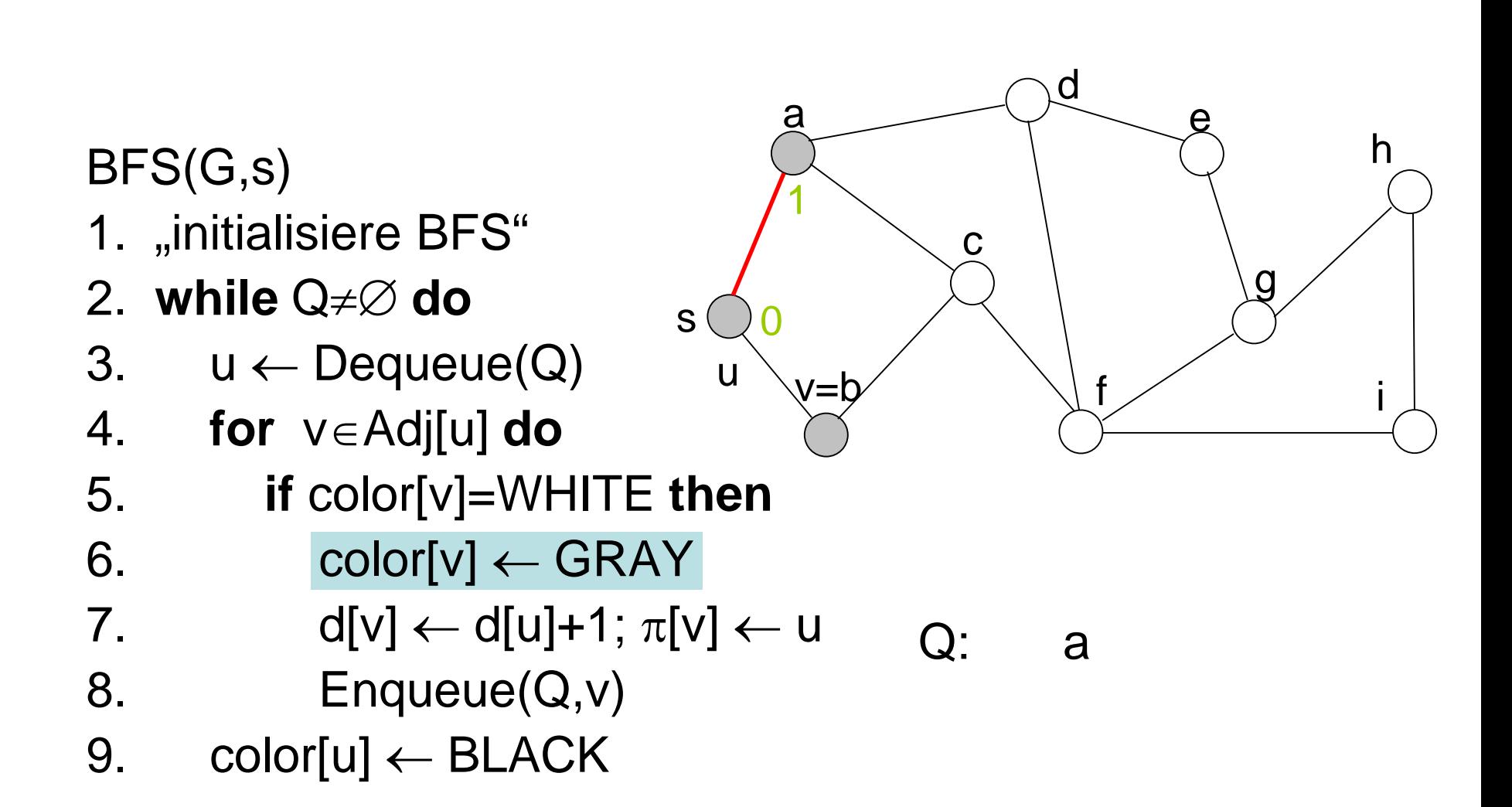

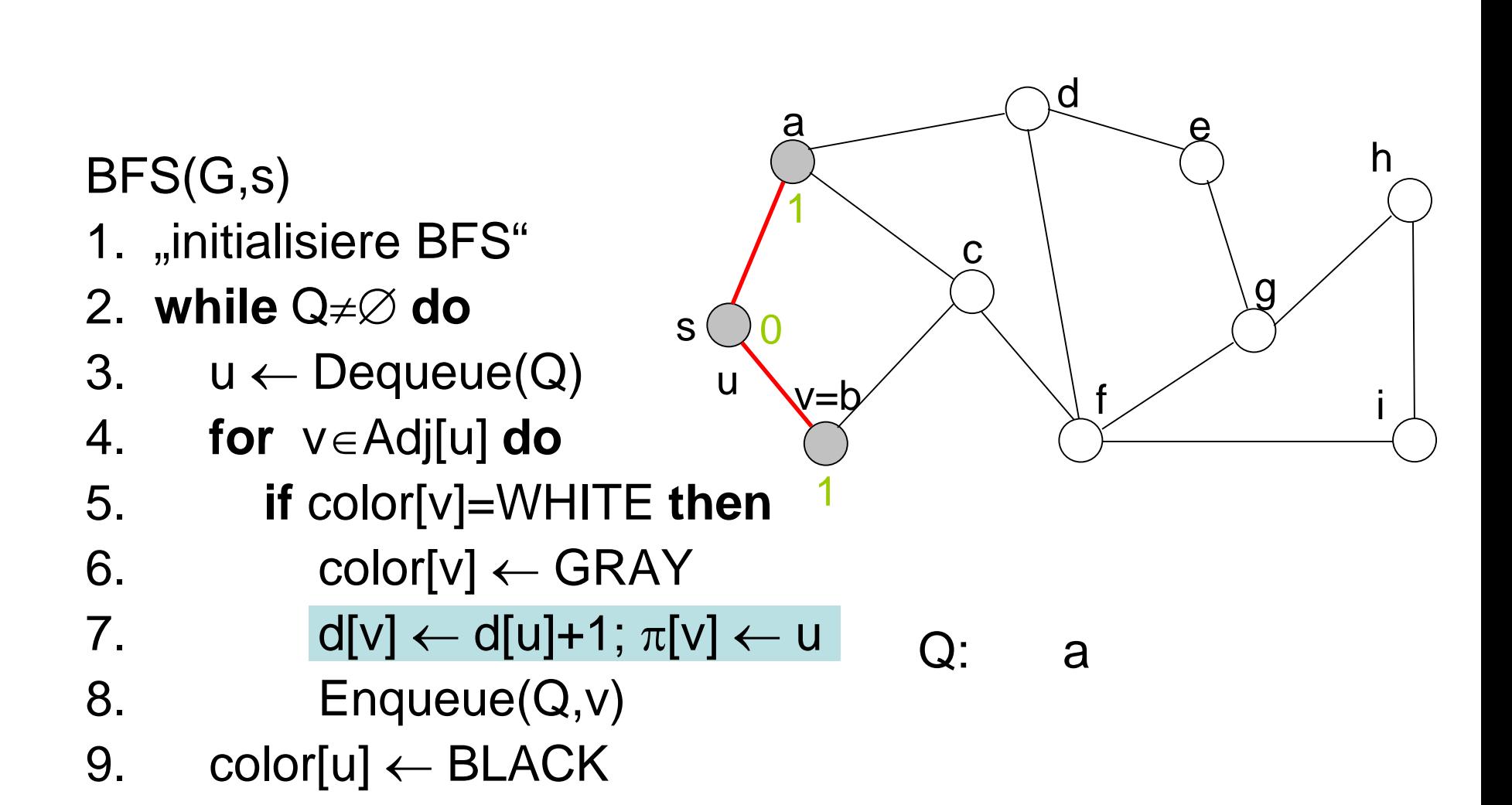

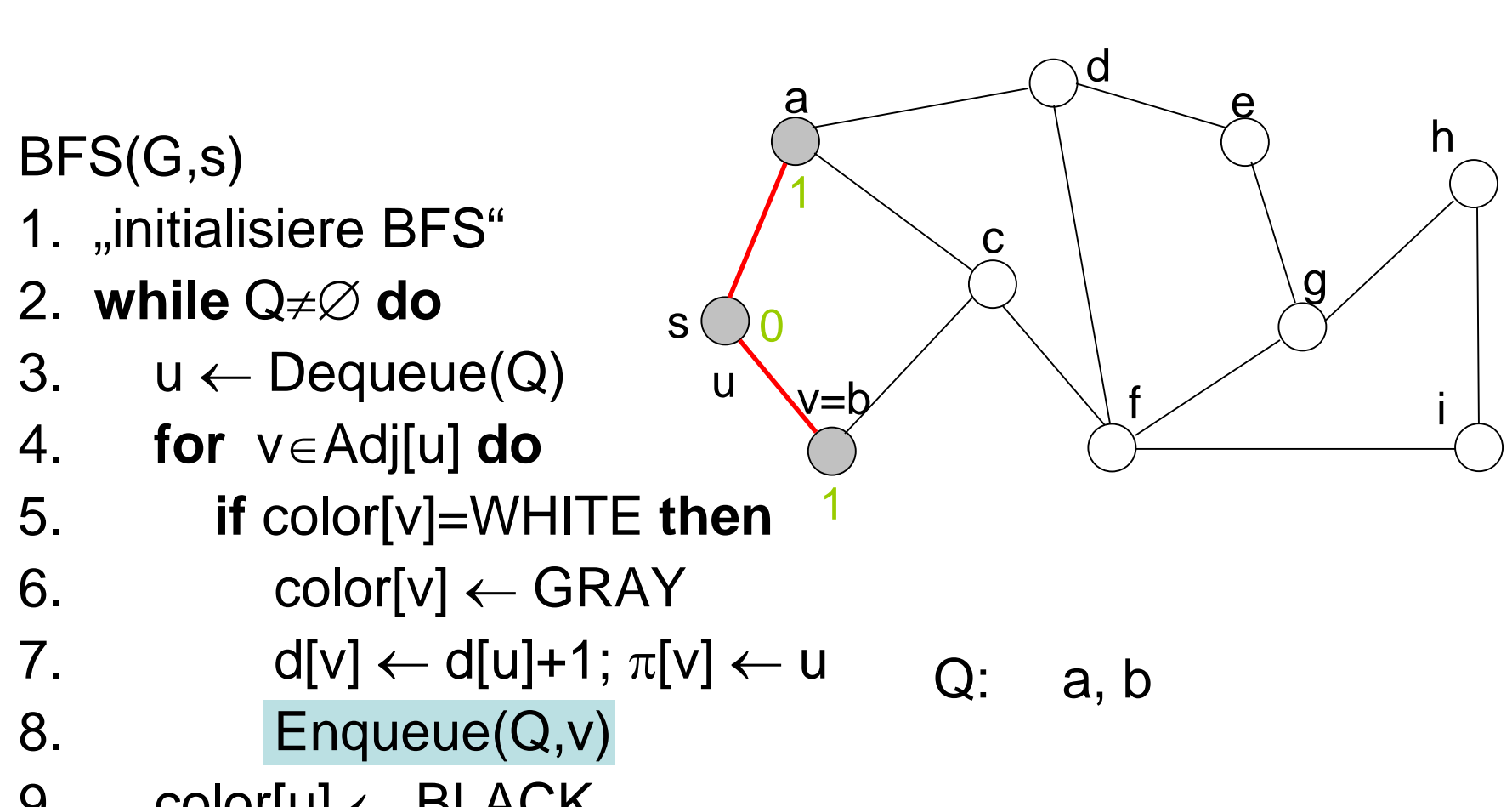

9. color $[u] \leftarrow \text{BLACK}$ 

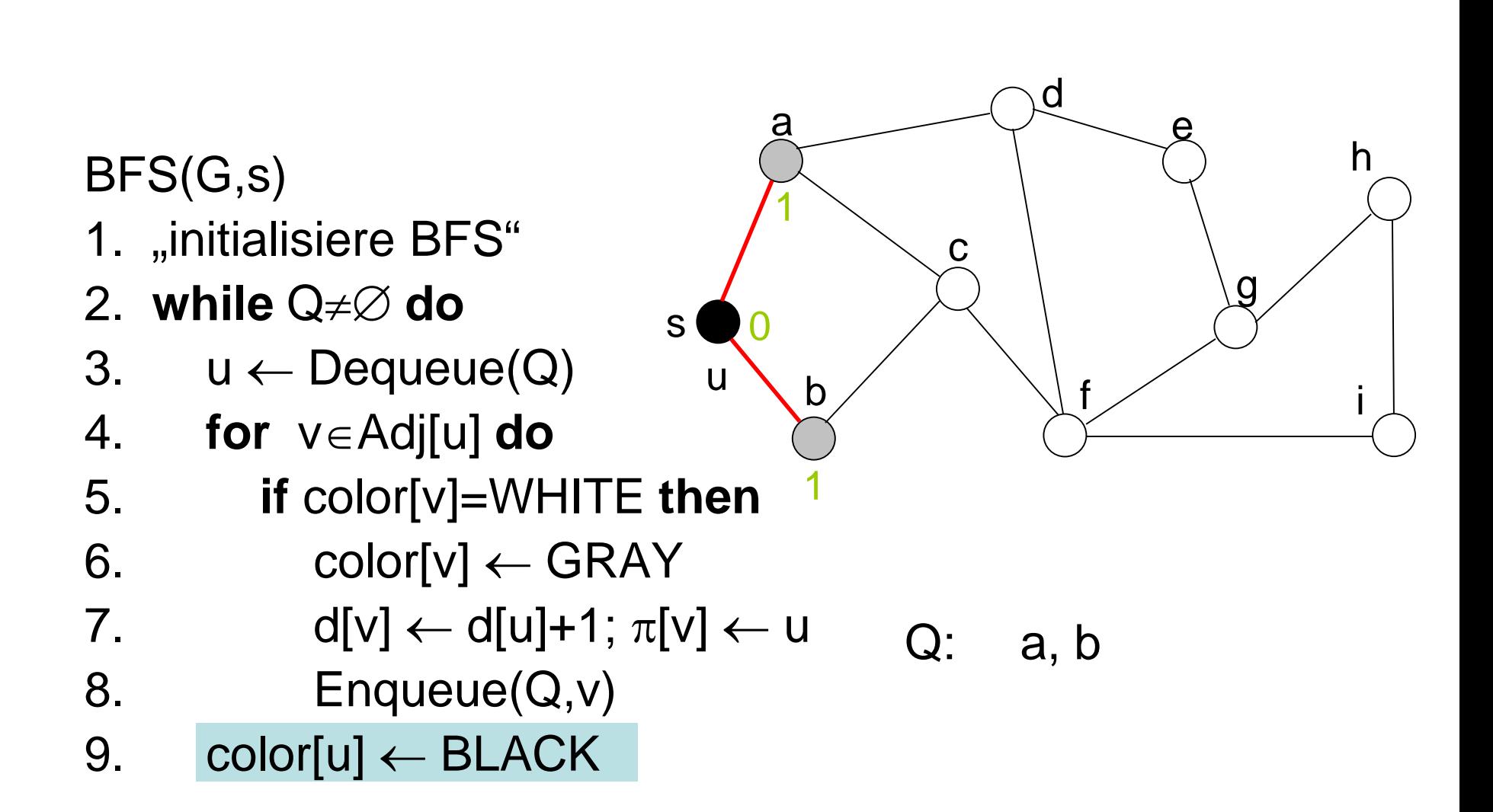

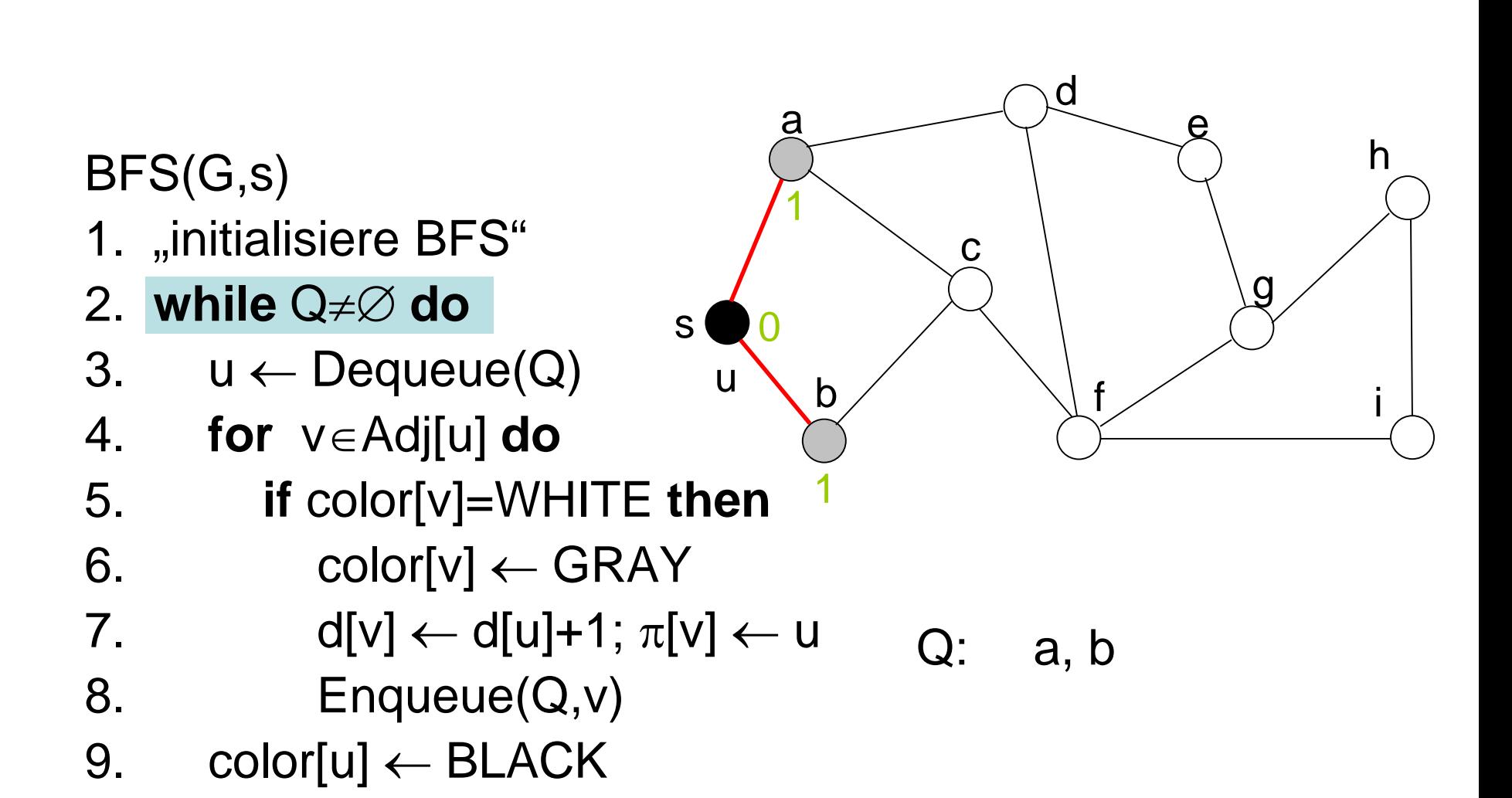

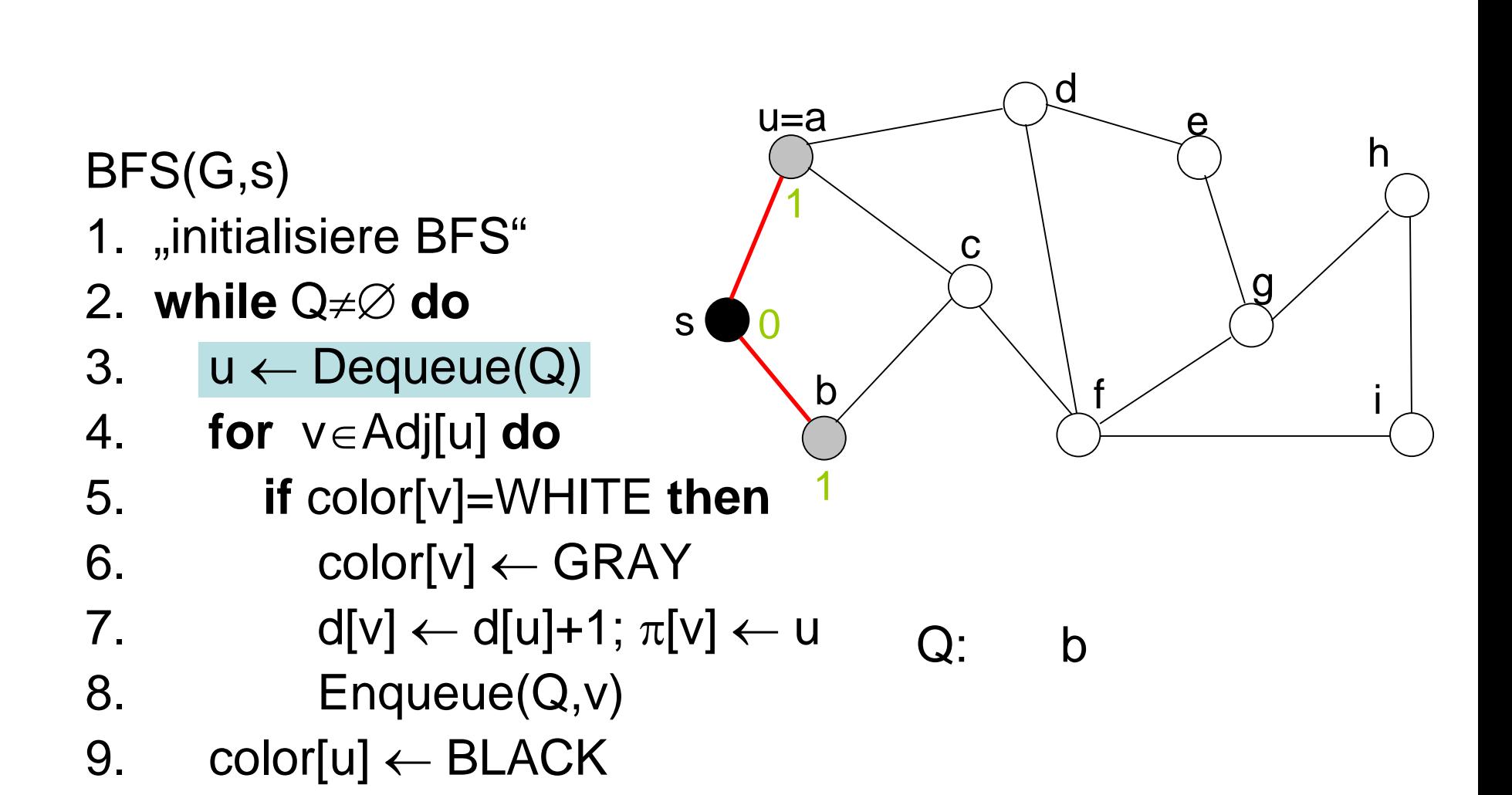

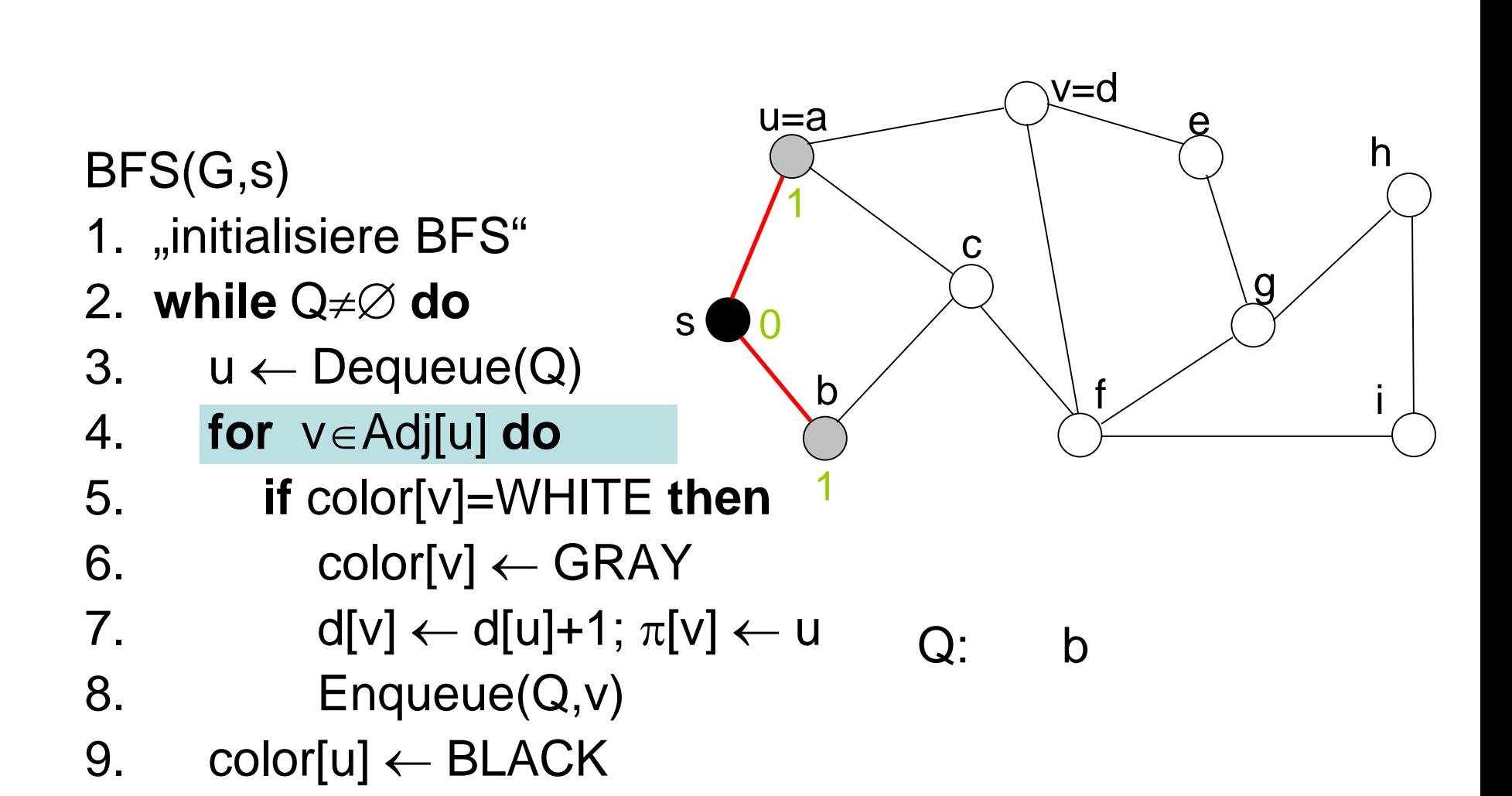

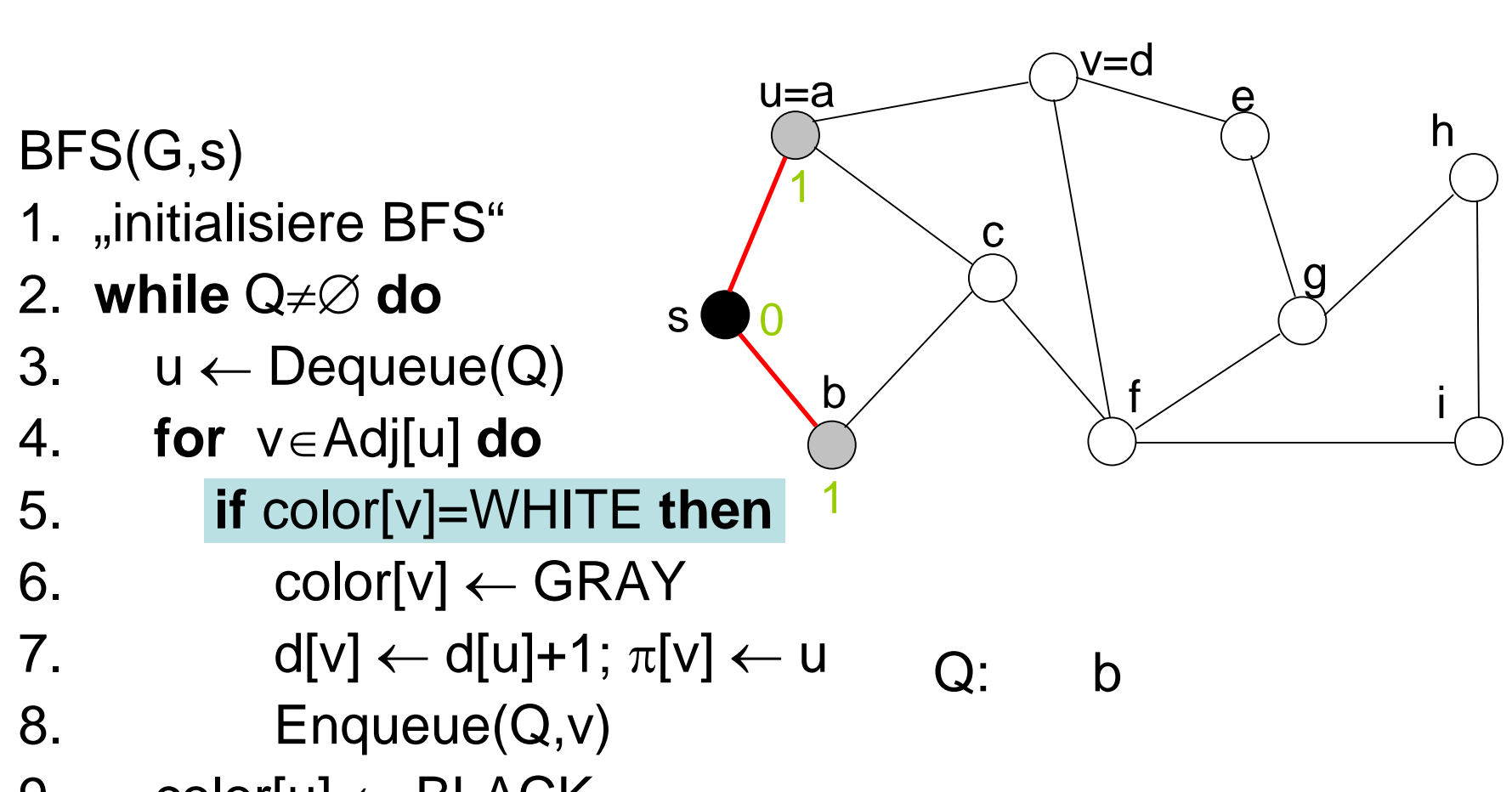

9. color $[u] \leftarrow \text{Black}$ 

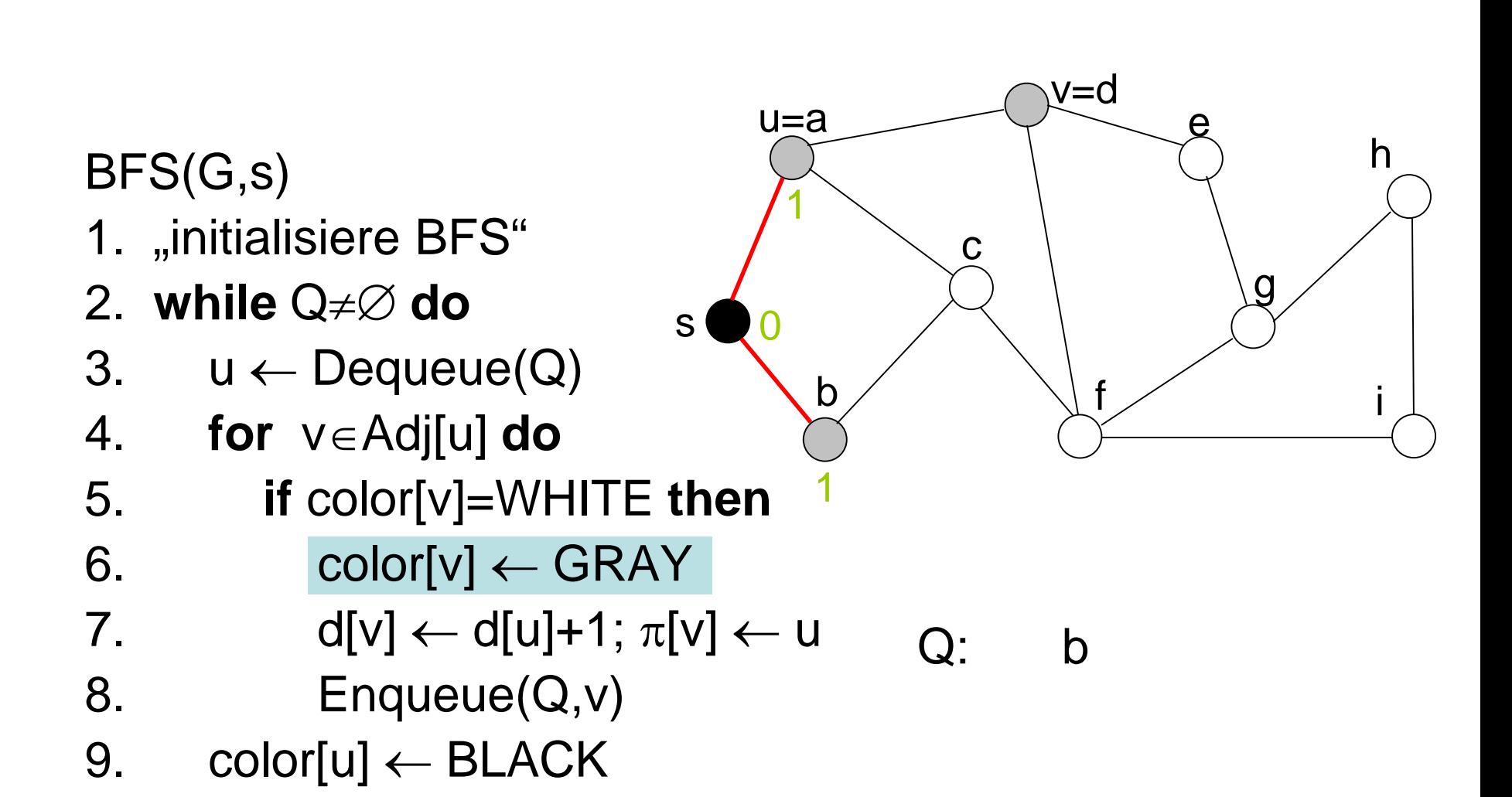

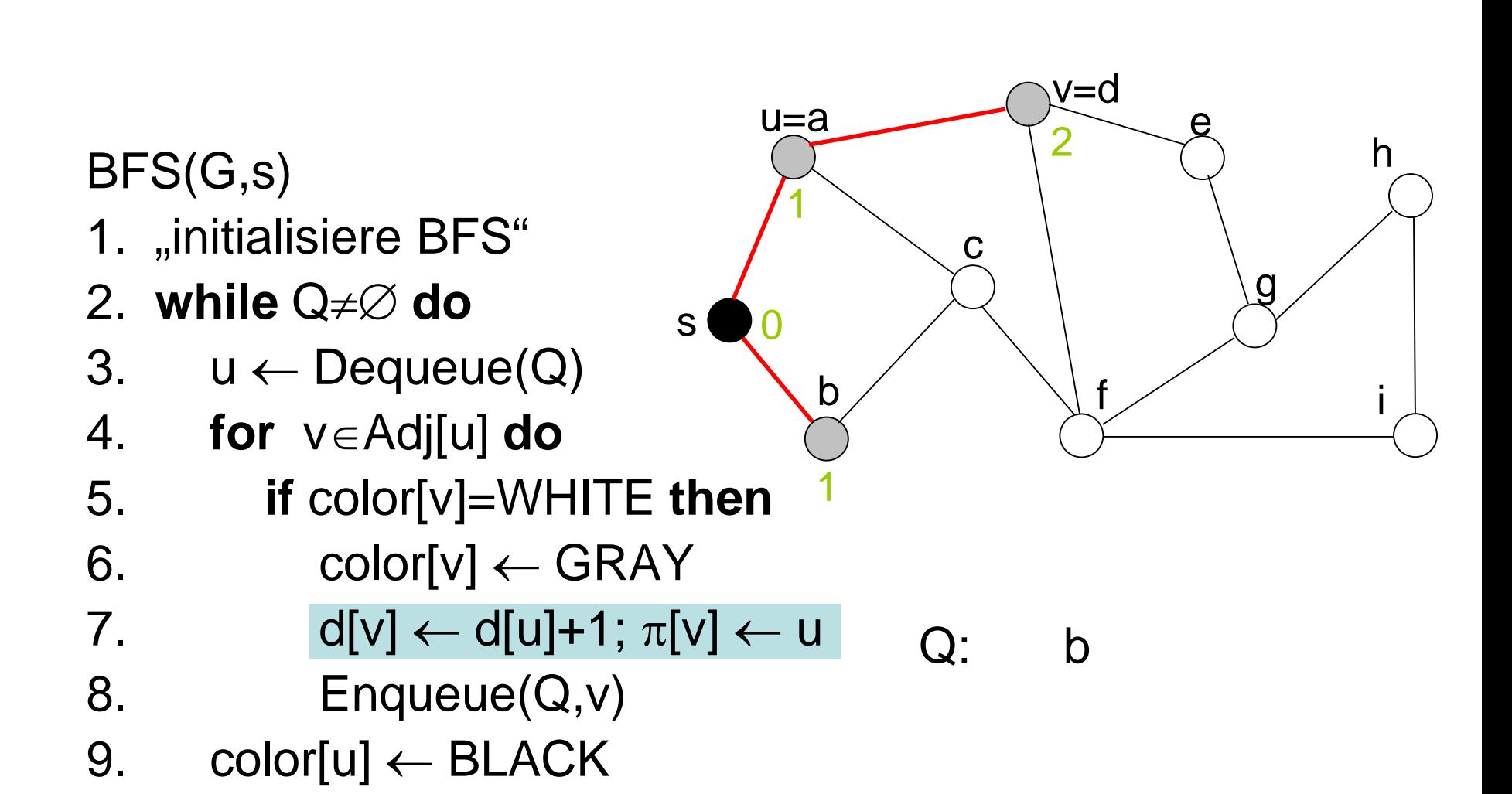

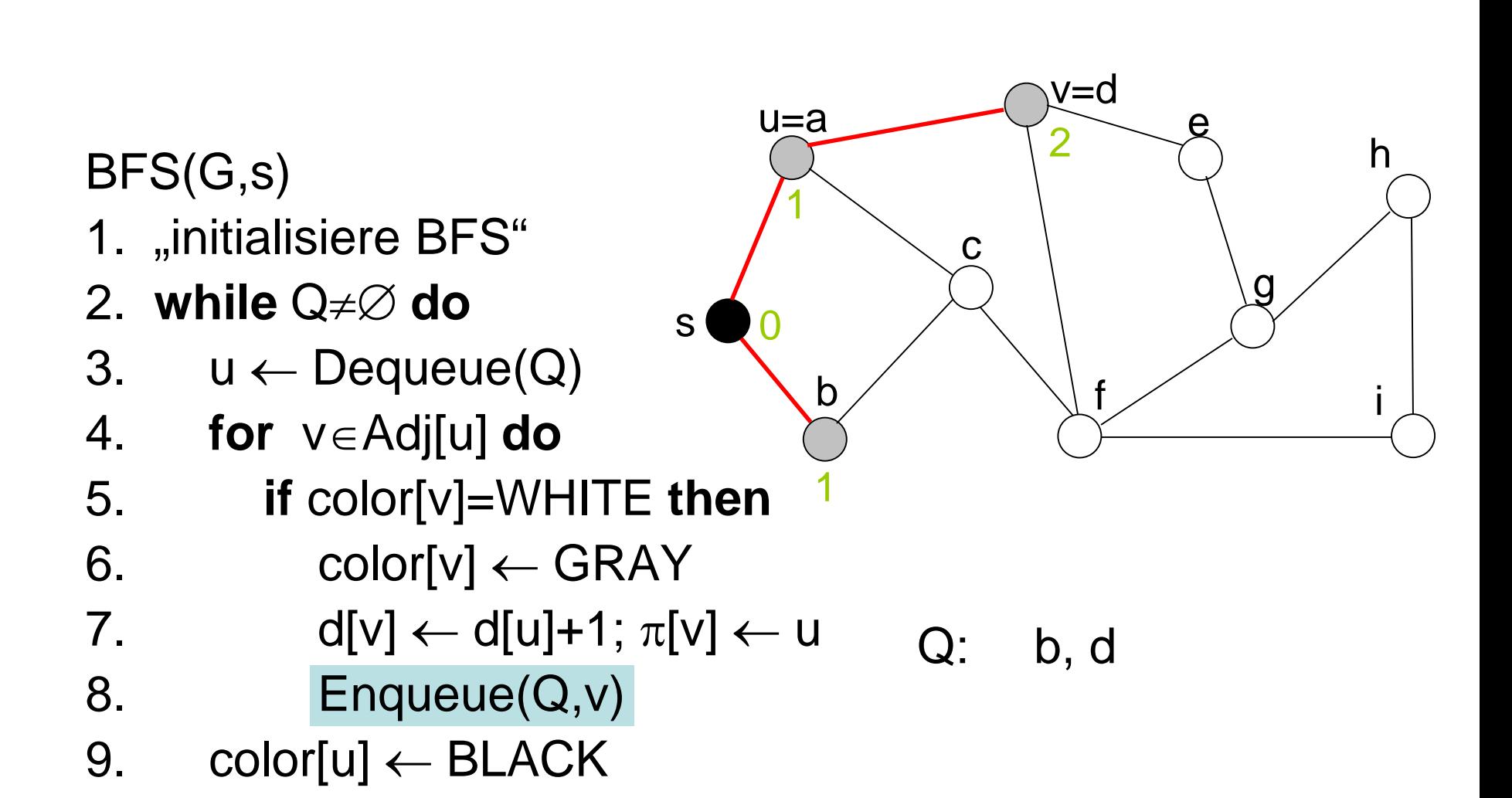

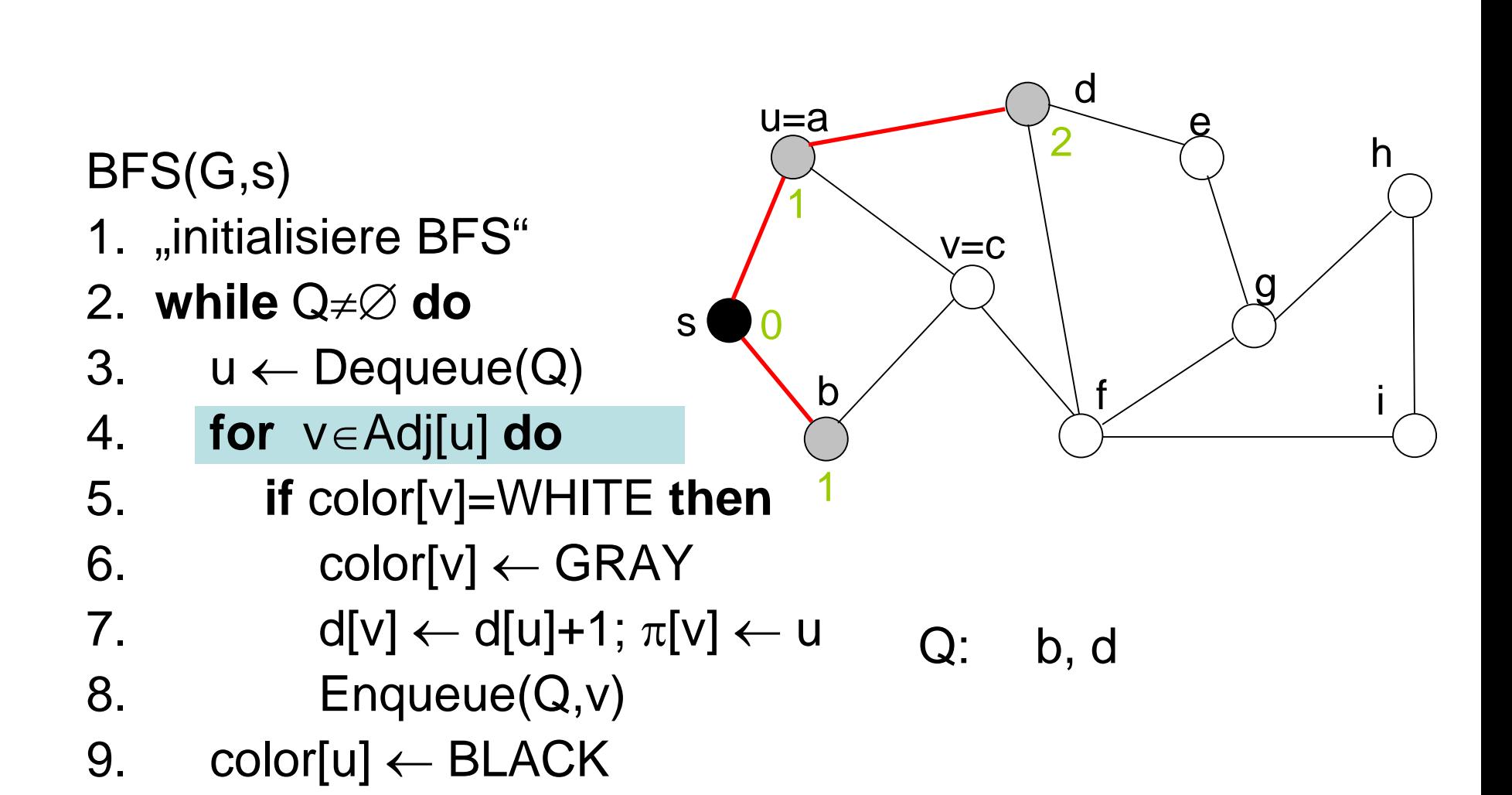

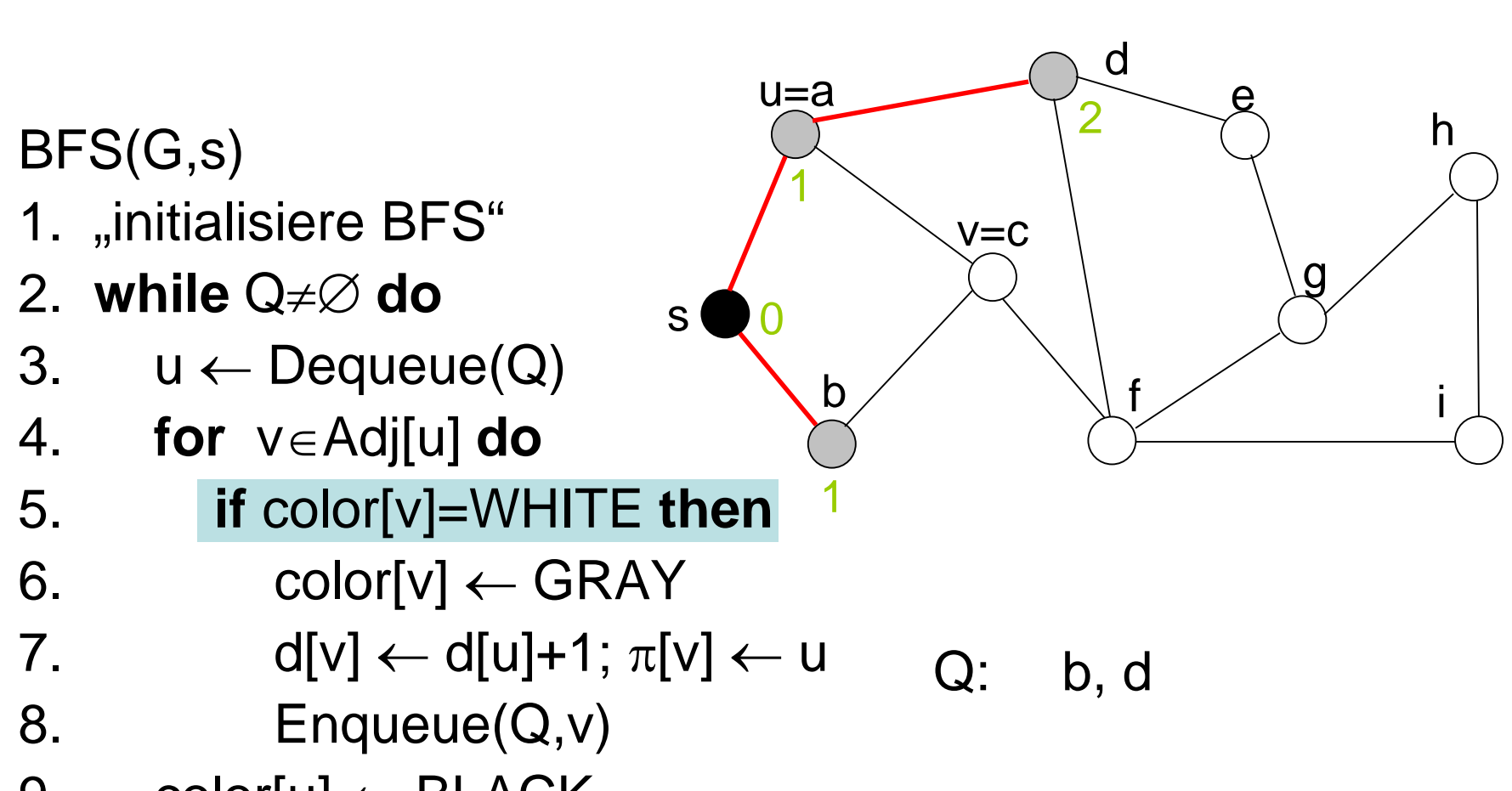

9. color $[u] \leftarrow \text{BLACK}$ 

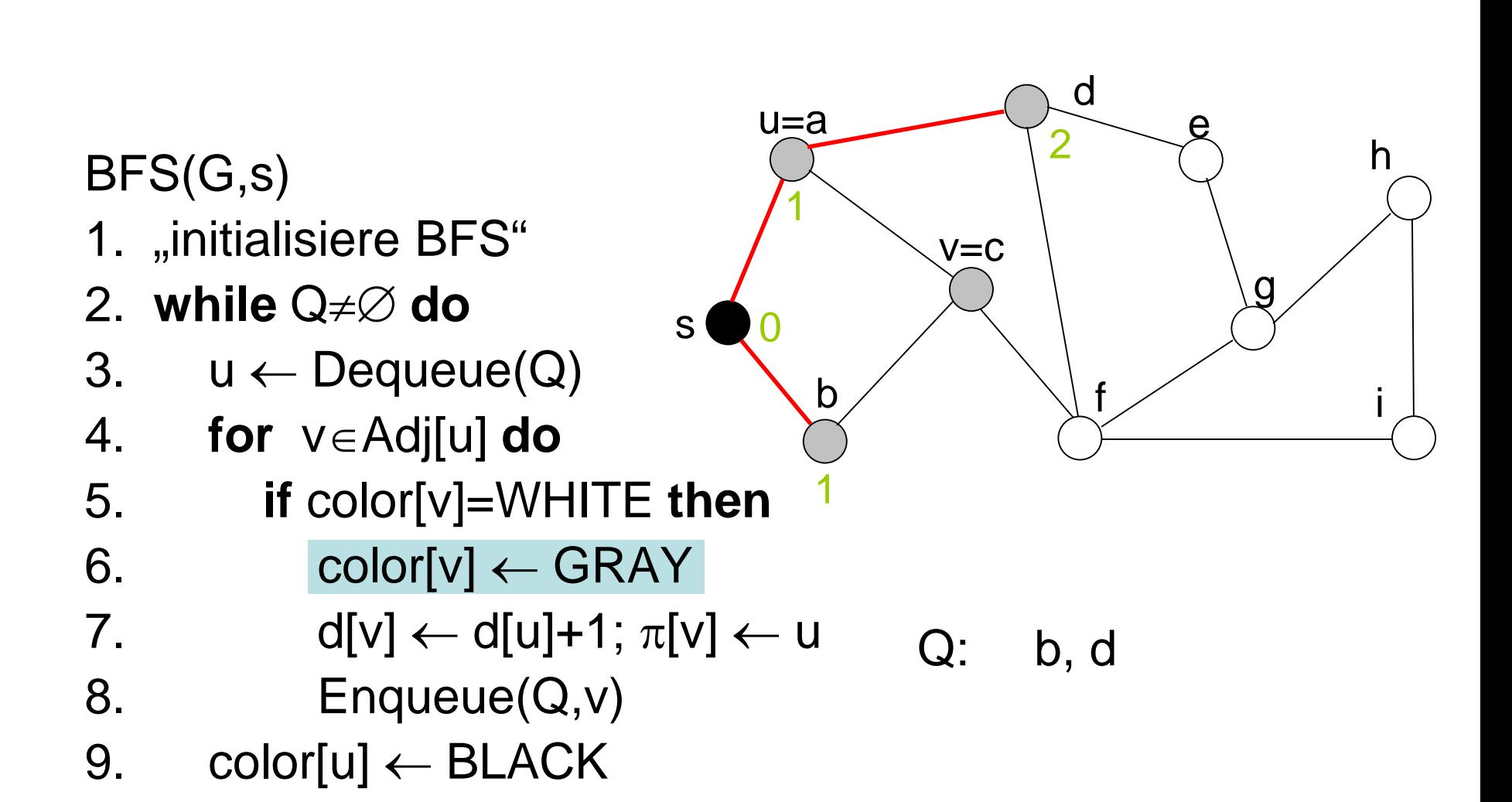

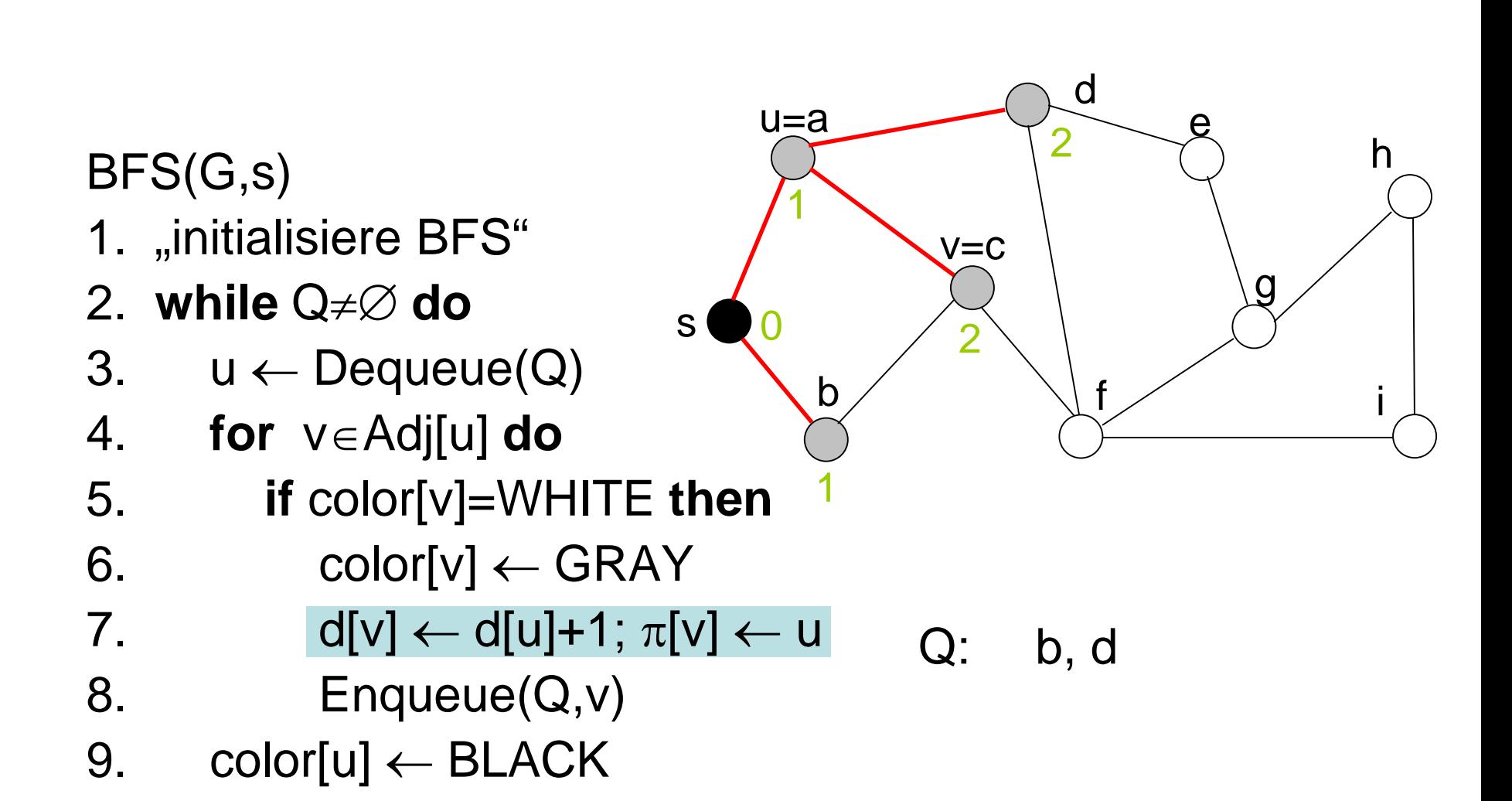

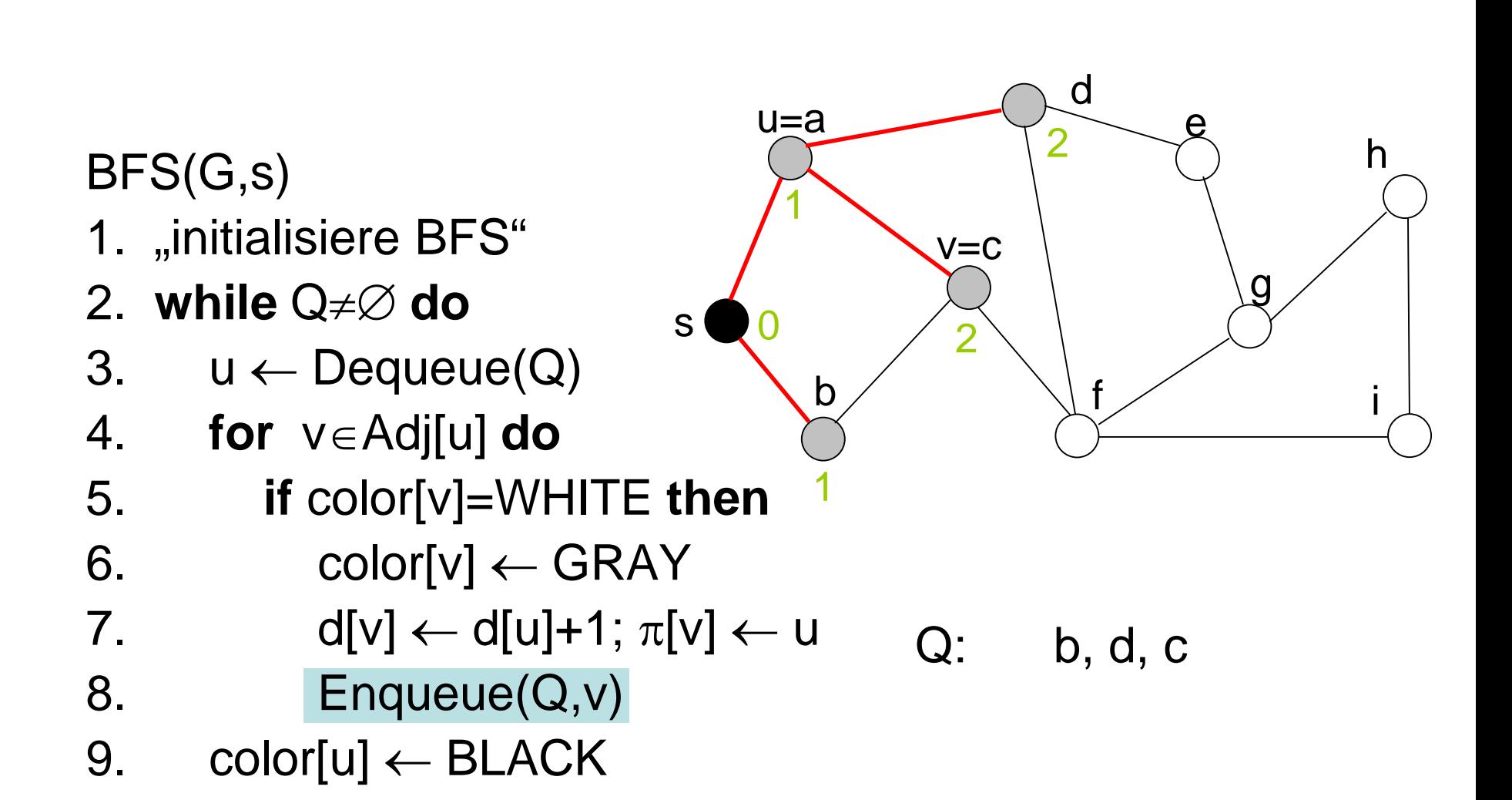

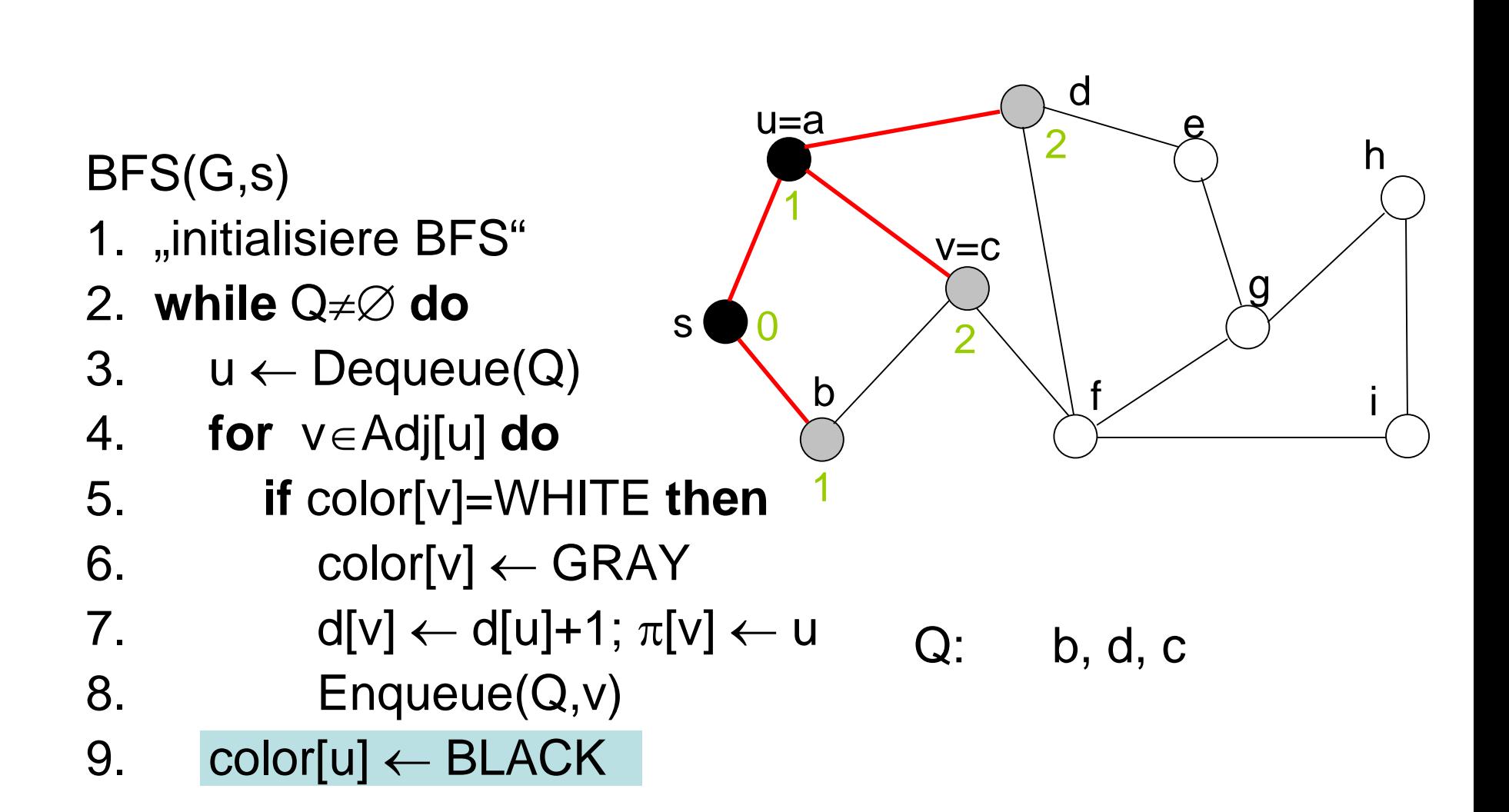

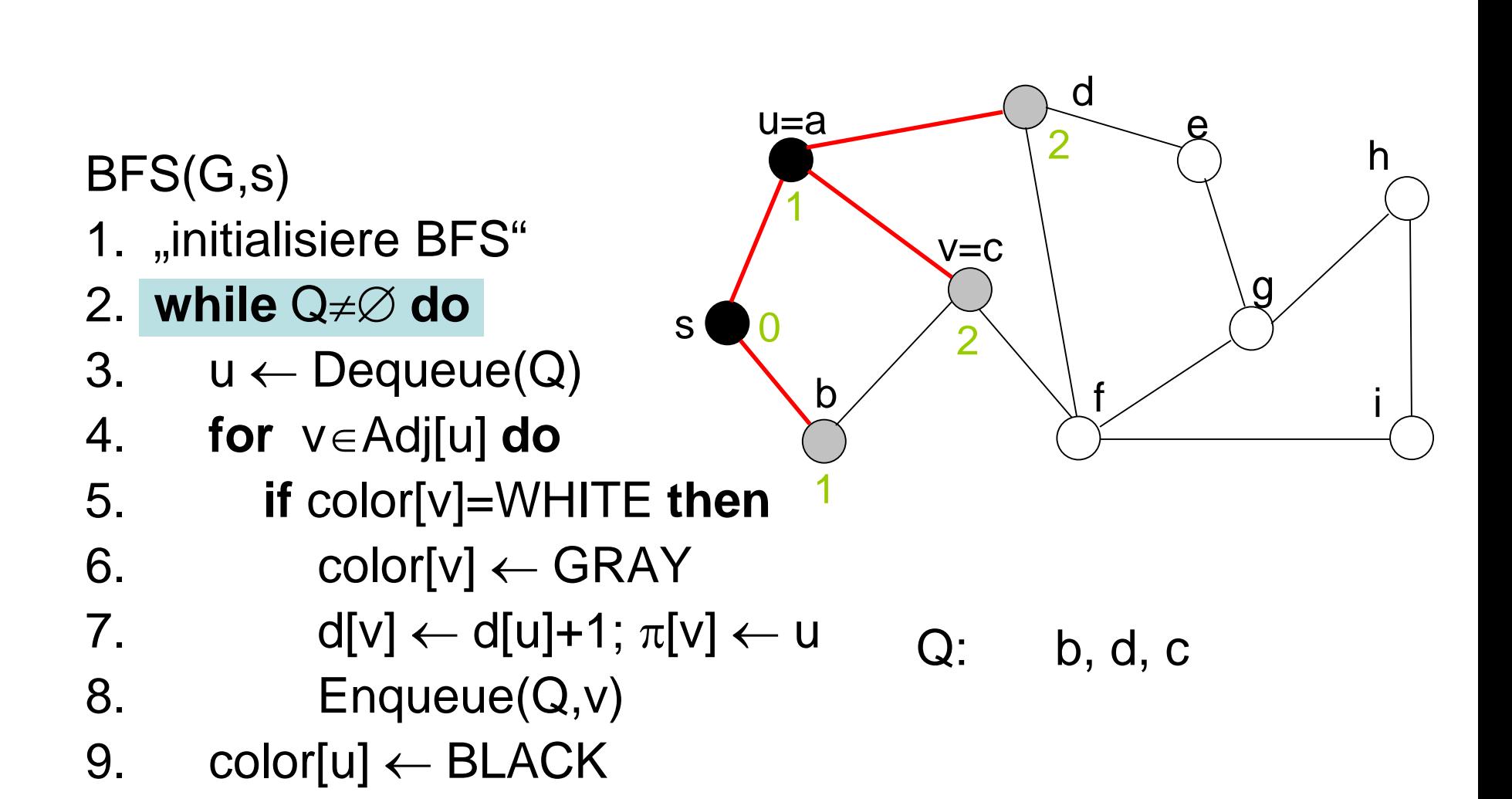

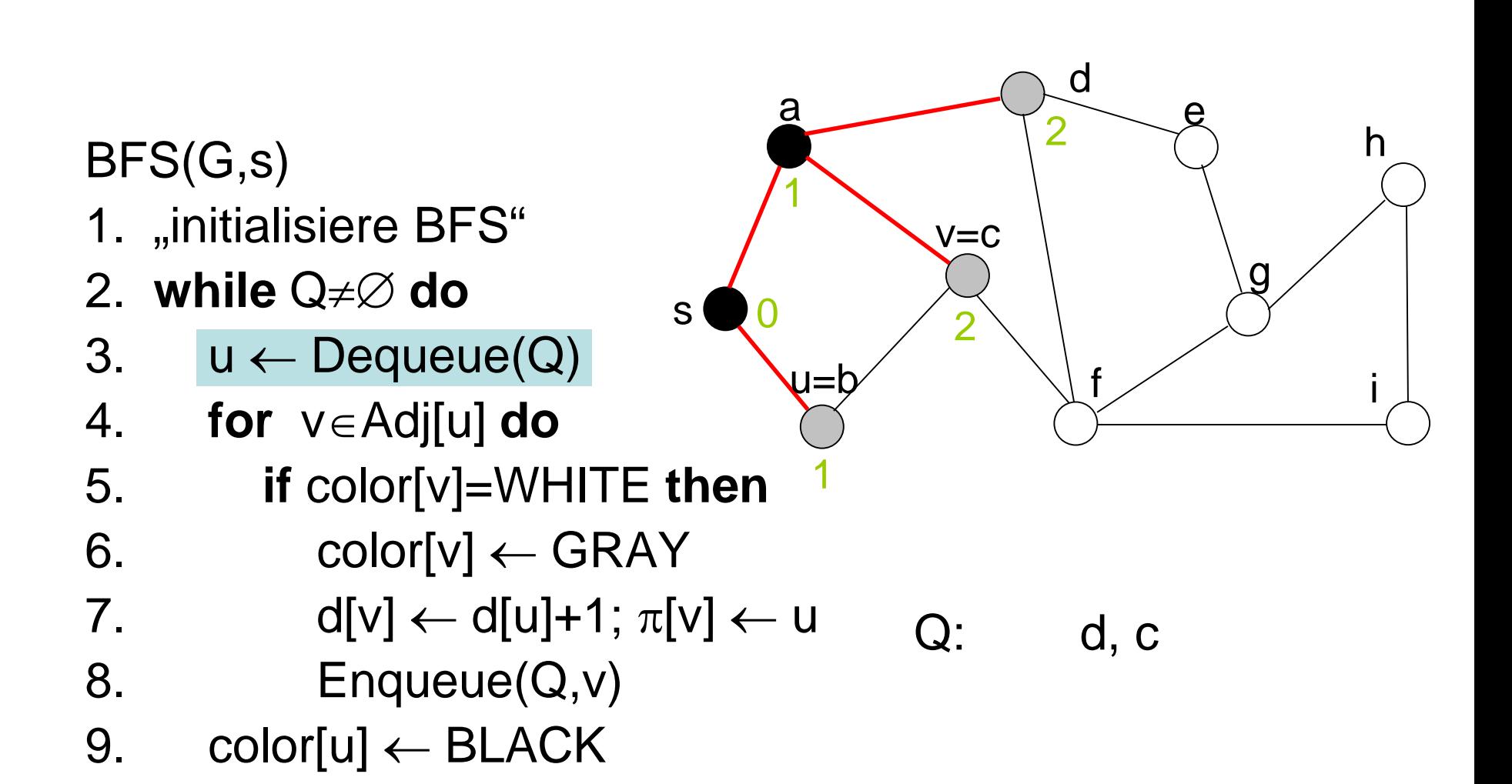

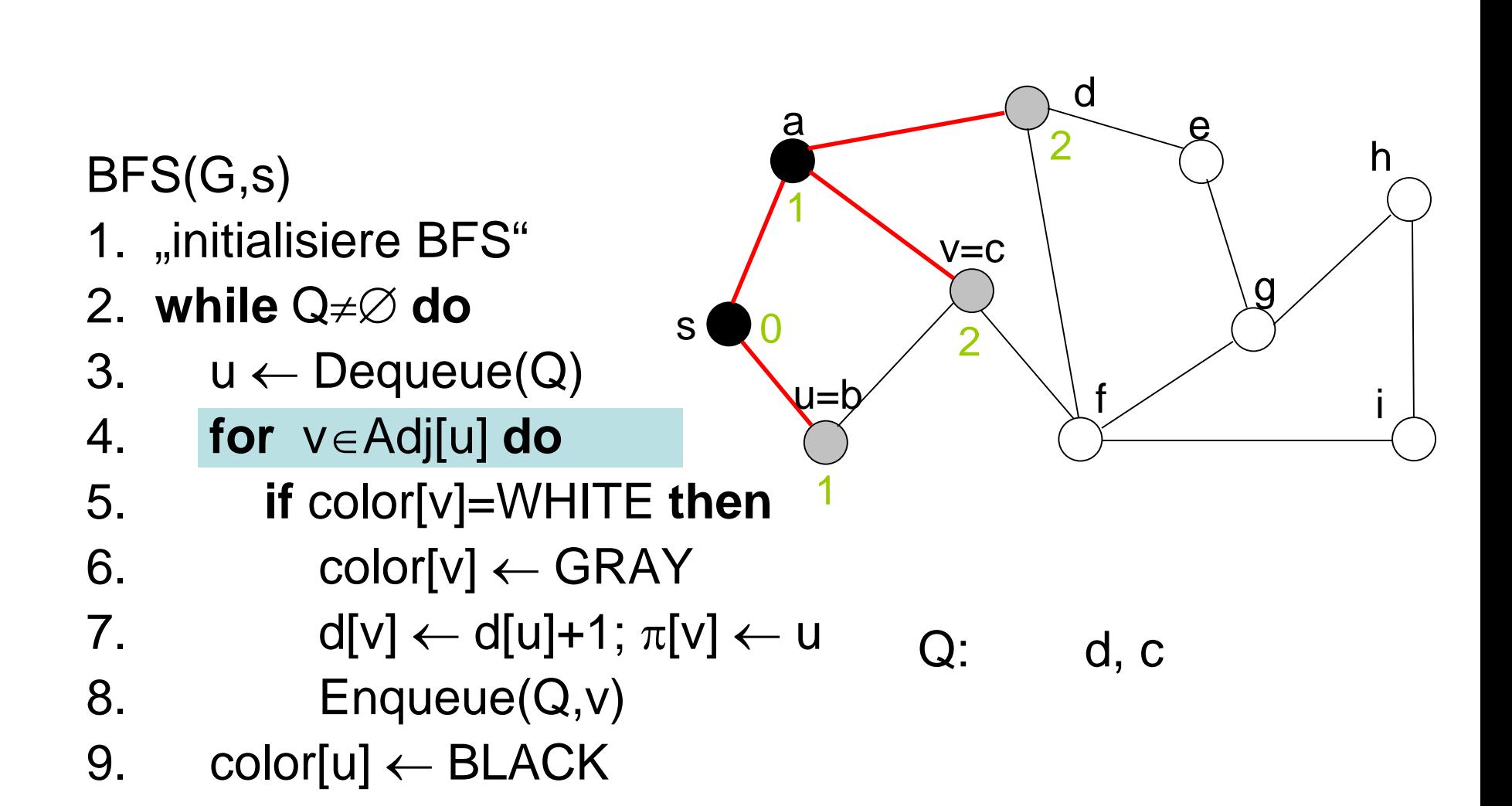

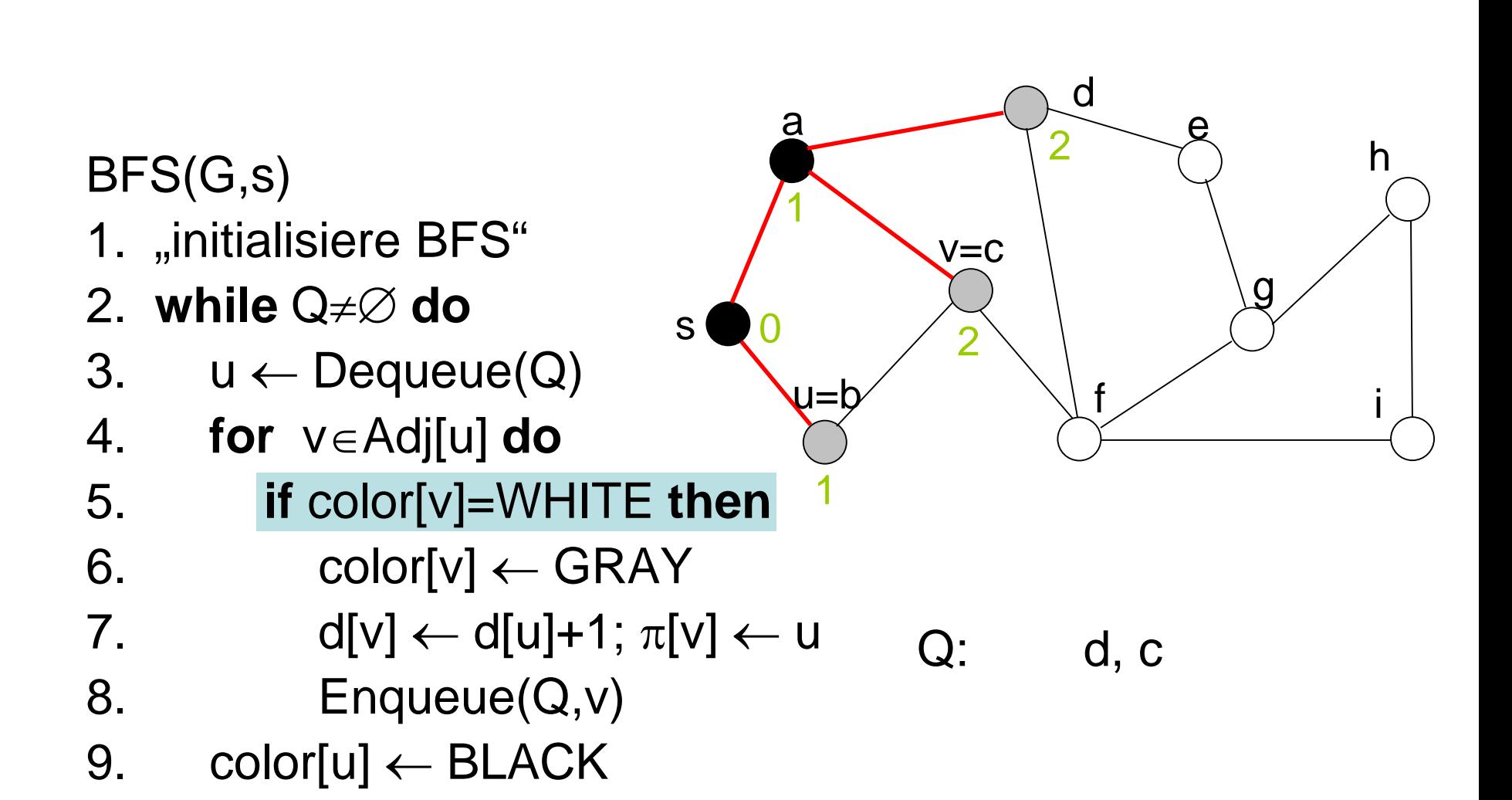

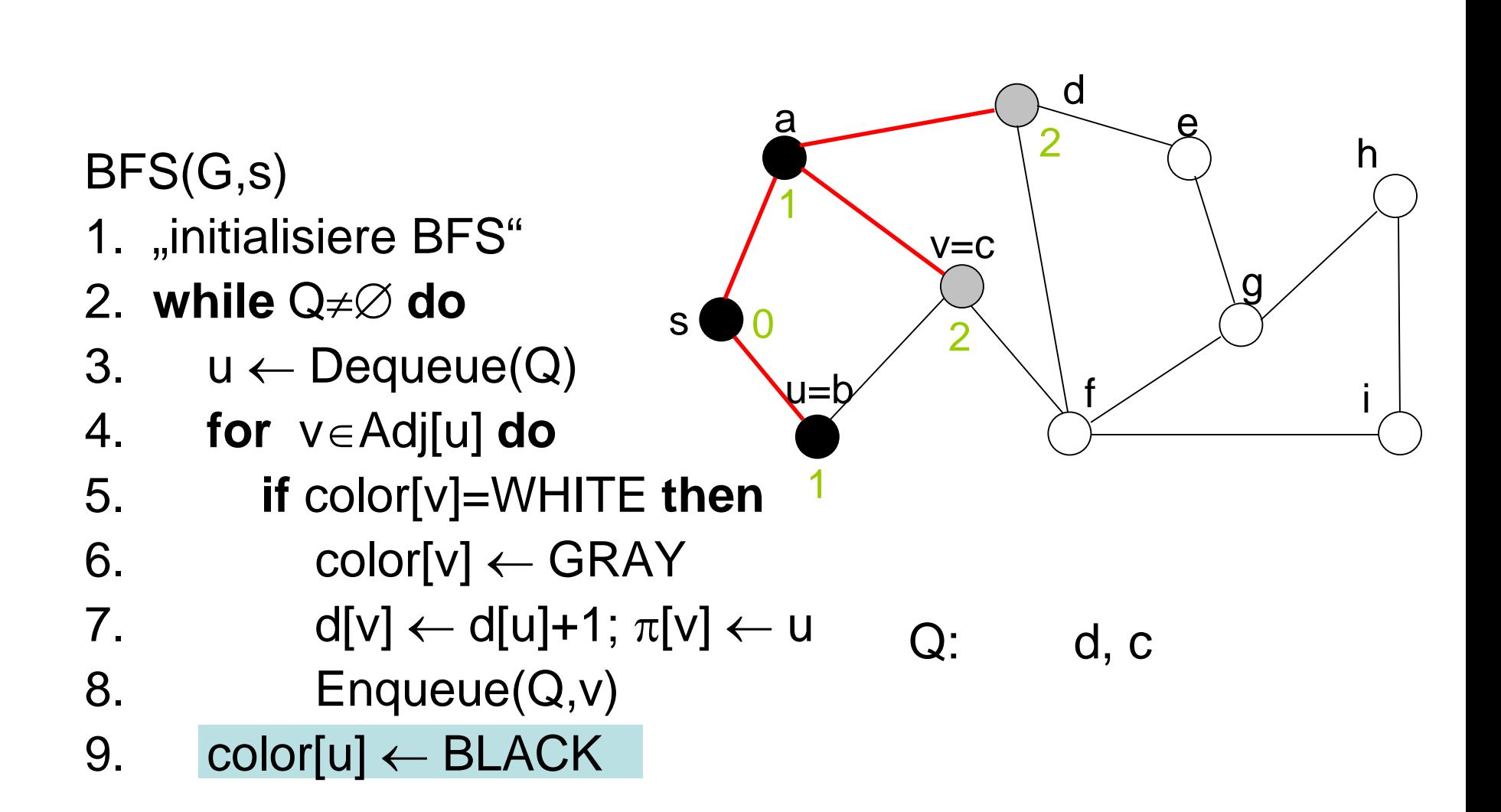

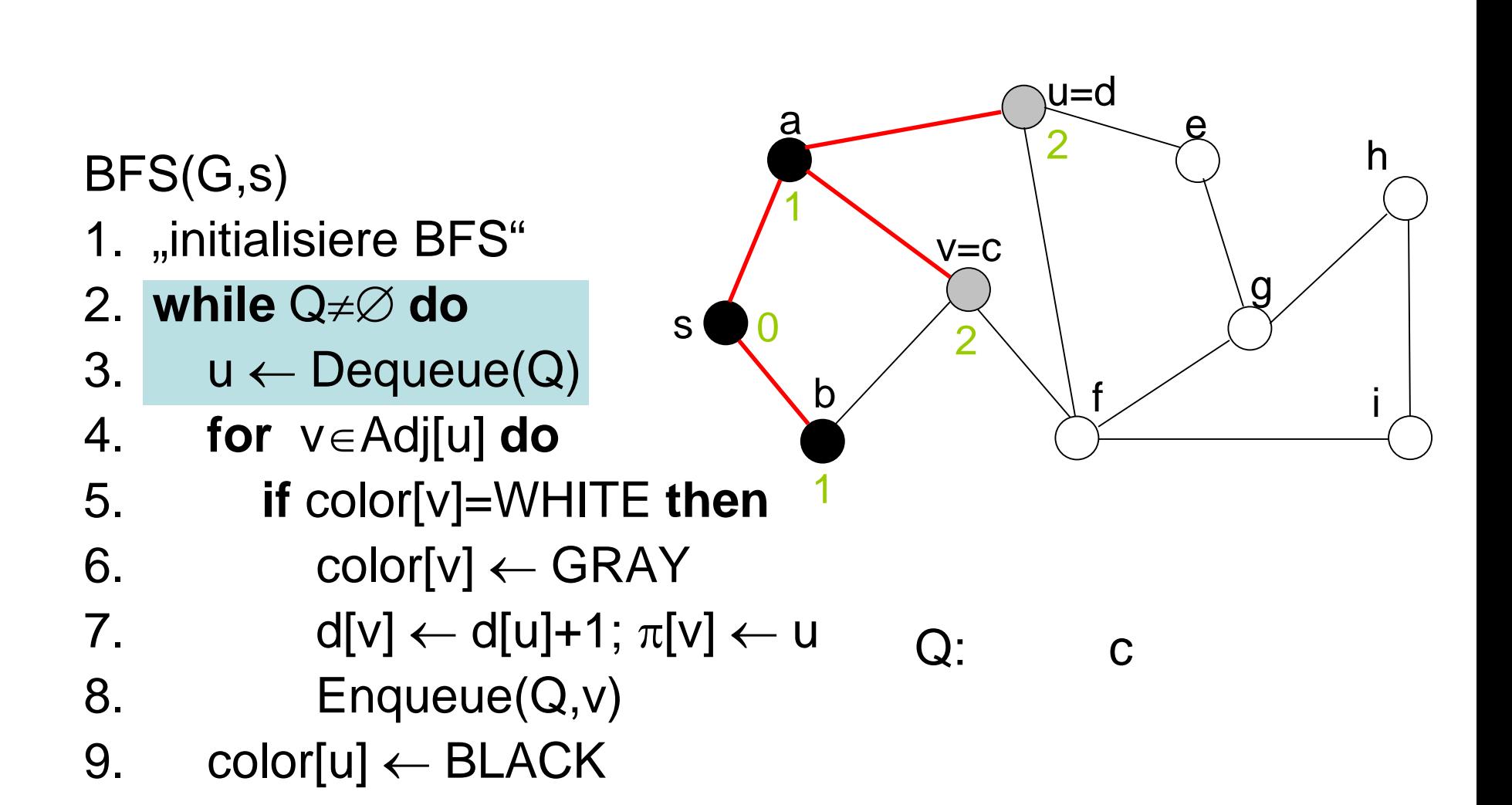

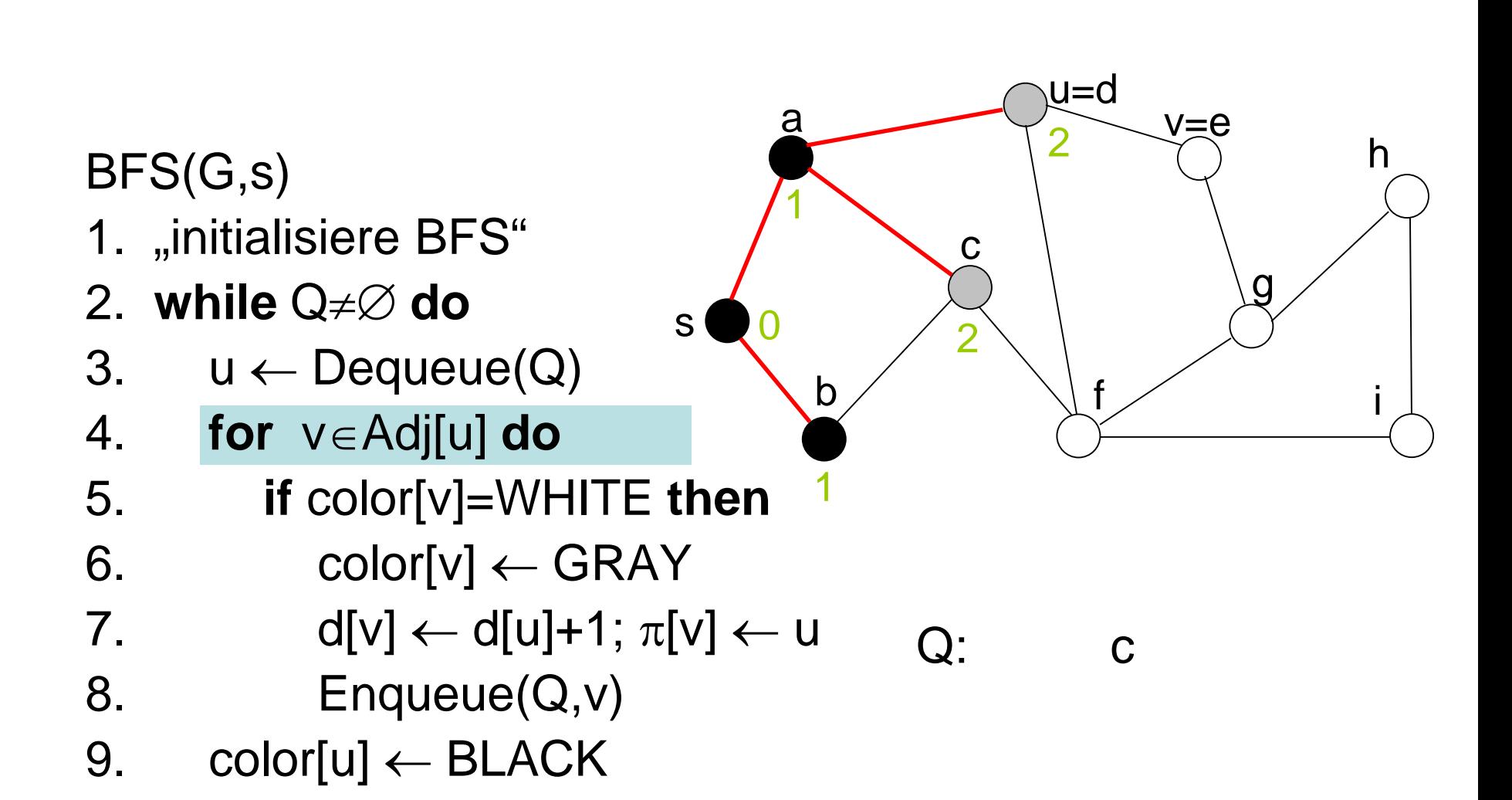

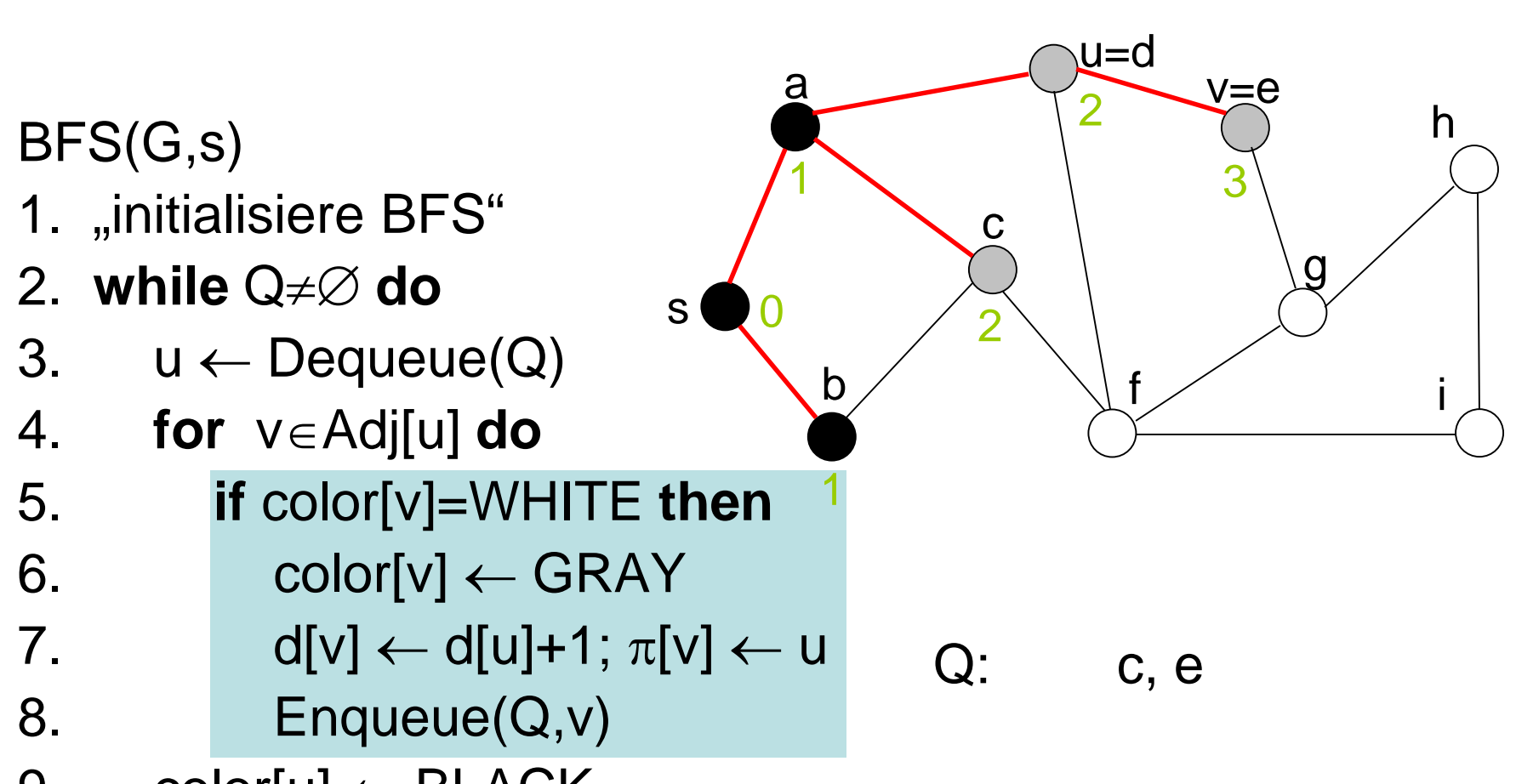

9. color $[u] \leftarrow \text{Black}$
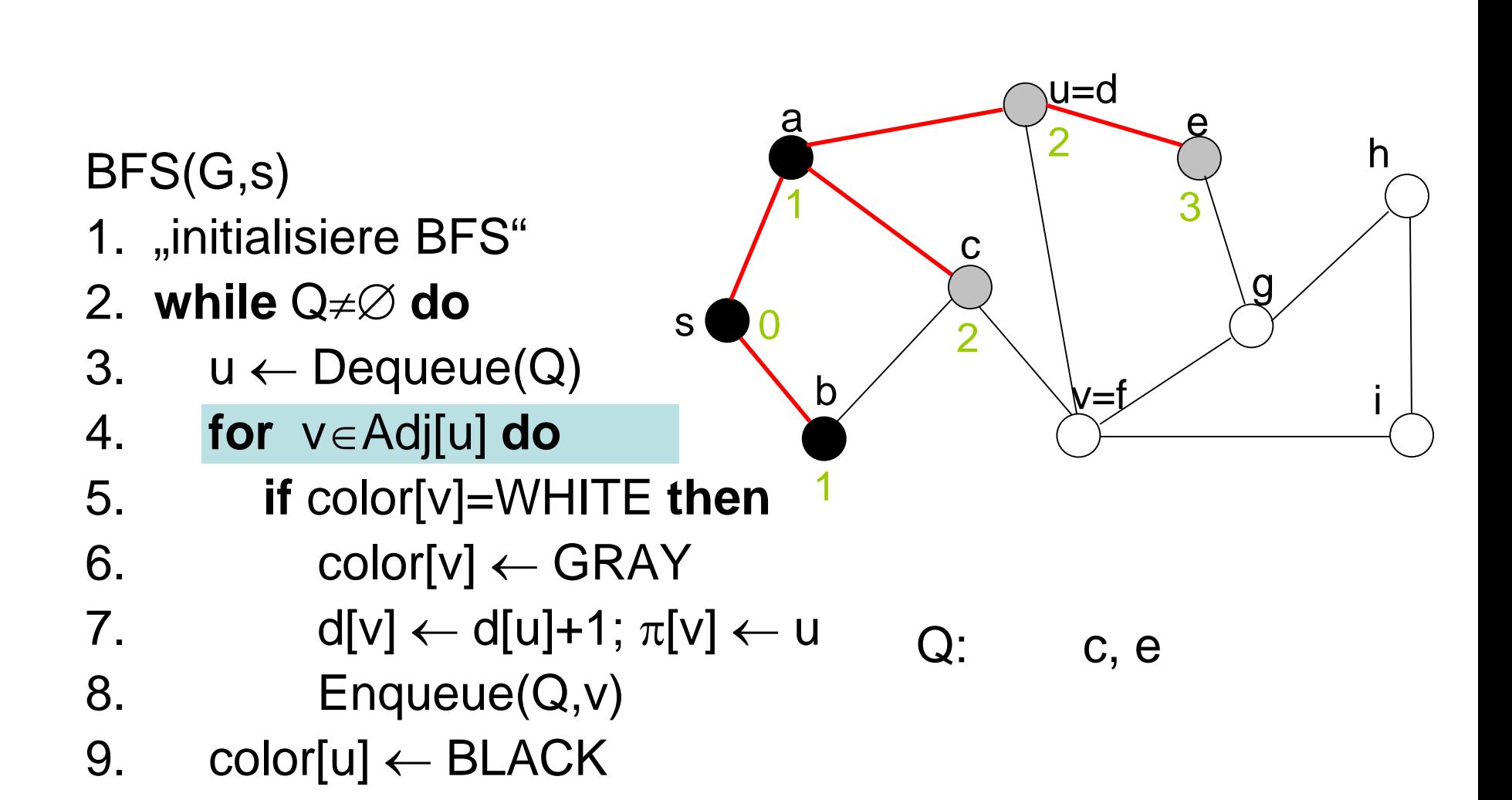

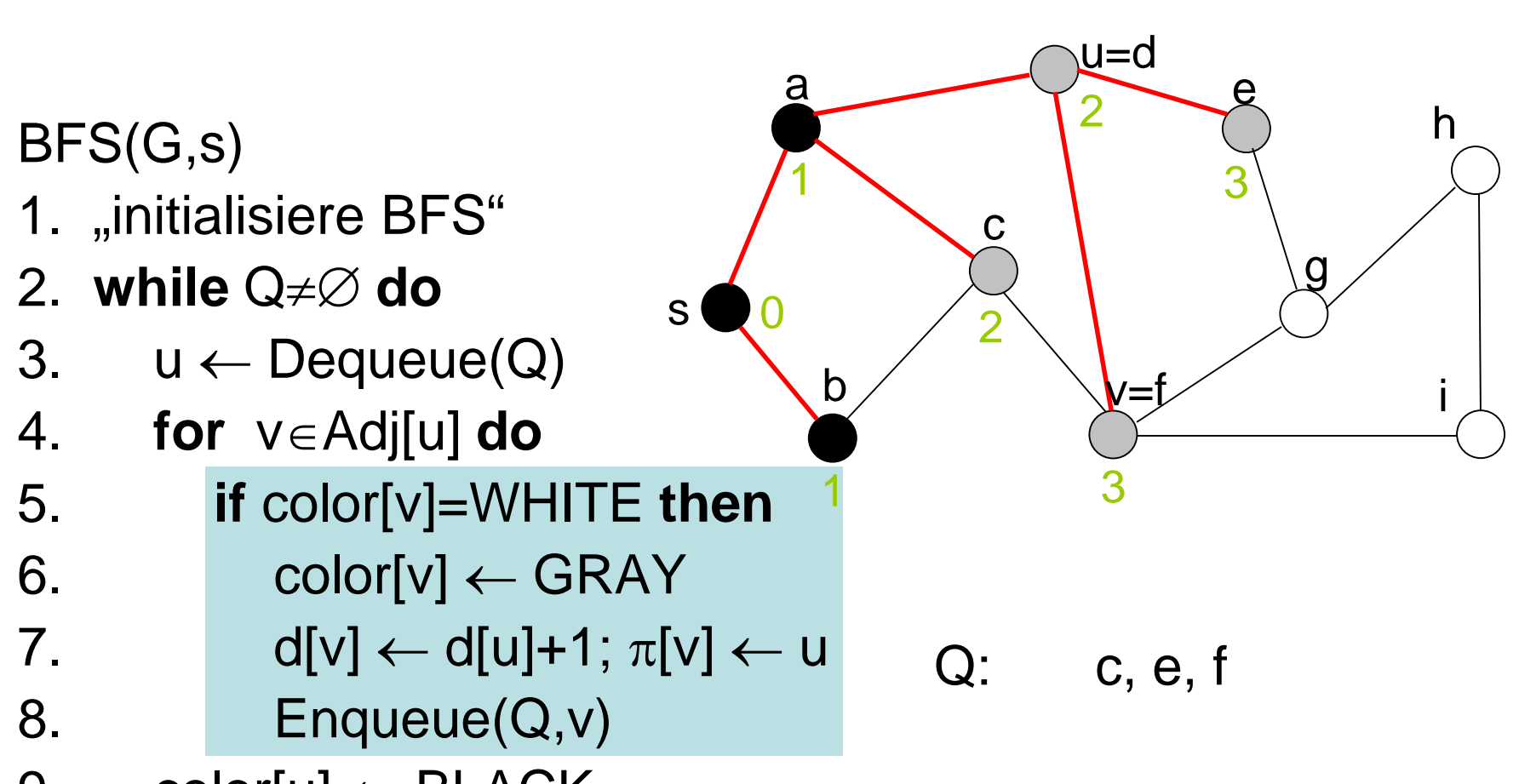

9. color $[u] \leftarrow \text{BLACK}$ 

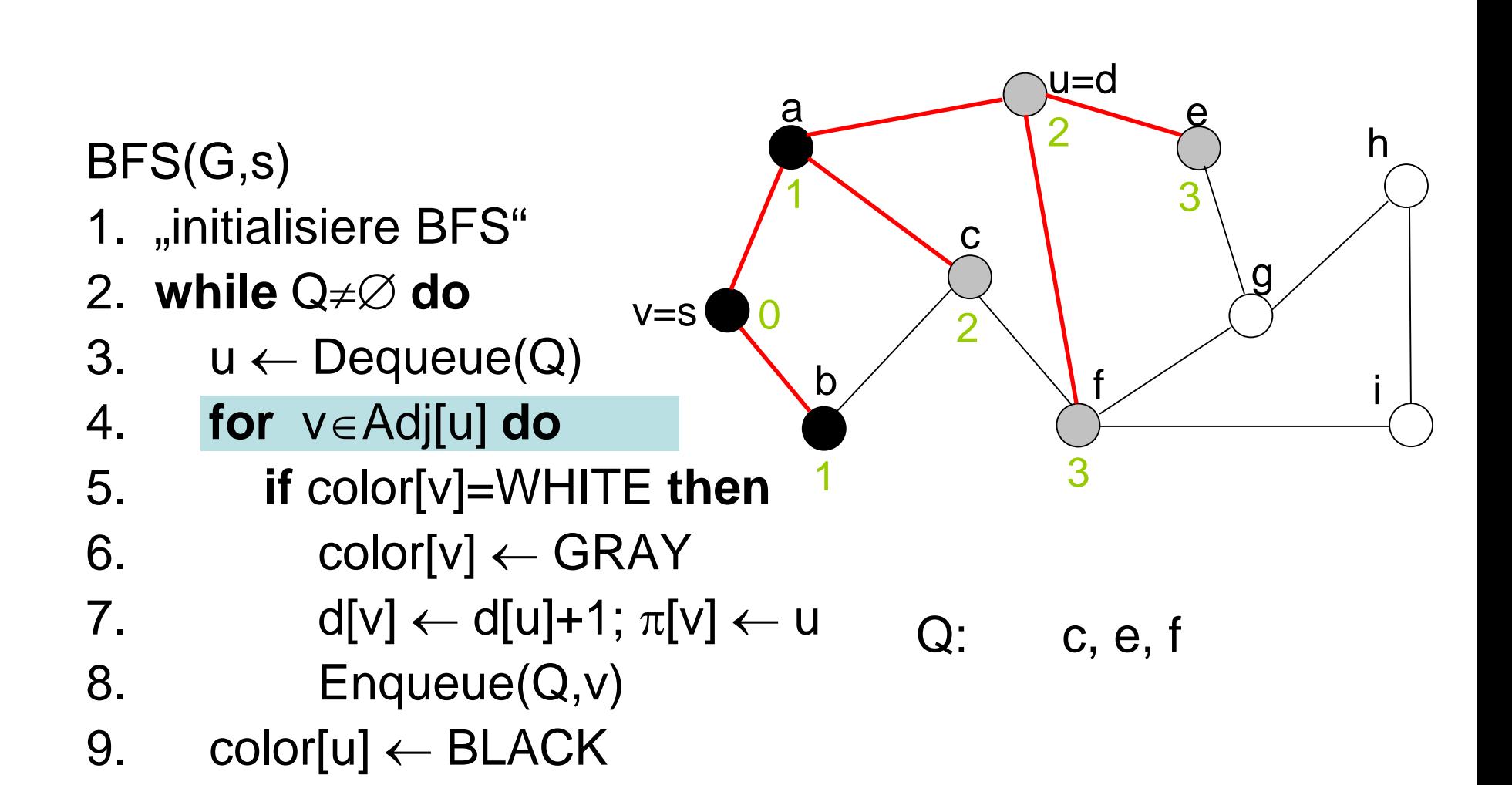

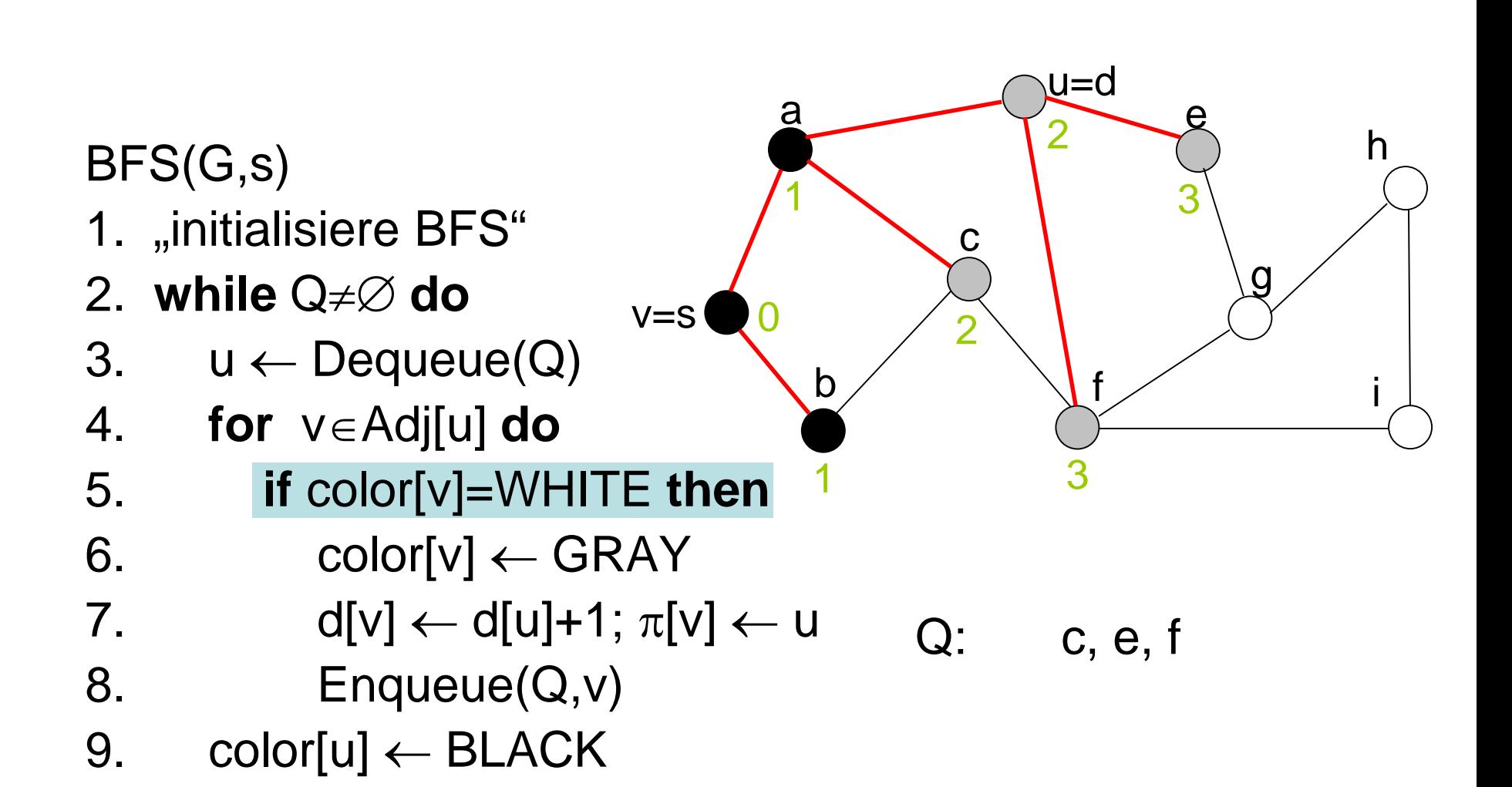

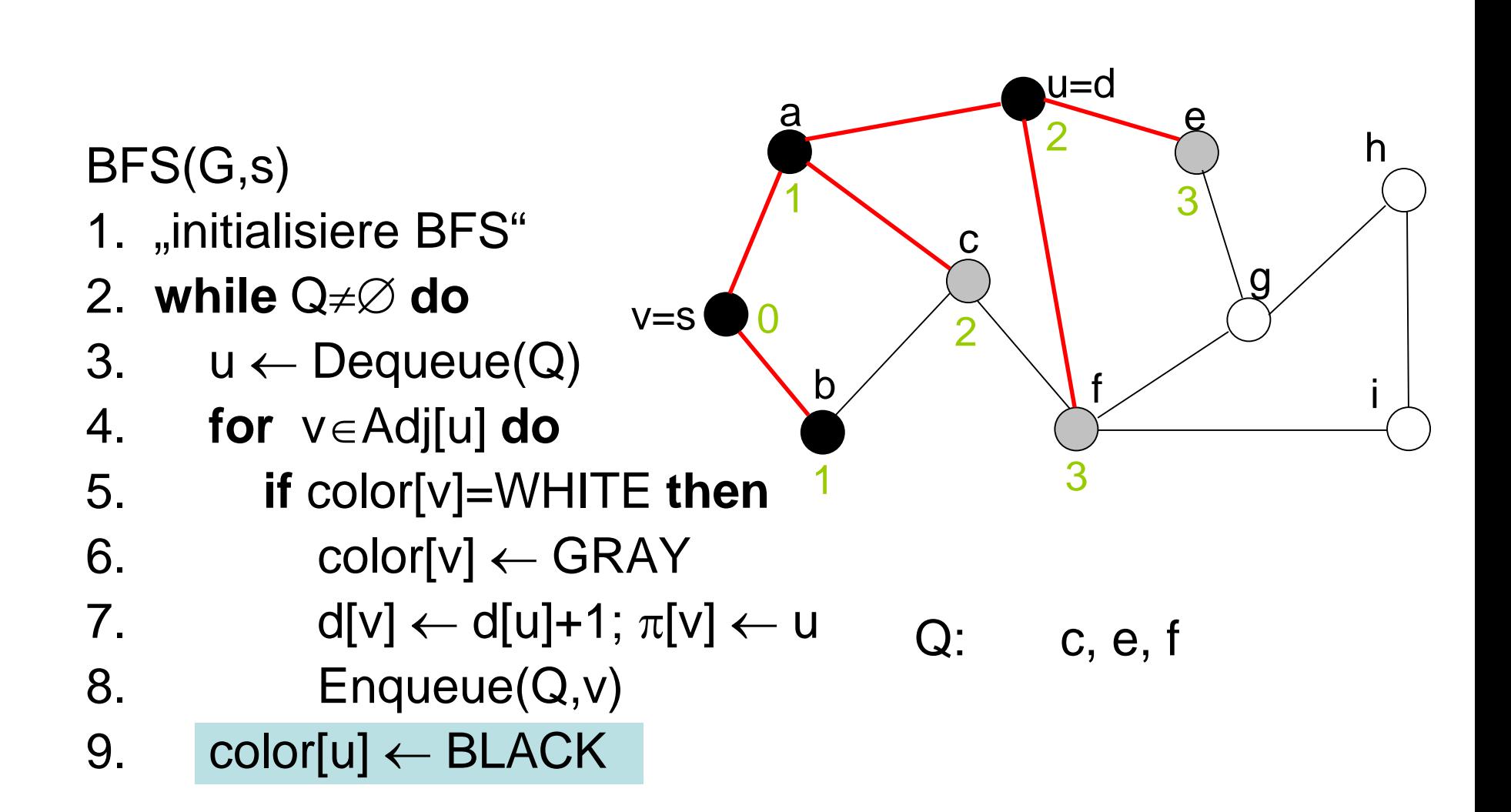

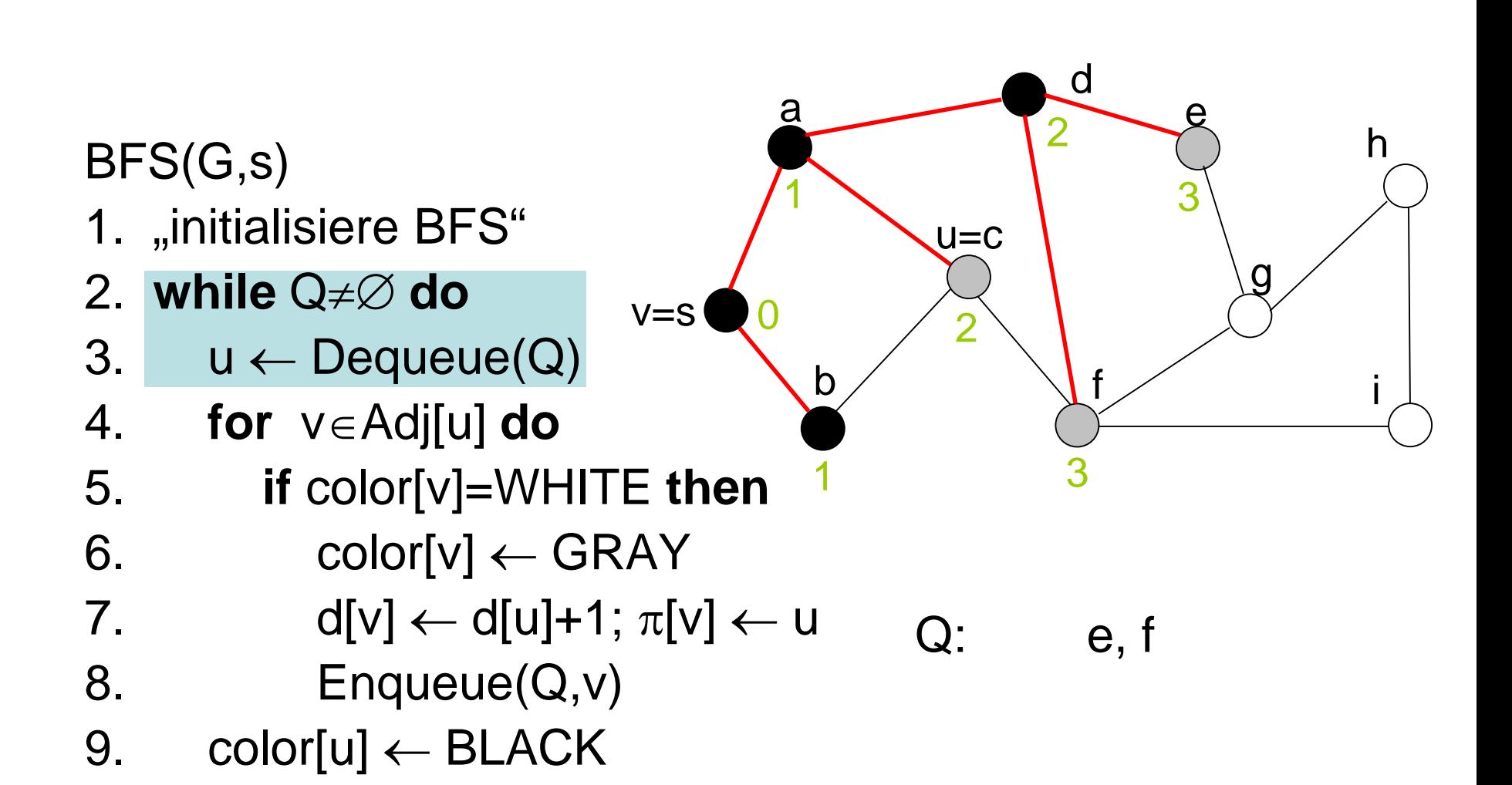

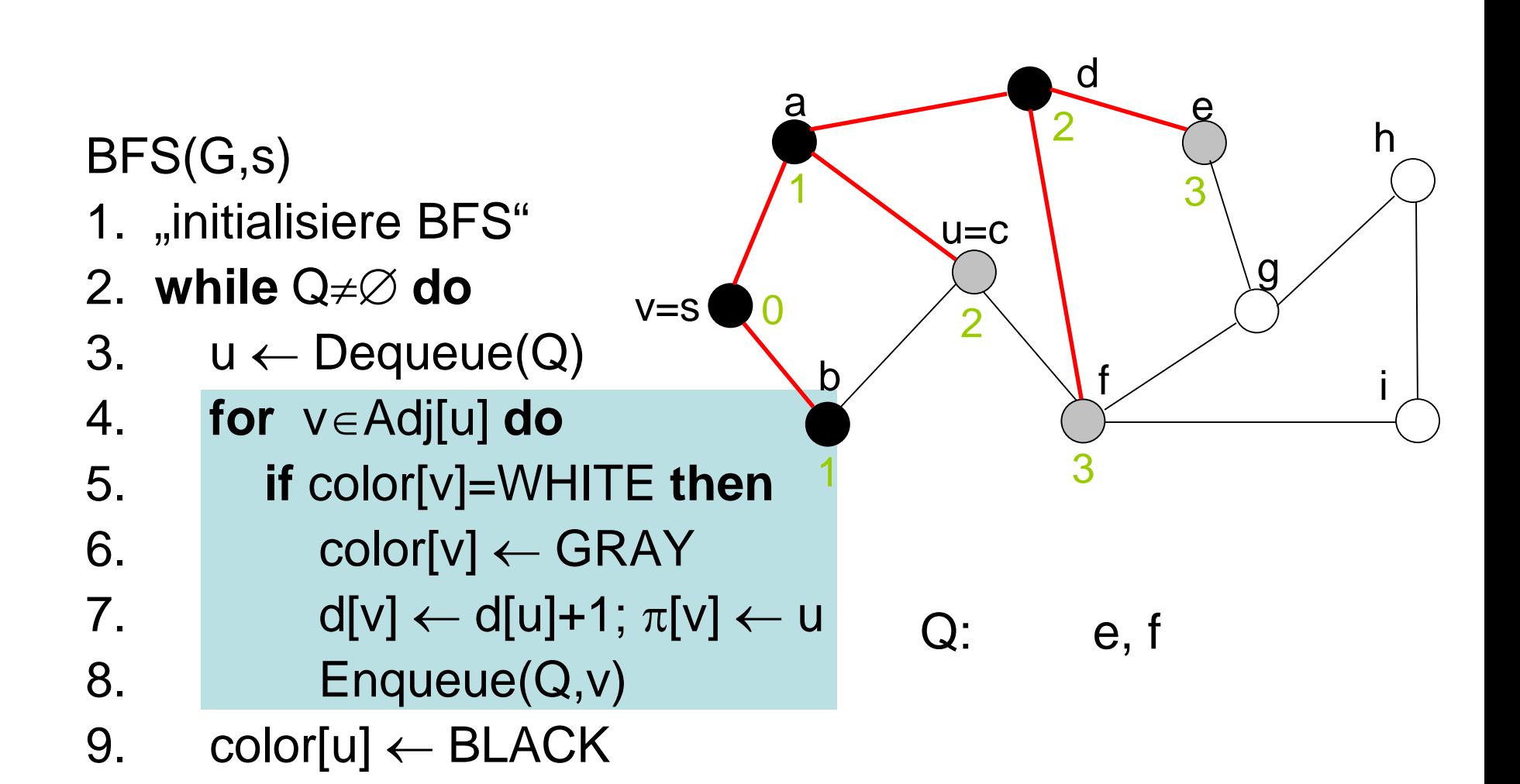

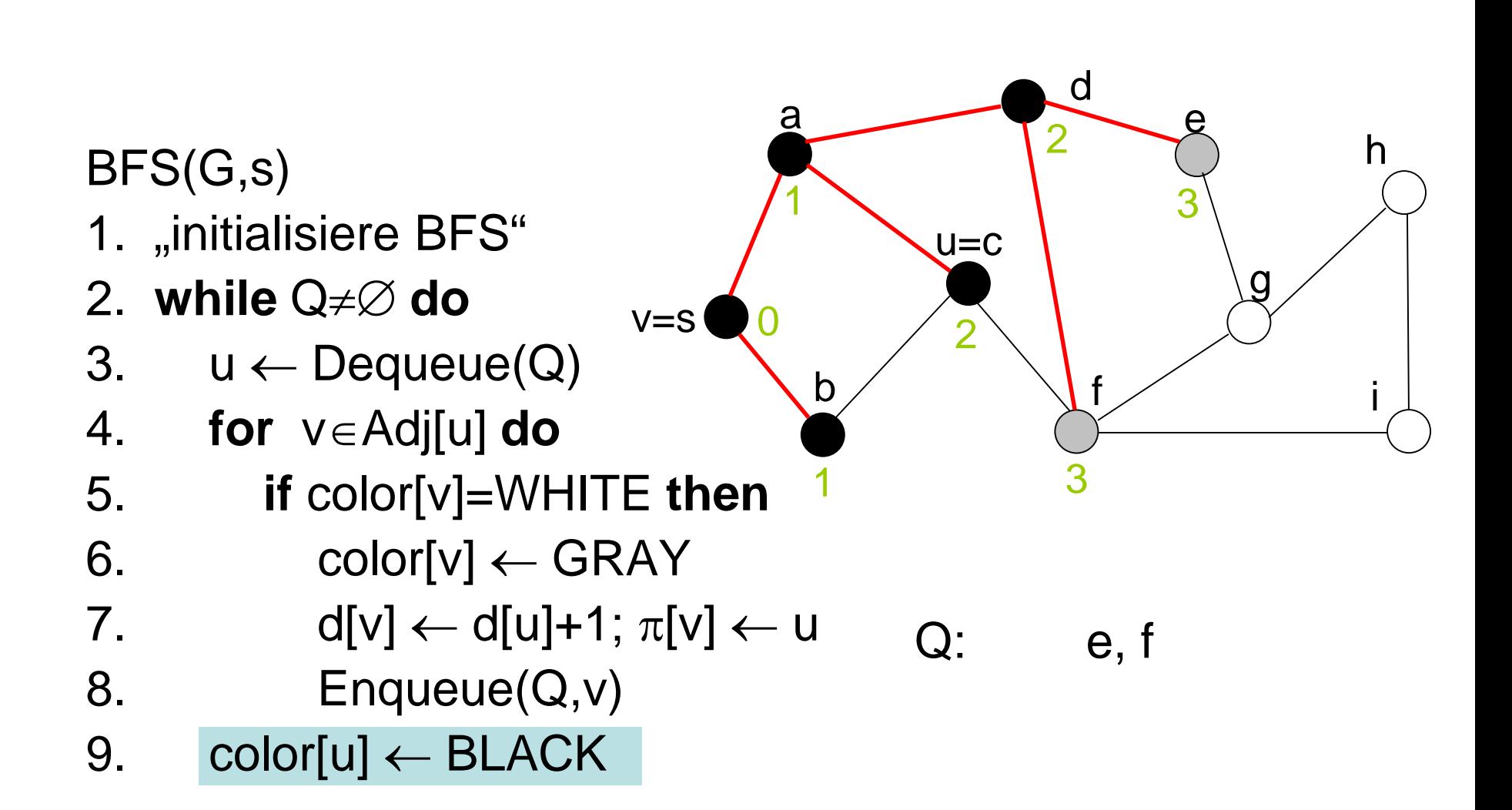

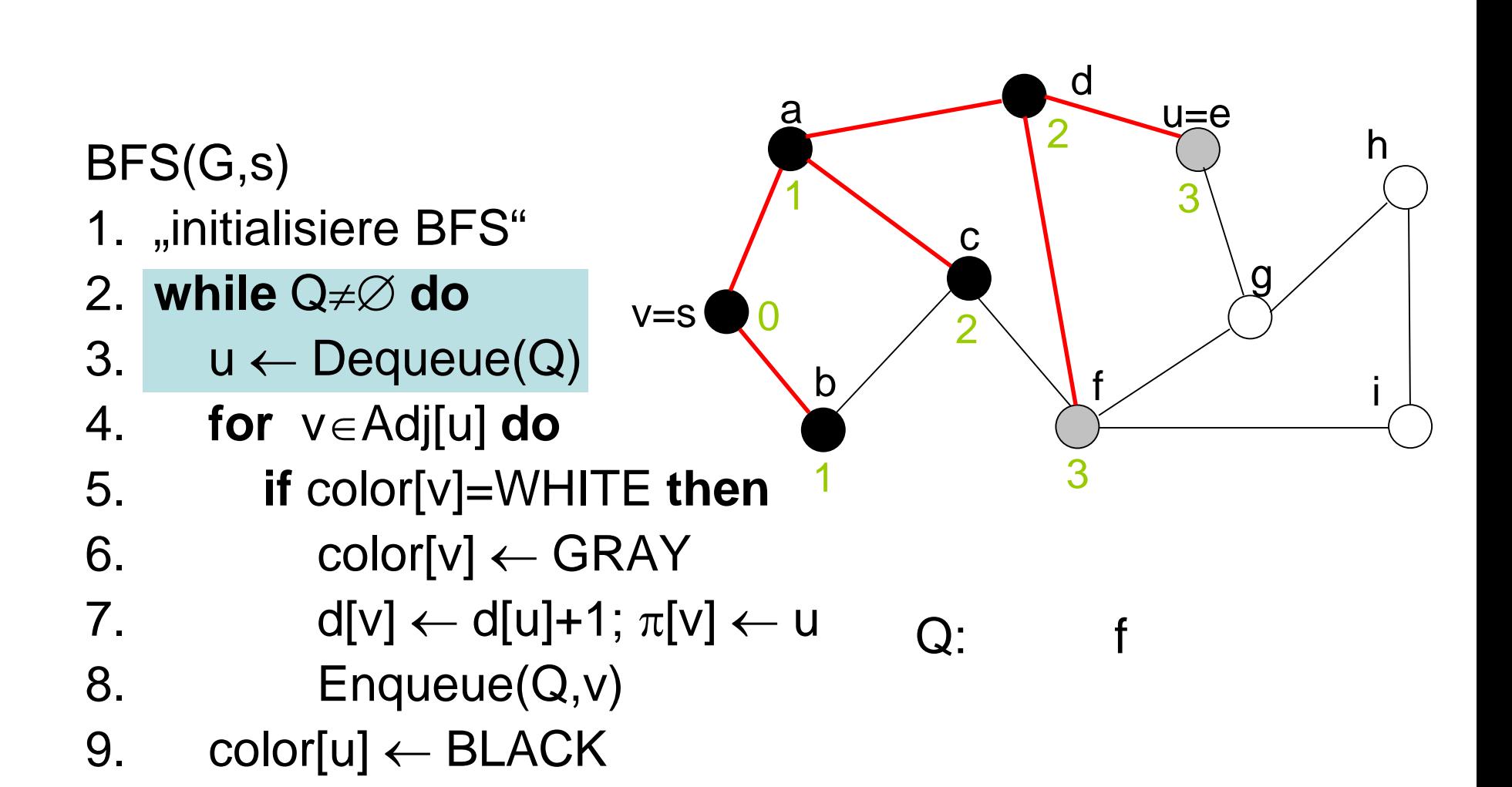

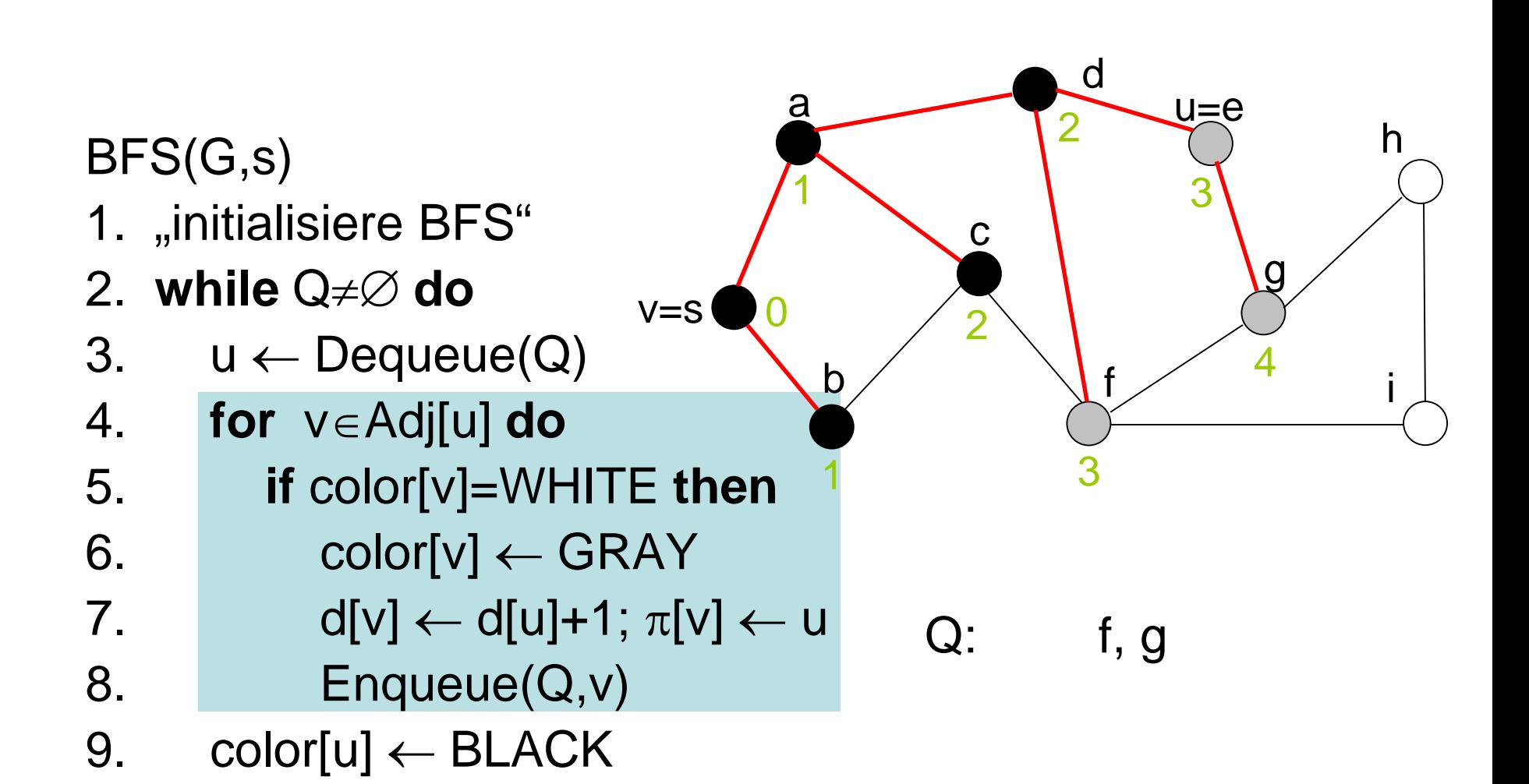

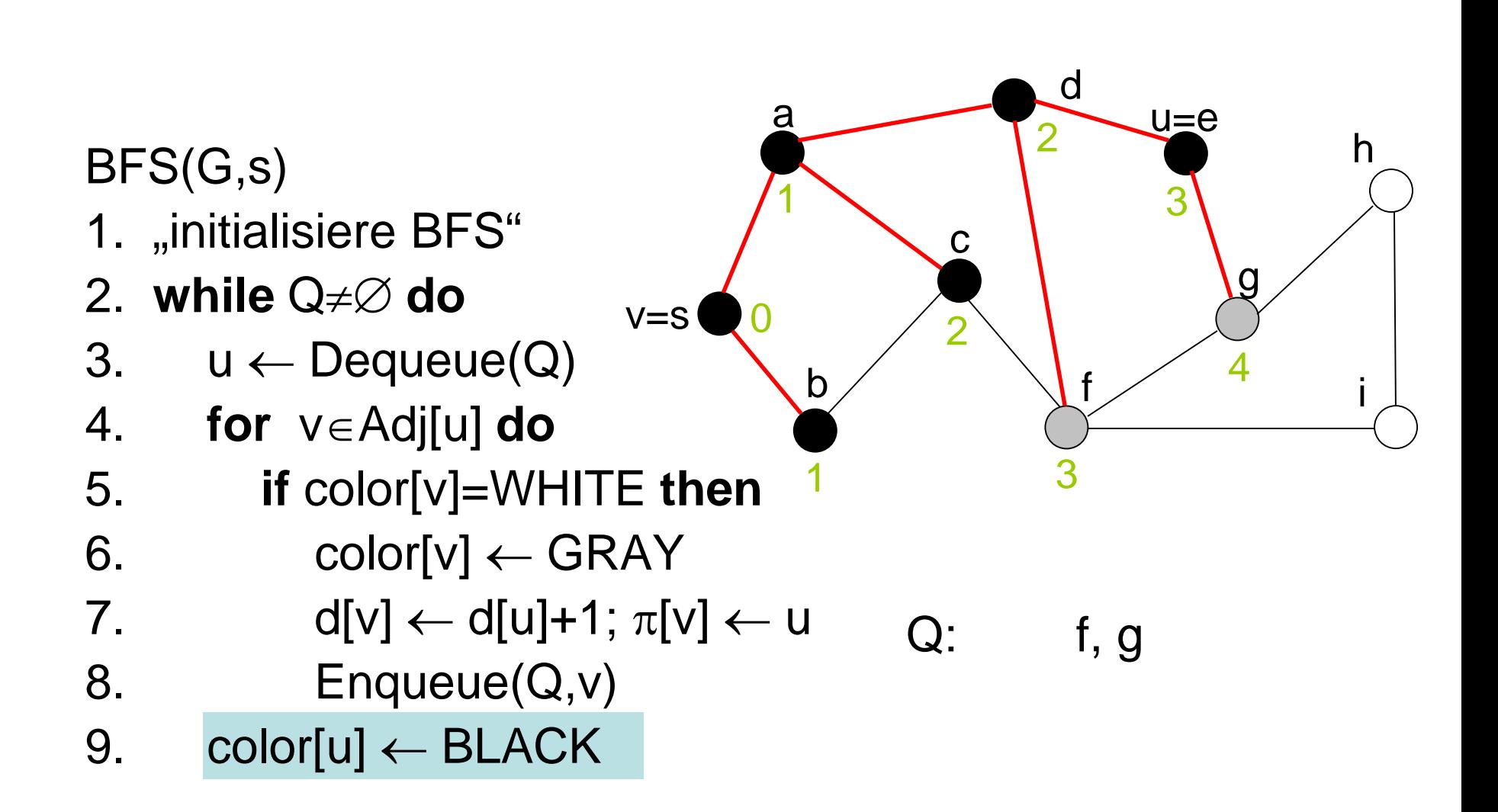

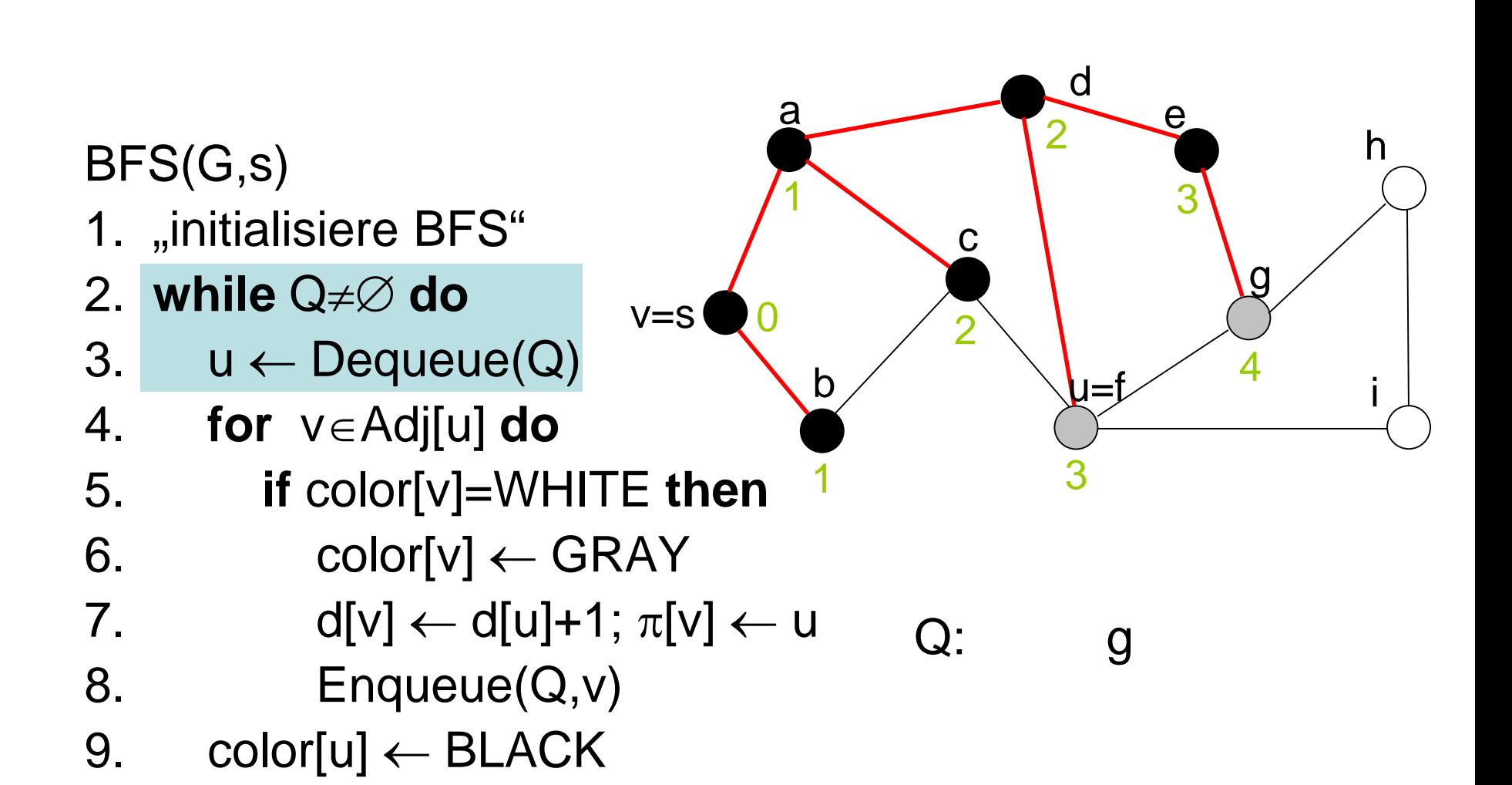

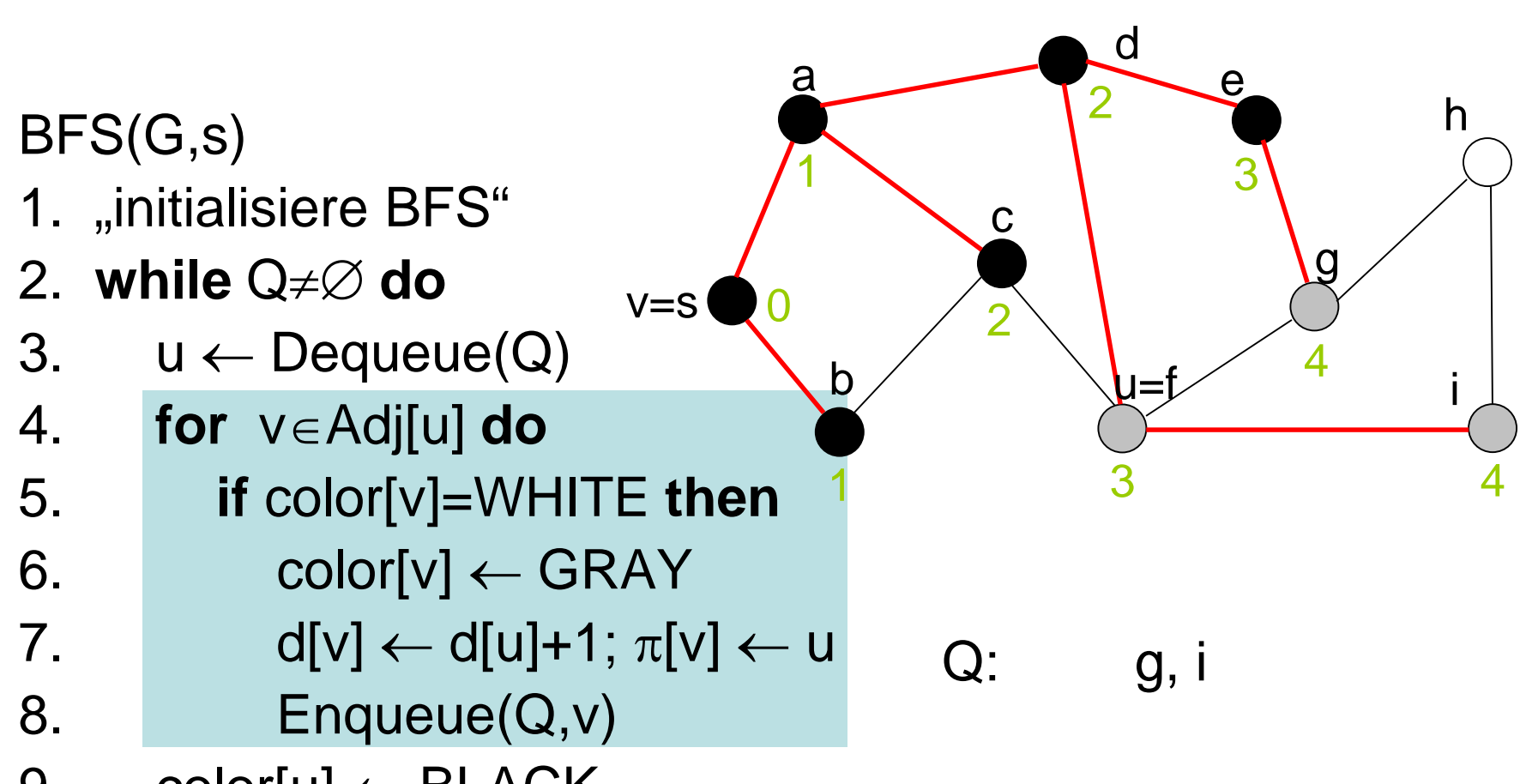

9. color $[u] \leftarrow \text{Black}$ 

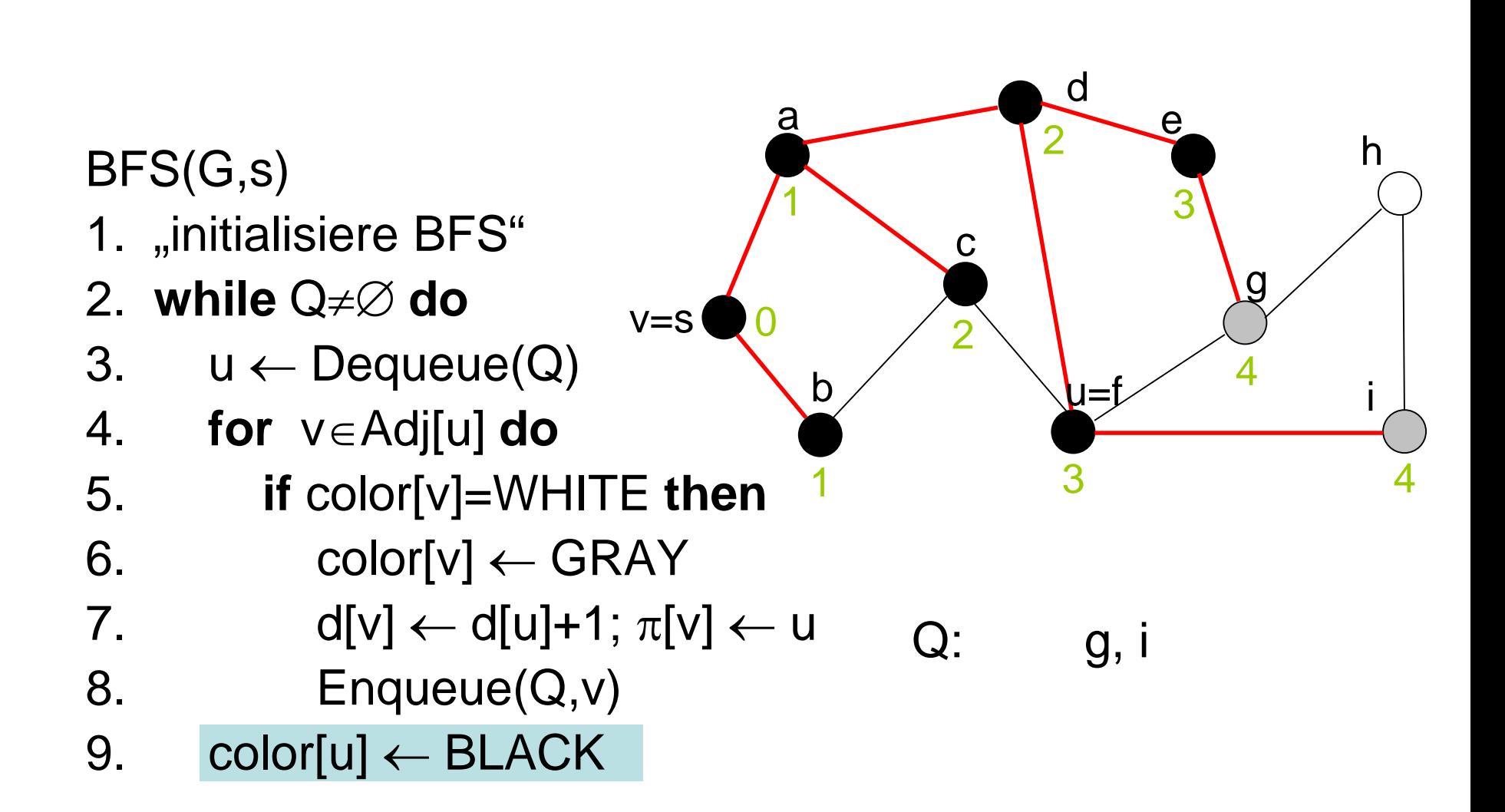

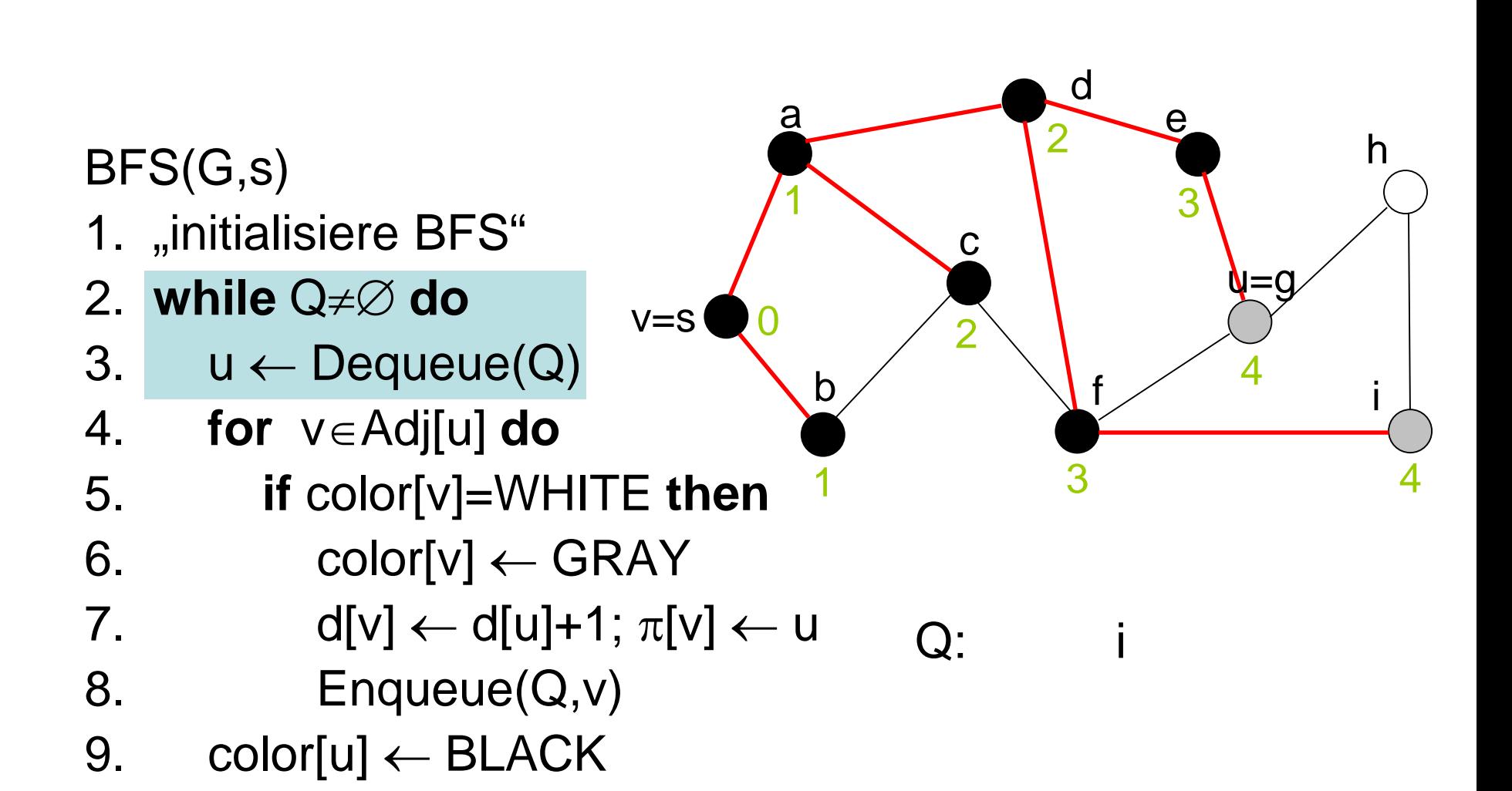

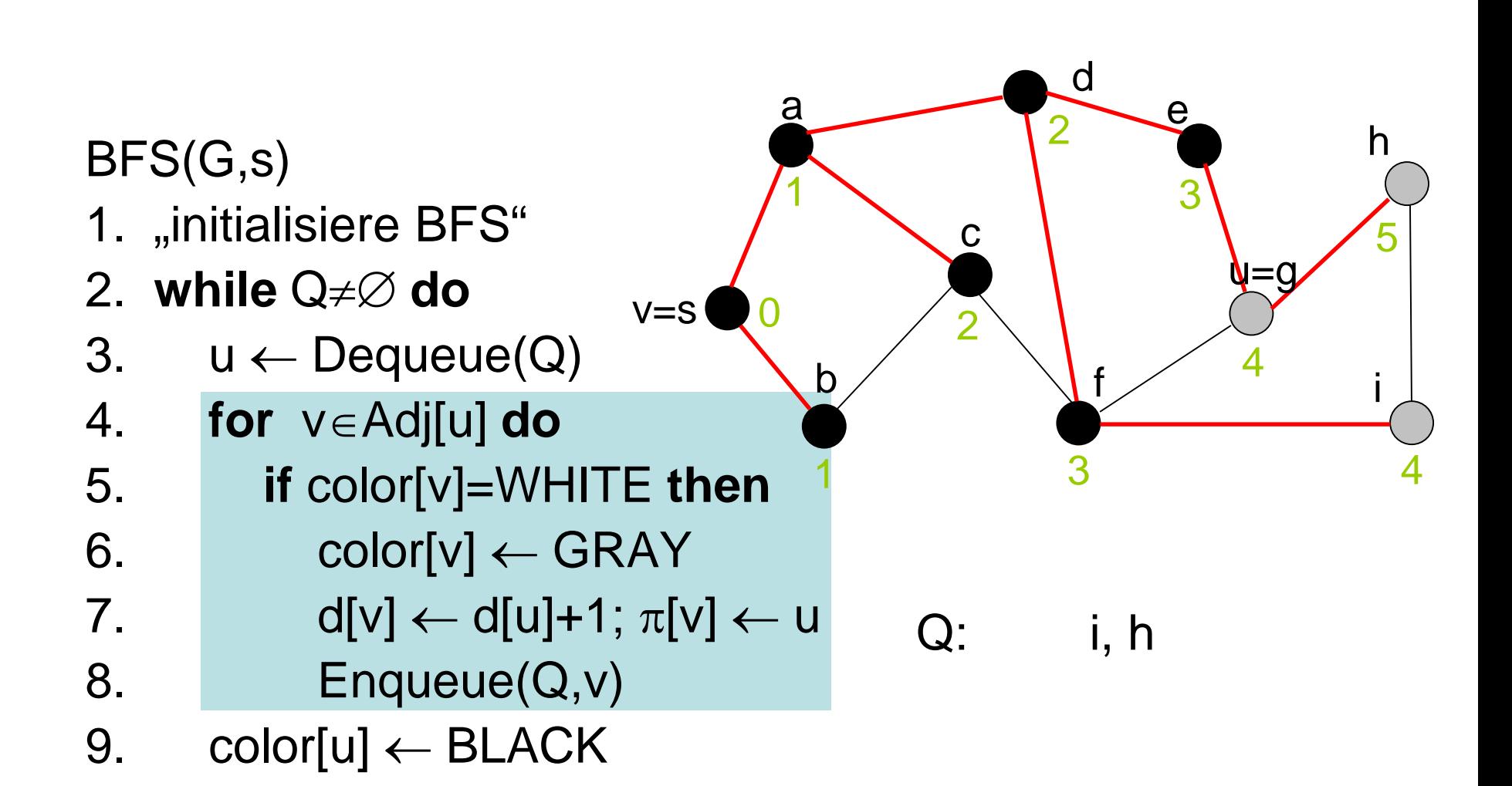

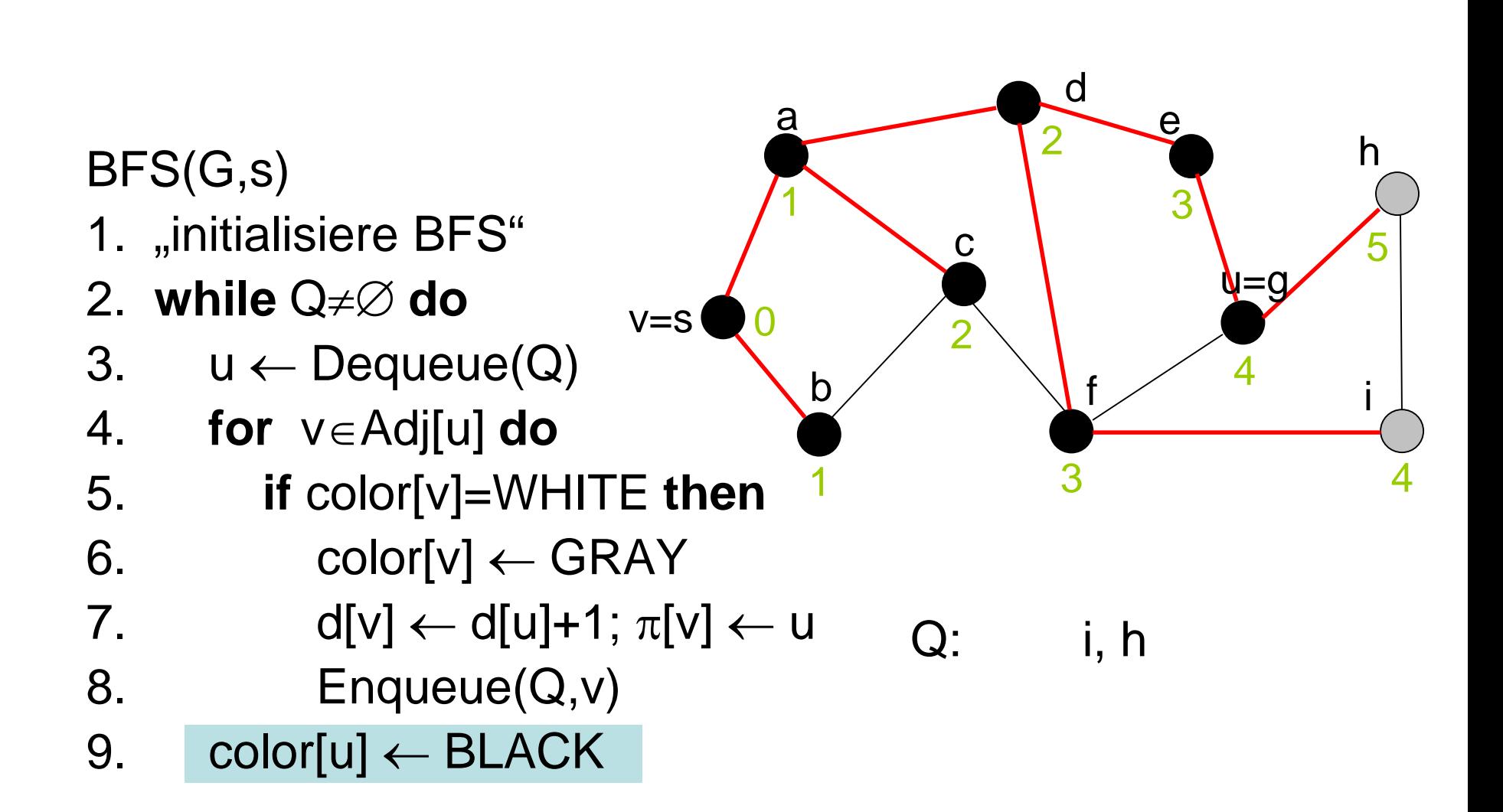

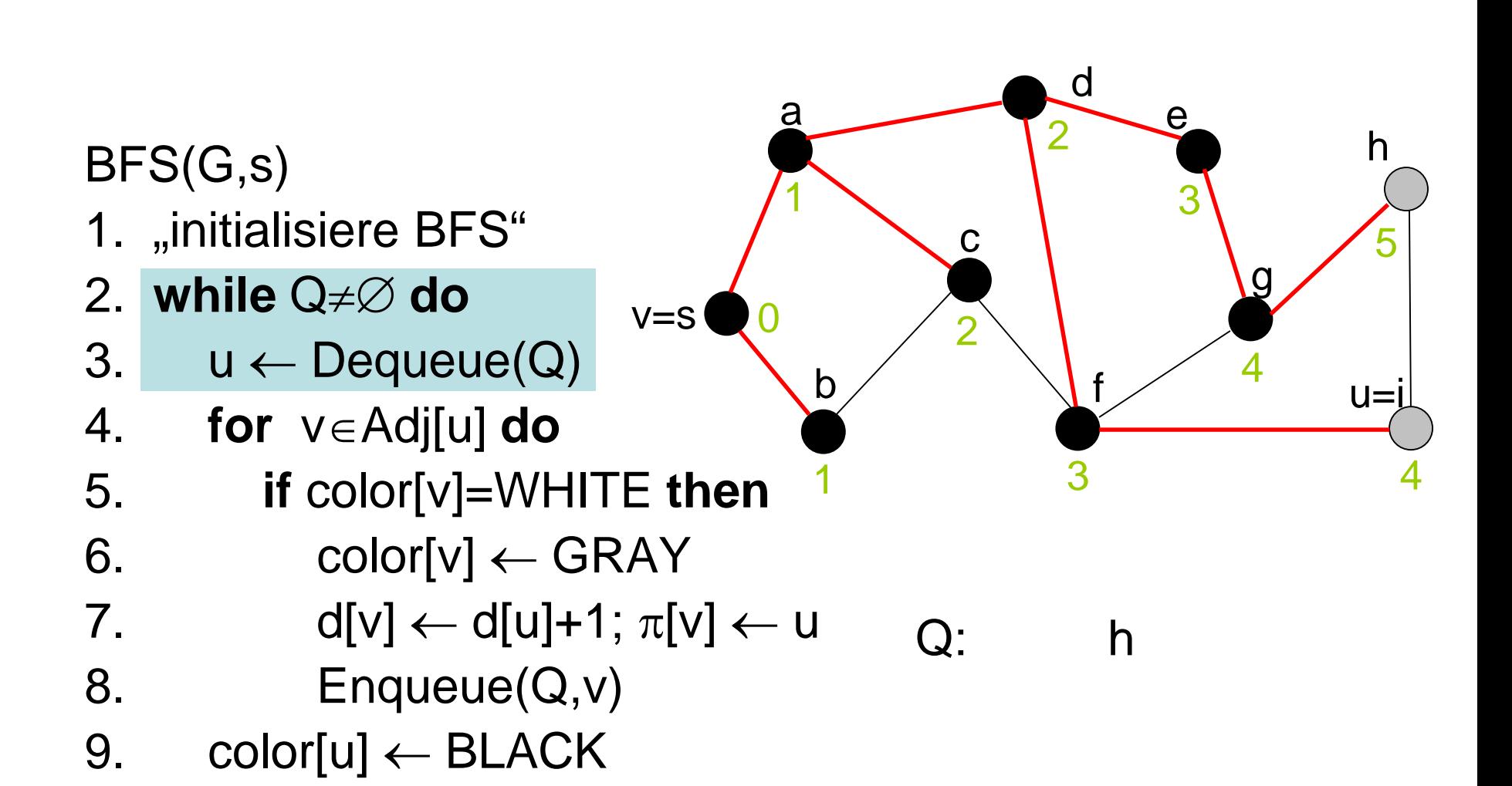

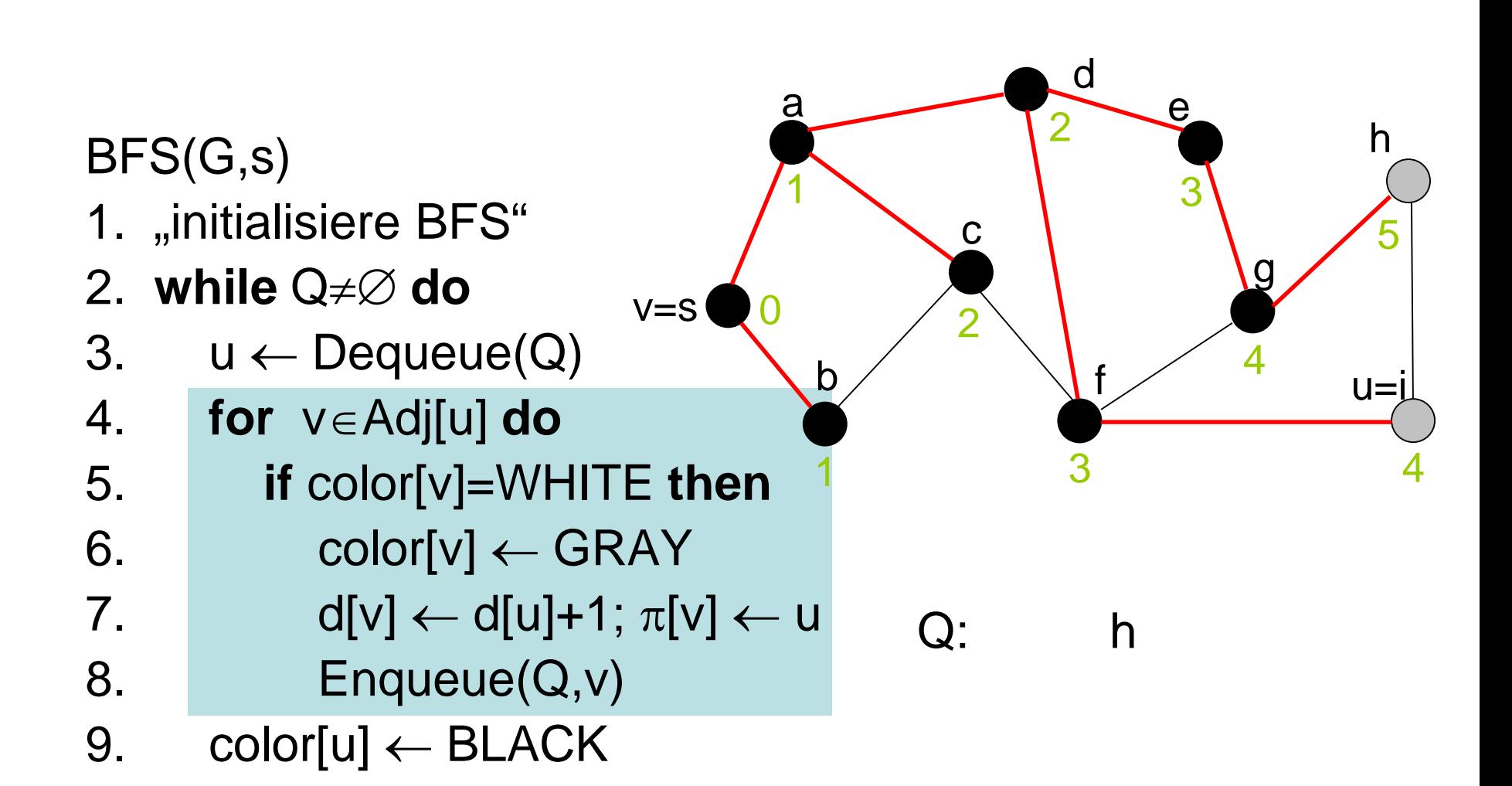

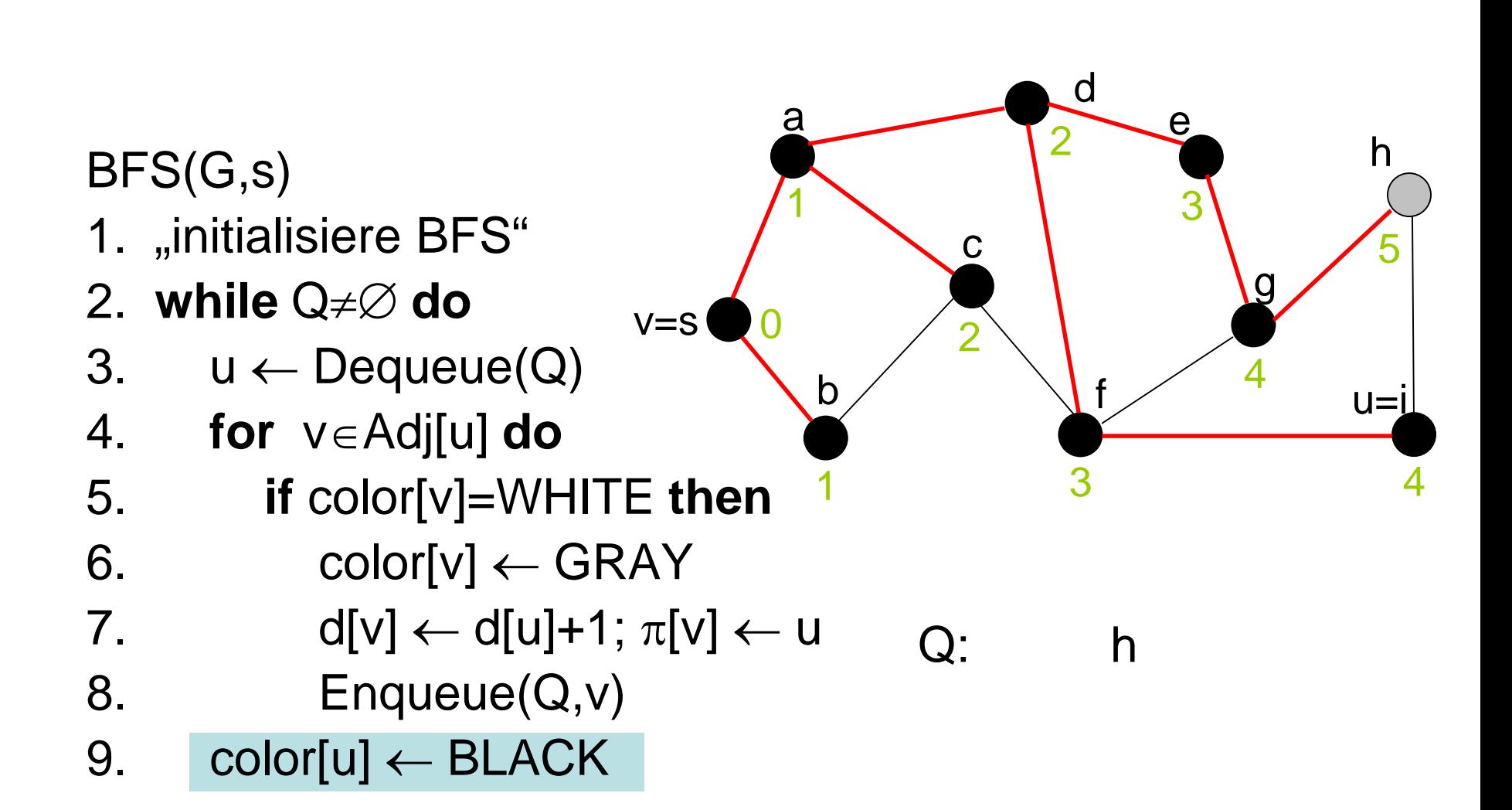

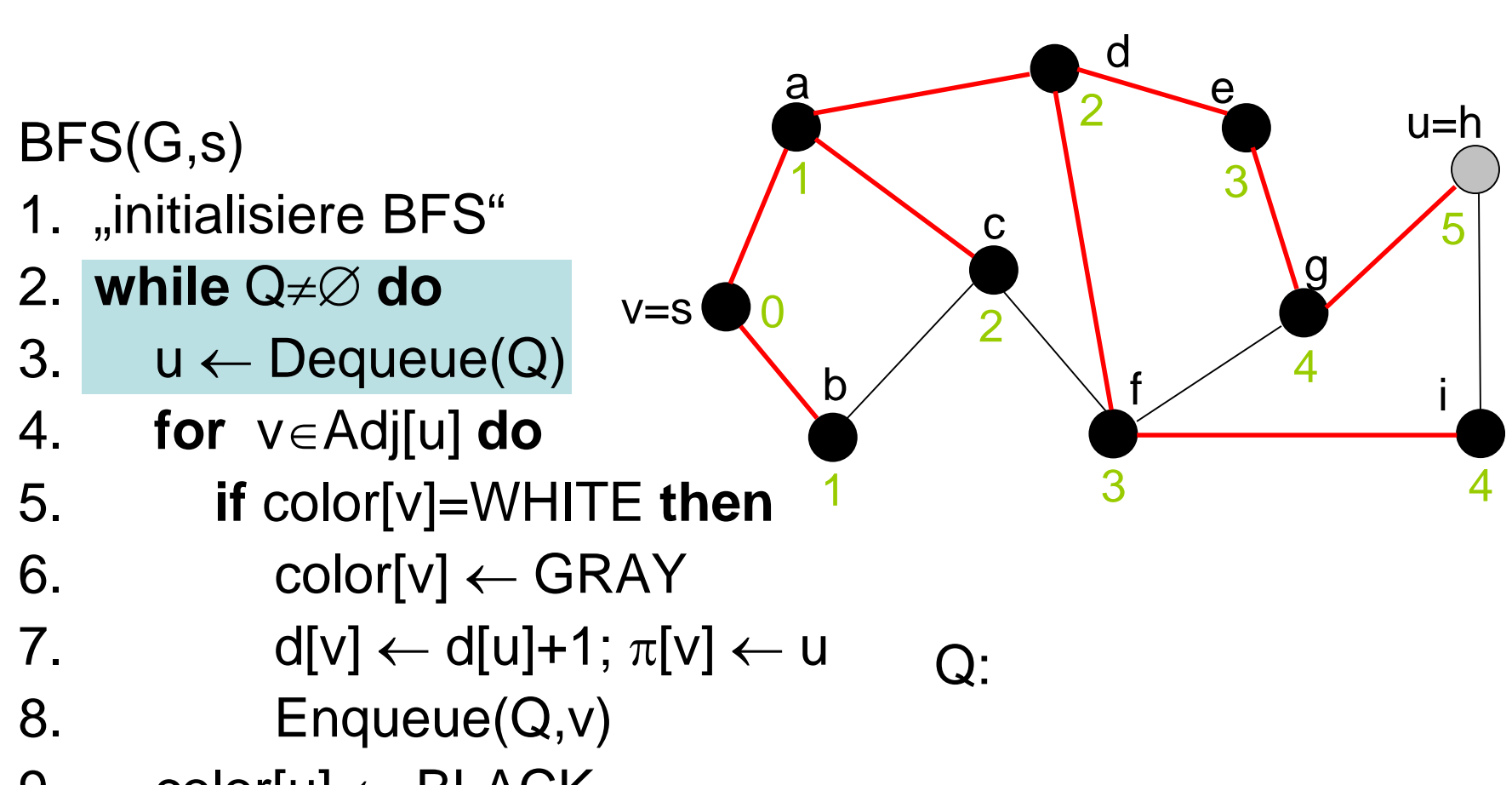

9. color $[u] \leftarrow \text{Black}$ 

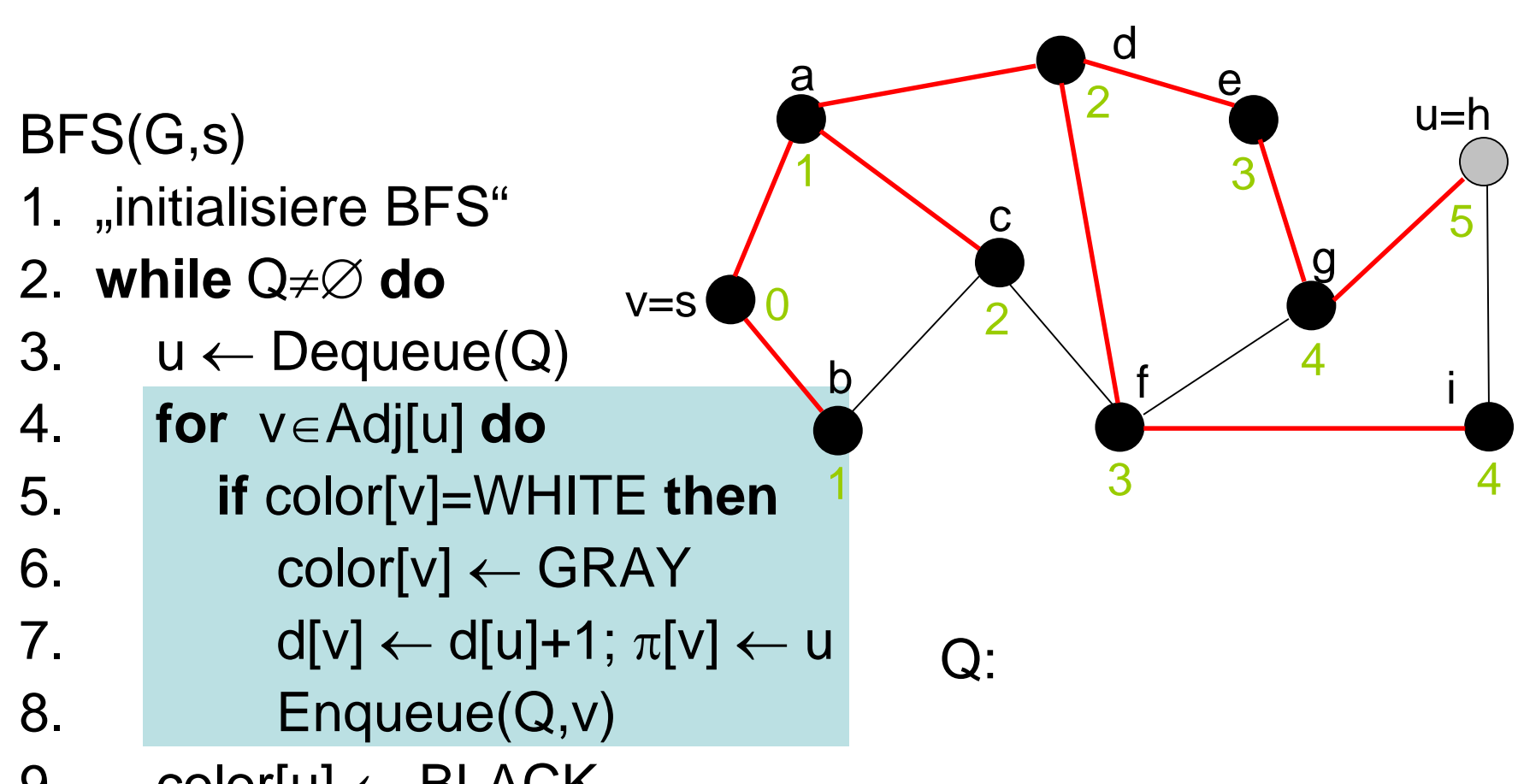

9. color $[u] \leftarrow \text{Black}$ 

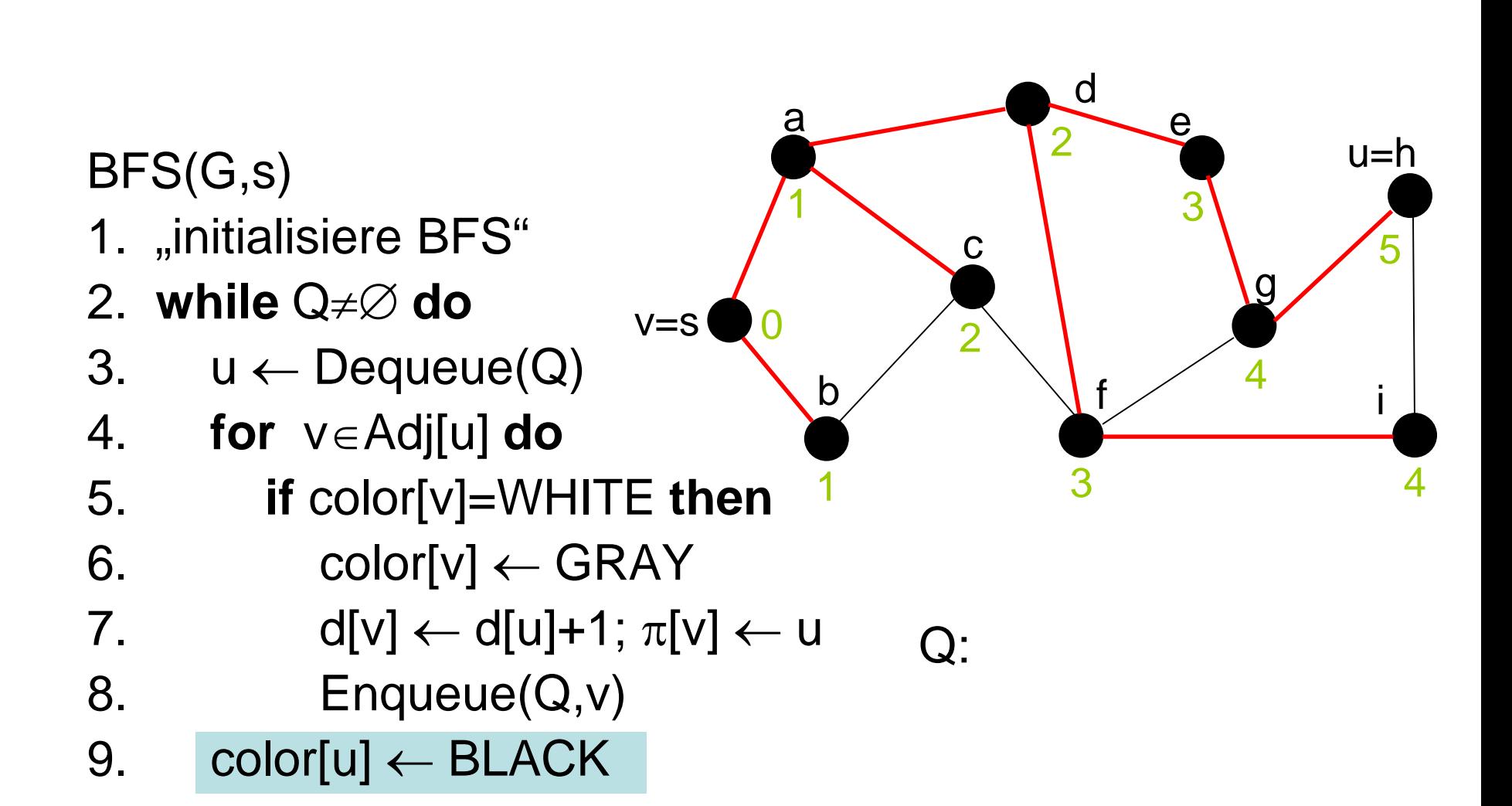

#### **Breitensuche – Laufzeitanalyse**

- Zeilen 2-4 jeweils konstante Zeit. Werden V −1 mal durchlaufen. Damit Zeit O $(|V|)$ .
- $\triangleright$  Zeilen 5-9 insgesamt konstante Zeit.
- Jeder Knoten wird nur einmal in Queue eingefügt und gelöscht.
- $\triangleright$  Schleife in Zeilen 12 -17 wird für jeden Eintrag v in Adjazenzlisten nur einmal durchlaufen.
- $\triangleright$  Zeilen 12-17 pro Durchlauf Zeit O(1).

#### **Breitensuche – Laufzeitanalyse**

 Gesamtzeit für Durchläufe der Schleife in Zeilen 11-18 insgesamt O (E). Denn Gesamtgröße aller Adjazenzlisten Θ(E).

## Satz 14.1: Bei Eingabe von Graph G=(V,E) und Quelle s besitzt Algorithmus BFS Laufzeit  $O(|V| + |E|)$

*Lemma 14.2:* Sei G= (V,E) ein gerichteter oder ungerichteter Graph. Sei s∈ V beliebig. Für jede Kante (u,v)∈E gilt

 $\delta(s, v) \leq \delta(s, u) + 1$ .

*Lemma 14.3:* Sei G=(V,E) ein gerichteter oder ungerichteter Graph. Sei s  $\in V$  beliebig und s, G Eingabe für BFS. Nach Beendigung von BFS gilt für jeden Knoten  $v \in V$ 

 $d[v] \geq \delta(s,v)$ .

*Lemma 14.4:* Die Queue Q enthalte zu einem beliebigen Zeitpunkt des Ablaufs von BFS die Knoten  $(v_1, ..., v_r)$ , wobei  $v_1$  der Kopf head $[Q]$  und  $v_1$  das Ende tail $[Q]$ sei. Dann gilt

$$
d[v_r] \leq d[v_1]+1 \quad \text{und} \quad d[v_i] \leq d[v_{i+1}], i=1,\ldots,r-1.
$$

Korollar 14.5: Knoten v<sub>i</sub> werde während des Ablaufs von BFS vor Knoten v<sub>i</sub> in die Queue Q eingefügt. Zum Zeitpunkt, an dem  $v_i$  in die Queue Q eingefügt wird, gilt

# $d[v_i] \leq d[v_i]$ .

*Satz 14.6:* Sei G=(V,E) ein gerichteter oder ungerichteter Graph. Sei  $s \in V$  beliebig und s, G Eingabe für BFS. Nach Beendigung von BFS gilt für jeden Knoten  $v \in V$ 

$$
d[v] = \delta(s, v).
$$

 Insbesondere sind die von s aus erreichbaren Knoten v die Knoten mit d $[v] < \infty$ .

 Weiter ist für jeden von s aus erreichbaren Knoten v ≠ s ein kürzester Pfad von s zu v gegeben durch einen kürzesten Pfad von s zum Vorgänger  $\pi[v]$ von v erweitert um die Kante  $(\pi[v], v)$ .

#### **Breitensuchbäume**

Betrachten nach BFS mit Eingabe G,s den Graphen  $\mathsf{G}_{_{\pi}} = (\mathsf{V}_{_{\pi}}, \mathsf{E}_{_{\pi}})$  mit

$$
V_{\pi} = \{v \in V \mid \pi[v] \neq \text{NIL}\} \cup \{s\}.
$$

und

$$
\mathsf{E}_{\pi} \coloneqq \{(\pi[\mathsf{v}],\mathsf{v})\,|\, \mathsf{v} \in \mathsf{V}_{\pi} \setminus \{\mathsf{s}\}\}.
$$

Dann gilt

*Satz 14.7:*  $G_{\pi} = (V_{\pi}, E_{\pi})$  ist ein Baum.  $V_{\pi}$  enthält genau die von s aus erreichbaren Knoten in G. Für jeden Knoten  $v \in V$ <sub>π</sub> ist der eindeutige Pfad von s zu v in G<sub>r</sub> ein kürzester Pfad von s zu v in G.

- Suche zunächst "tiefer" im Graph
- Neue Knoten werden immer vom zuletzt gefundenen Knoten entdeckt
- Sind alle adjazenten Knoten des zuletzt gefundenen Knoten v bereits entdeckt, springe zurück zum Knoten, von dem aus v entdeckt wurde
- Wenn irgendwelche unentdeckten Knoten übrigbleiben, starte Tiefensuche von einem dieser Knoten

#### **Invariante Tiefensuche:**

- Zu Beginn: alle Knoten weiß
- Entdeckte Knoten werden grau
- Abgearbeitete Knoten werden schwarz
- Zwei Zeitstempel: d[v] und f[v] (liegen zwischen 1 und 2 |V|)
- d[v]: v ist entdeckt
- f[v]: v ist abgearbeitet

DFS(G)

- 1. **for each** vertex  $u \in V$  **do** color[u]  $\leftarrow$  weiß ;  $\pi[u] \leftarrow \text{nil}$
- 2. time  $\leftarrow 0$
- 3. **for each** vertex u∈V **do**
- 4. **if** color[u]=weiß **then** DFS-Visit(u)

- 1. color[u]  $\leftarrow$  grau
- 2. time  $\leftarrow$  time +1; d[u]  $\leftarrow$  time
- 4. **for each** v∈Adj[u] **do**
- 5. **if** color[v] = weiß **then**  $\pi$ [v]  $\leftarrow$  u; DFS-Visit(v)
- 6. color[u]  $\leftarrow$  schwarz
- 7. time  $\leftarrow$  time+1; f[u]  $\leftarrow$  time

DFS(G)

- 1. **for each** vertex  $u \in V$  **do** color[u]  $\leftarrow$  weiß ;  $\pi[u] \leftarrow \text{nil}$
- 2. time  $\leftarrow 0$
- 3. **for each** vertex u∈V **do**
- 4. **if** color[u]=weiß **then** DFS-Visit(u)

- 1. color[u]  $\leftarrow$  grau
- 2. time  $\leftarrow$  time +1; d[u]  $\leftarrow$  time
- 4. **for each** v∈Adj[u] **do**
- 5. **if** color[v] = weiß **then**  $\pi$ [v]  $\leftarrow$  u; DFS-Visit(v)
- 6. color[u]  $\leftarrow$  schwarz
- 7. time  $\leftarrow$  time+1; f[u]  $\leftarrow$  time

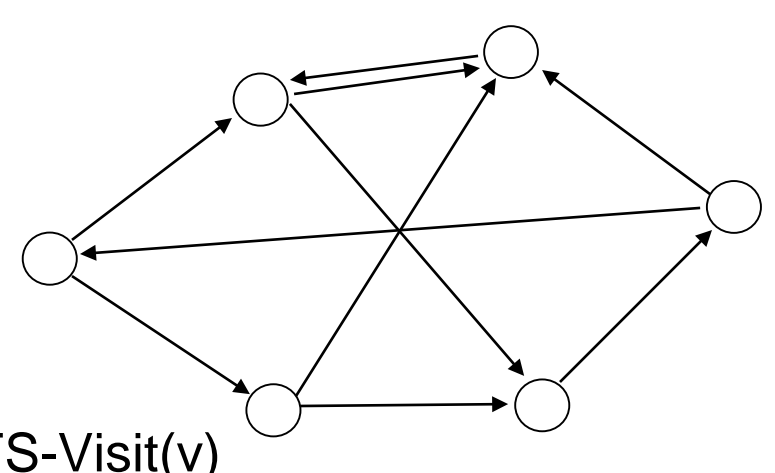

DFS(G)

- 1. **for each** vertex  $u \in V$  **do** color[u]  $\leftarrow$  weiß ;  $\pi[u] \leftarrow \text{nil}$
- 2. time  $\leftarrow 0$
- 3. **for each** vertex u∈V **do**
- 4. **if** color[u]=weiß **then** DFS-Visit(u)

- 1. color[u]  $\leftarrow$  grau
- 2. time  $\leftarrow$  time +1; d[u]  $\leftarrow$  time
- 4. **for each** v∈Adj[u] **do**
- 5. **if** color[v] = weiß **then**  $\pi$ [v]  $\leftarrow$  u; DFS-Visit(v)
- 6. color[u]  $\leftarrow$  schwarz
- 7. time  $\leftarrow$  time+1; f[u]  $\leftarrow$  time

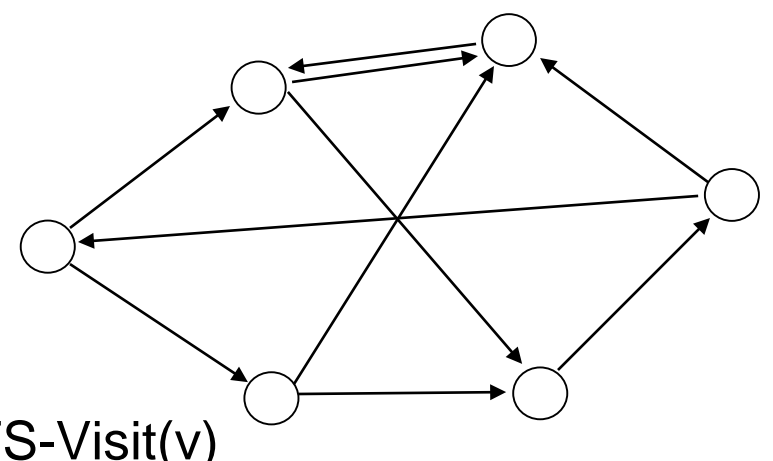

DFS(G)

- 1. **for each** vertex  $u \in V$  **do** color[u]  $\leftarrow$  weiß ;  $\pi[u] \leftarrow \text{nil}$
- 2. time  $\leftarrow 0$
- 3. **for each** vertex u∈V **do**
- 4. **if** color[u]=weiß **then** DFS-Visit(u)

DFS-Visit(u)

- 1. color[u]  $\leftarrow$  grau
- 2. time  $\leftarrow$  time +1; d[u]  $\leftarrow$  time
- 4. **for each** v∈Adj[u] **do**
- 5. **if** color[v] = weiß **then**  $\pi$ [v]  $\leftarrow$  u; DFS-Visit(v)
- 6. color[u]  $\leftarrow$  schwarz
- 7. time  $\leftarrow$  time+1; f[u]  $\leftarrow$  time

time=0

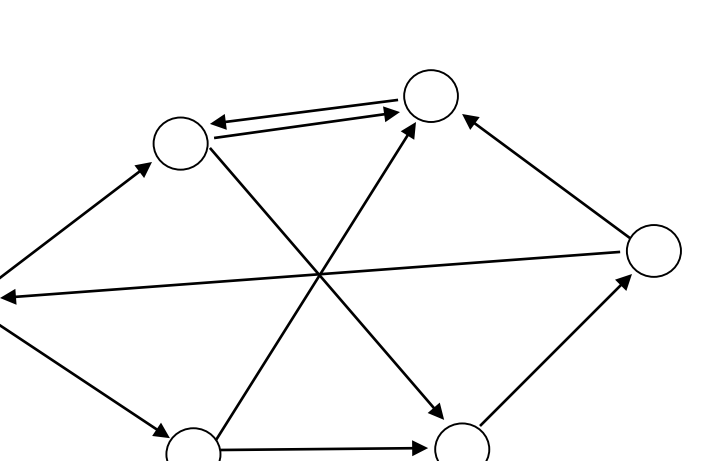

DFS(G)

- 1. **for each** vertex  $u \in V$  **do** color[u]  $\leftarrow$  weiß;  $\pi[u] \leftarrow \text{nil}$
- 2. time  $\leftarrow 0$
- 3. **for each** vertex u∈V **do**
- 4. **if** color[u]=weiß **then** DFS-Visit(u)

- 1. color[u]  $\leftarrow$  grau
- 2. time  $\leftarrow$  time +1; d[u]  $\leftarrow$  time
- 4. **for each** v∈Adj[u] **do**
- 5. **if** color[v] = weiß **then**  $\pi$ [v]  $\leftarrow$  u; DFS-Visit(v)
- 6. color[u]  $\leftarrow$  schwarz
- 7. time  $\leftarrow$  time+1; f[u]  $\leftarrow$  time

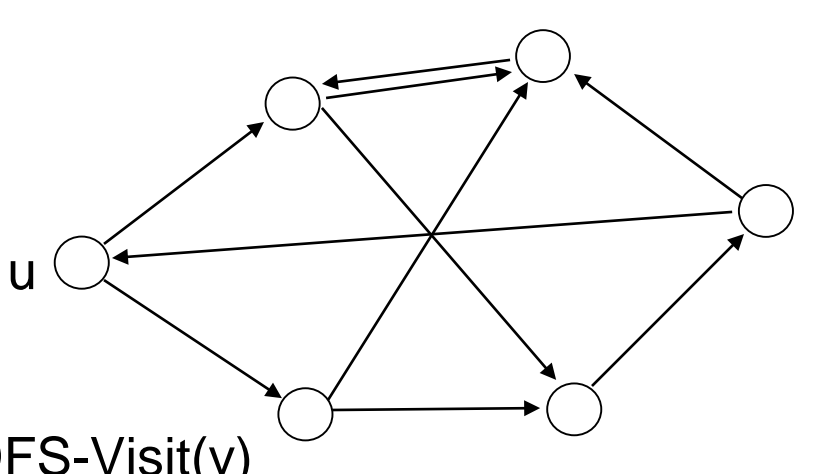
DFS(G)

- 1. **for each** vertex  $u \in V$  **do** color[u]  $\leftarrow$  weiß;  $\pi[u] \leftarrow \text{nil}$
- 2. time  $\leftarrow$  0
- 3. **for each** vertex u∈V **do**
- 4. **if** color[u]=weiß **then** DFS-Visit(u)

DFS-Visit(u)

- 1. color[u]  $\leftarrow$  grau
- 2. time  $\leftarrow$  time +1; d[u]  $\leftarrow$  time
- 4. **for each** v∈Adj[u] **do**
- 5. **if** color[v] = weiß **then**  $\pi$ [v]  $\leftarrow$  u; DFS-Visit(v)
- 6. color[u]  $\leftarrow$  schwarz
- 7. time  $\leftarrow$  time+1; f[u]  $\leftarrow$  time

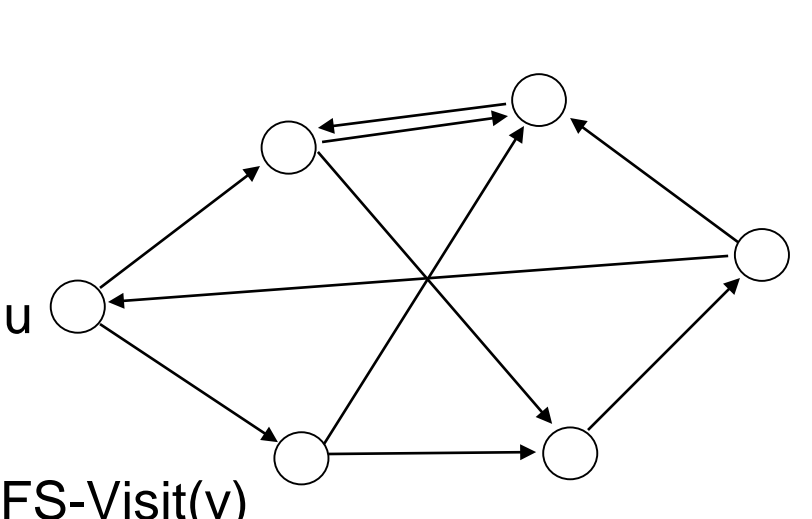

DFS(G)

- 1. **for each** vertex  $u \in V$  **do** color[u]  $\leftarrow$  weiß;  $\pi[u] \leftarrow \text{nil}$
- 2. time  $\leftarrow$  0
- 3. **for each** vertex u∈V **do**
- 4. **if** color[u]=weiß **then** DFS-Visit(u)

DFS-Visit(u)

- 1. color[u] ← grau
- 2. time  $\leftarrow$  time +1; d[u]  $\leftarrow$  time
- 4. **for each** v∈Adj[u] **do**
- 5. **if** color[v] = weiß **then**  $\pi$ [v]  $\leftarrow$  u; DFS-Visit(v)
- 6. color[u]  $\leftarrow$  schwarz
- 7. time  $\leftarrow$  time+1; f[u]  $\leftarrow$  time

u

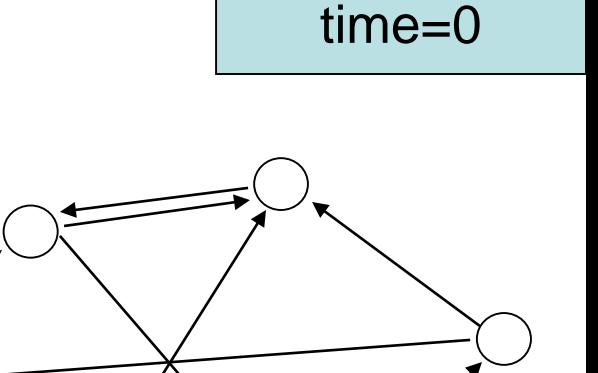

DFS(G)

- 1. **for each** vertex  $u \in V$  **do** color[u]  $\leftarrow$  weiß;  $\pi[u] \leftarrow \text{nil}$
- 2. time  $\leftarrow$  0
- 3. **for each** vertex u∈V **do**
- 4. **if** color[u]=weiß **then** DFS-Visit(u)

DFS-Visit(u)

- 1. color[u]  $\leftarrow$  grau
- 2. time  $\leftarrow$  time +1; d[u]  $\leftarrow$  time
- 4. **for each** v∈Adj[u] **do**
- 5. **if** color[v] = weiß **then**  $\pi$ [v]  $\leftarrow$  u; DFS-Visit(v)
- 6. color[u]  $\leftarrow$  schwarz
- 7. time  $\leftarrow$  time+1; f[u]  $\leftarrow$  time

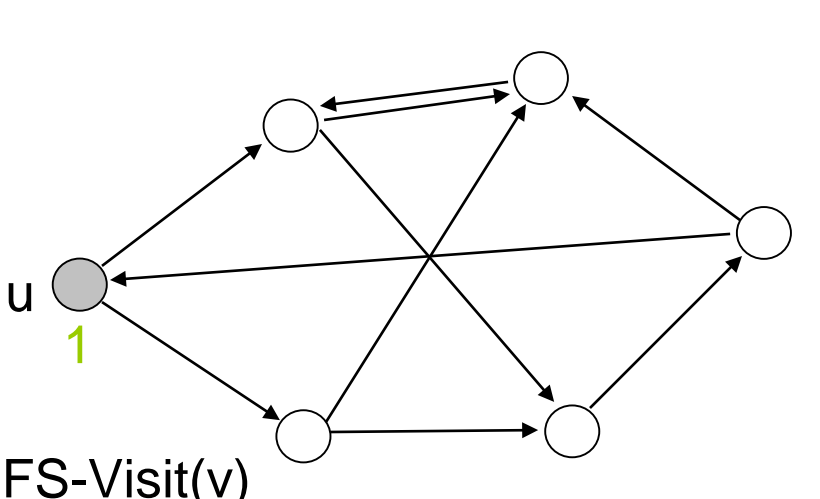

DFS(G)

- 1. **for each** vertex  $u \in V$  **do** color[u]  $\leftarrow$  weiß;  $\pi[u] \leftarrow \text{nil}$
- 2. time  $\leftarrow$  0
- 3. **for each** vertex u∈V **do**
- 4. **if** color[u]=weiß **then** DFS-Visit(u)

- 1. color[u]  $\leftarrow$  grau
- 2. time  $\leftarrow$  time +1; d[u]  $\leftarrow$  time
- 4. **for each** v∈Adj[u] **do**
- 5. **if** color[v] = weiß **then**  $\pi$ [v]  $\leftarrow$  u; DFS-Visit(v)
- 6. color[u]  $\leftarrow$  schwarz
- 7. time  $\leftarrow$  time+1; f[u]  $\leftarrow$  time

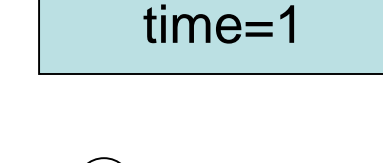

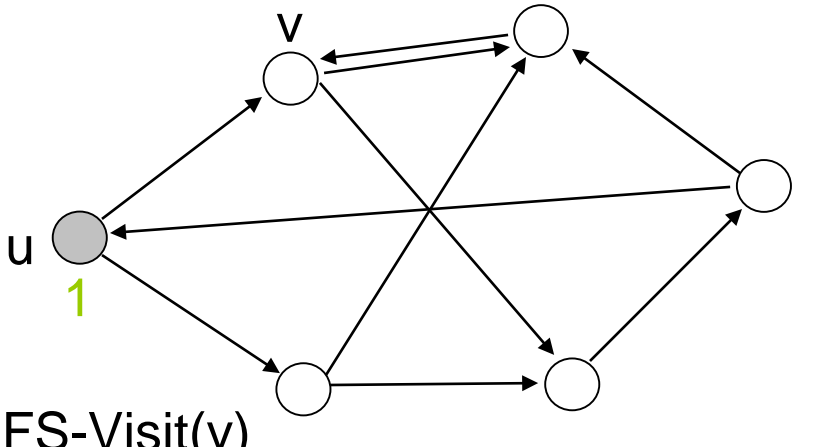

DFS(G)

- 1. **for each** vertex  $u \in V$  **do** color[u]  $\leftarrow$  weiß;  $\pi[u] \leftarrow \text{nil}$
- 2. time  $\leftarrow$  0
- 3. **for each** vertex u∈V **do**
- 4. **if** color[u]=weiß **then** DFS-Visit(u)

DFS-Visit(u)

- 1. color[u]  $\leftarrow$  grau
- 2. time  $\leftarrow$  time +1; d[u]  $\leftarrow$  time
- 4. **for each** v∈Adj[u] **do**
- 5. **if** color[v] = weiß **then**  $\pi$ [v]  $\leftarrow$  u; DFS-Visit(v)
- 6. color[u]  $\leftarrow$  schwarz
- 7. time  $\leftarrow$  time+1; f[u]  $\leftarrow$  time

u

1

v

DFS(G)

- 1. **for each** vertex  $u \in V$  **do** color[u]  $\leftarrow$  weiß;  $\pi[u] \leftarrow \text{nil}$
- 2. time  $\leftarrow$  0
- 3. **for each** vertex u∈V **do**
- 4. **if** color[u]=weiß **then** DFS-Visit(u)

- 1.  $color[u] \leftarrow \text{grav}$
- 2. time  $\leftarrow$  time +1; d[u]  $\leftarrow$  time
- 4. **for each** v∈Adj[u] **do**
- 5. **if** color[v] = weiß **then**  $\pi$ [v]  $\leftarrow$  u; DFS-Visit(v)
- 6. color[u]  $\leftarrow$  schwarz
- 7. time  $\leftarrow$  time+1; f[u]  $\leftarrow$  time

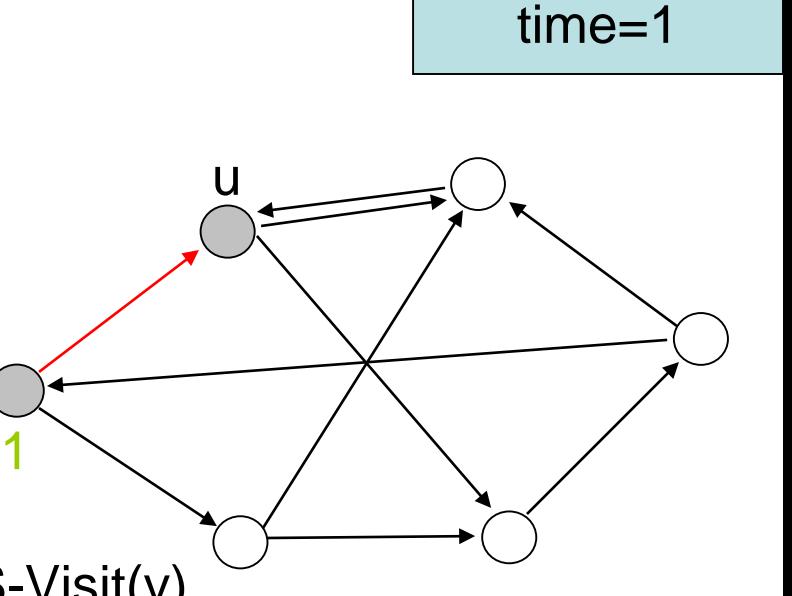

DFS(G)

- 1. **for each** vertex  $u \in V$  **do** color[u]  $\leftarrow$  weiß;  $\pi[u] \leftarrow \text{nil}$
- 2. time  $\leftarrow$  0
- 3. **for each** vertex u∈V **do**
- 4. **if** color[u]=weiß **then** DFS-Visit(u)

DFS-Visit(u)

- 1. color[u]  $\leftarrow$  grau
- 2. time  $\leftarrow$  time +1; d[u]  $\leftarrow$  time
- 4. **for each** v∈Adj[u] **do**
- 5. **if** color[v] = weiß **then**  $\pi$ [v]  $\leftarrow$  u; DFS-Visit(v)
- 6. color[u]  $\leftarrow$  schwarz
- 7. time  $\leftarrow$  time+1; f[u]  $\leftarrow$  time

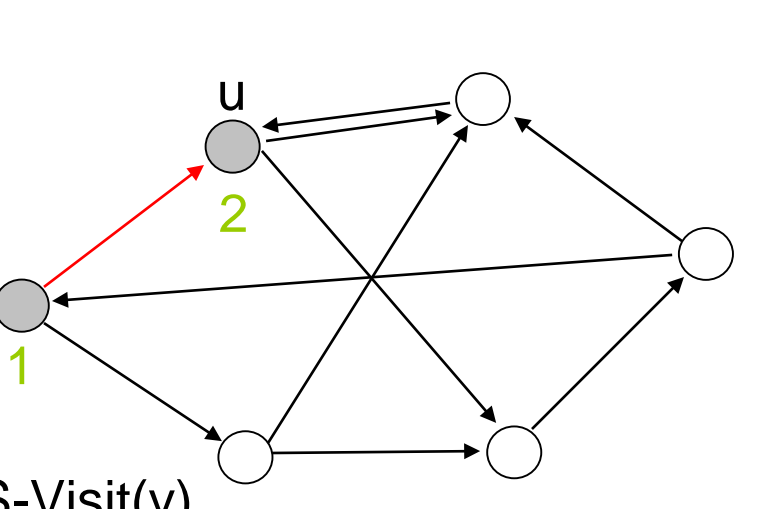

DFS(G)

- 1. **for each** vertex  $u \in V$  **do** color[u]  $\leftarrow$  weiß;  $\pi[u] \leftarrow \text{nil}$
- 2. time  $\leftarrow 0$
- 3. **for each** vertex u∈V **do**
- 4. **if** color[u]=weiß **then** DFS-Visit(u)

DFS-Visit(u)

- 1. color[u]  $\leftarrow$  grau
- 2. time  $\leftarrow$  time +1; d[u]  $\leftarrow$  time
- 4. **for each** v∈Adj[u] **do**
- 5. **if** color[v] = weiß **then**  $\pi$ [v]  $\leftarrow$  u; DFS-Visit(v)
- 6. color[u]  $\leftarrow$  schwarz
- 7. time  $\leftarrow$  time+1; f[u]  $\leftarrow$  time

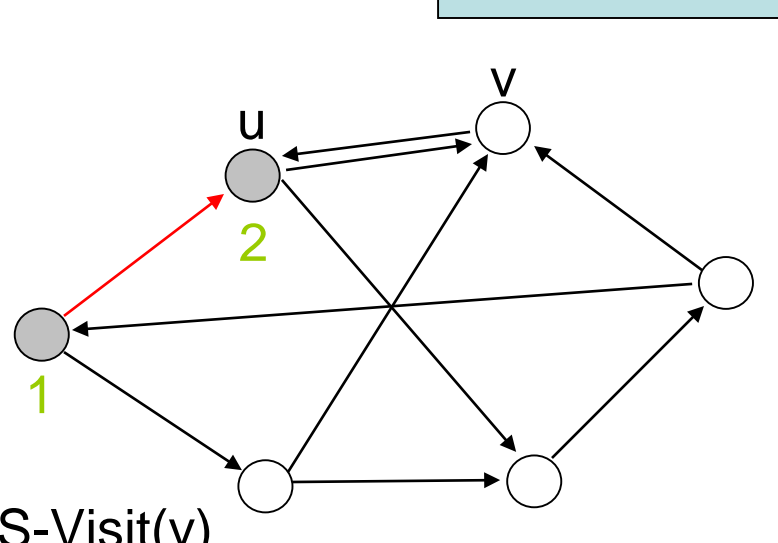

DFS(G)

- 1. **for each** vertex  $u \in V$  **do** color[u]  $\leftarrow$  weiß;  $\pi[u] \leftarrow \text{nil}$
- 2. time  $\leftarrow 0$
- 3. **for each** vertex u∈V **do**
- 4. **if** color[u]=weiß **then** DFS-Visit(u)

- 1. color[u]  $\leftarrow$  grau
- 2. time  $\leftarrow$  time +1; d[u]  $\leftarrow$  time
- 4. **for each** v∈Adj[u] **do**
- 5. **if** color[v] = weiß **then**  $\pi$ [v]  $\leftarrow$  u; DFS-Visit(v)
- 6. color[u]  $\leftarrow$  schwarz
- 7. time  $\leftarrow$  time+1; f[u]  $\leftarrow$  time

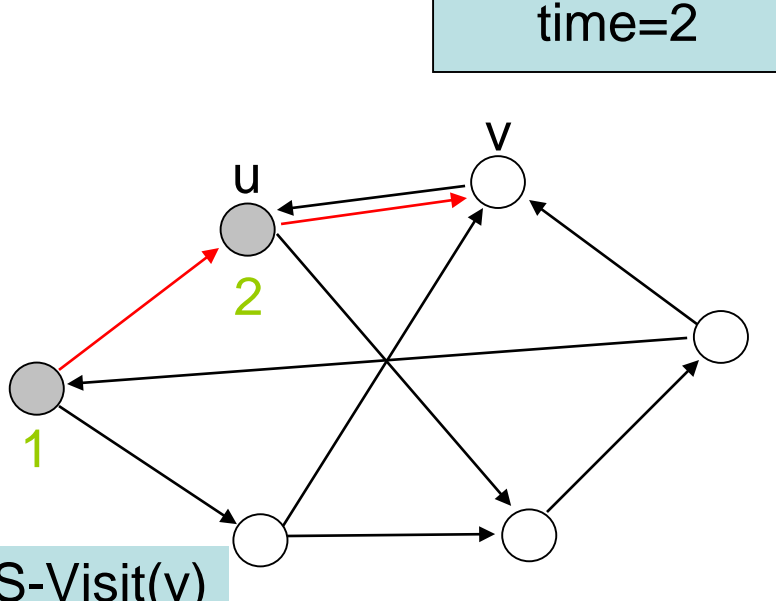

DFS(G)

- 1. **for each** vertex  $u \in V$  **do** color[u]  $\leftarrow$  weiß;  $\pi[u] \leftarrow \text{nil}$
- 2. time  $\leftarrow 0$
- 3. **for each** vertex u∈V **do**
- 4. **if** color[u]=weiß **then** DFS-Visit(u)

DFS-Visit(u)

- 1. color[u]  $\leftarrow$  grau
- 2. time  $\leftarrow$  time +1; d[u]  $\leftarrow$  time
- 4. **for each** v∈Adj[u] **do**
- 5. **if** color[v] = weiß **then**  $\pi$ [v]  $\leftarrow$  u; DFS-Visit(v)
- 6. color[u]  $\leftarrow$  schwarz
- 7. time  $\leftarrow$  time+1; f[u]  $\leftarrow$  time

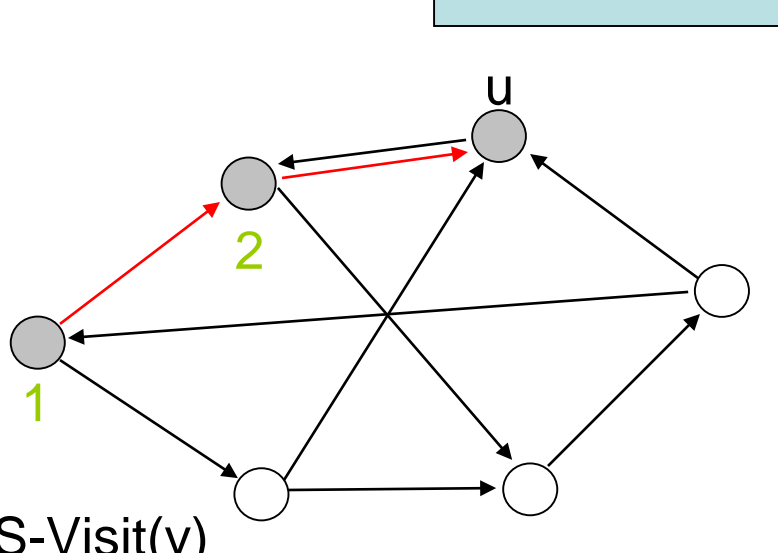

DFS(G)

- 1. **for each** vertex  $u \in V$  **do** color[u]  $\leftarrow$  weiß;  $\pi[u] \leftarrow \text{nil}$
- 2. time  $\leftarrow 0$
- 3. **for each** vertex u∈V **do**
- 4. **if** color[u]=weiß **then** DFS-Visit(u)

DFS-Visit(u)

- 1. color[u]  $\leftarrow$  grau
- 2. time  $\leftarrow$  time +1; d[u]  $\leftarrow$  time
- 4. **for each** v∈Adj[u] **do**
- 5. **if** color[v] = weiß **then**  $\pi$ [v]  $\leftarrow$  u; DFS-Visit(v)
- 6. color[u]  $\leftarrow$  schwarz
- 7. time  $\leftarrow$  time+1; f[u]  $\leftarrow$  time

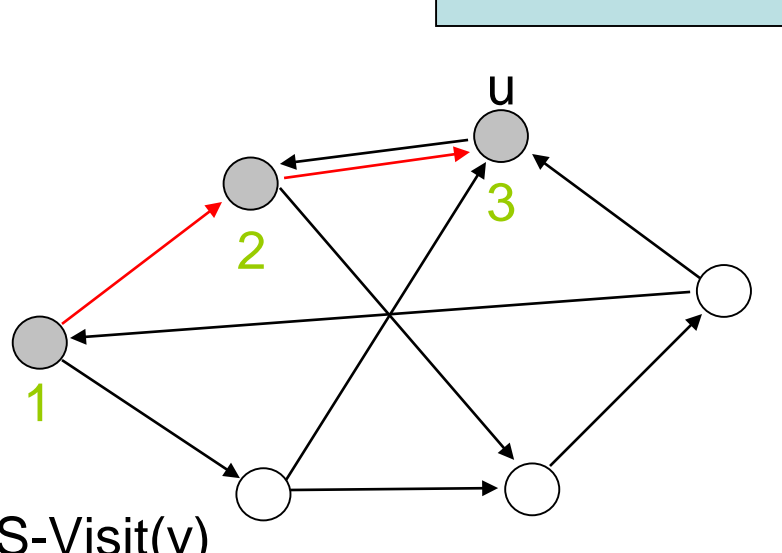

DFS(G)

- 1. **for each** vertex  $u \in V$  **do** color[u]  $\leftarrow$  weiß;  $\pi[u] \leftarrow \text{nil}$
- 2. time  $\leftarrow 0$
- 3. **for each** vertex u∈V **do**
- 4. **if** color[u]=weiß **then** DFS-Visit(u)

DFS-Visit(u)

- 1. color[u]  $\leftarrow$  grau
- 2. time  $\leftarrow$  time +1; d[u]  $\leftarrow$  time
- 4. **for each** v∈Adj[u] **do**
- 5. **if** color[v] = weiß **then**  $\pi$ [v]  $\leftarrow$  u; DFS-Visit(v)
- 6. color[u]  $\leftarrow$  schwarz
- 7. time  $\leftarrow$  time+1; f[u]  $\leftarrow$  time

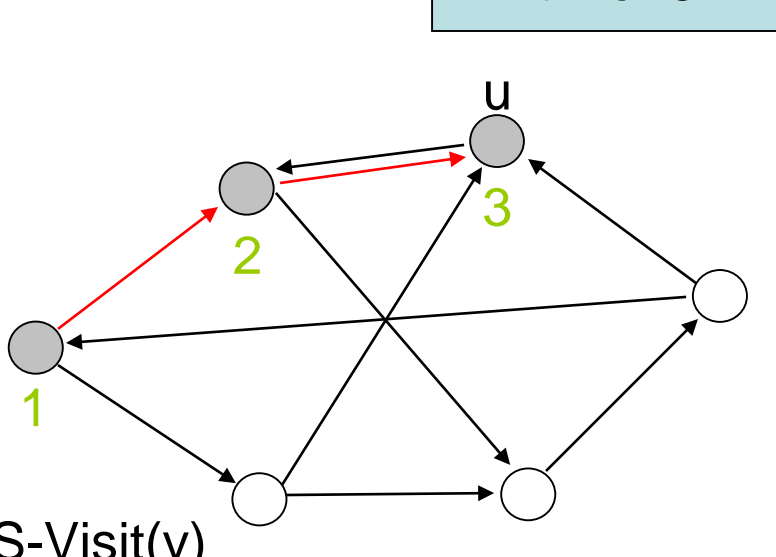

DFS(G)

- 1. **for each** vertex  $u \in V$  **do** color[u]  $\leftarrow$  weiß;  $\pi[u] \leftarrow \text{nil}$
- 2. time  $\leftarrow 0$
- 3. **for each** vertex u∈V **do**
- 4. **if** color[u]=weiß **then** DFS-Visit(u)

- 1. color[u]  $\leftarrow$  grau
- 2. time  $\leftarrow$  time +1; d[u]  $\leftarrow$  time
- 4. **for each** v∈Adj[u] **do**
- 5. **if** color[v] = weiß **then**  $\pi$ [v]  $\leftarrow$  u; DFS-Visit(v)
- 6. color[u]  $\leftarrow$  schwarz
- 7. time  $\leftarrow$  time+1; f[u]  $\leftarrow$  time

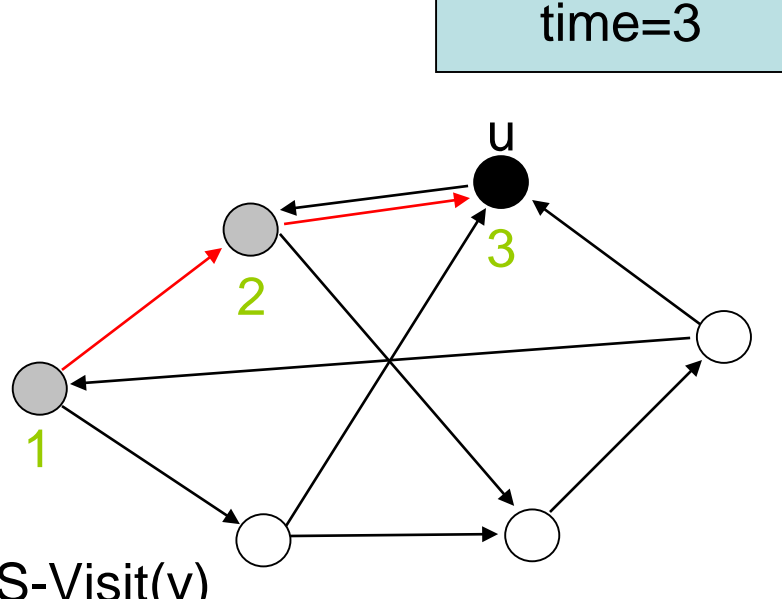

DFS(G)

- 1. **for each** vertex  $u \in V$  **do** color[u]  $\leftarrow$  weiß;  $\pi[u] \leftarrow \text{nil}$
- 2. time  $\leftarrow$  0
- 3. **for each** vertex u∈V **do**
- 4. **if** color[u]=weiß **then** DFS-Visit(u)

- 1. color[u]  $\leftarrow$  grau
- 2. time  $\leftarrow$  time +1; d[u]  $\leftarrow$  time
- 4. **for each** v∈Adj[u] **do**
- 5. **if** color[v] = weiß **then**  $\pi$ [v]  $\leftarrow$  u; DFS-Visit(v)
- 6. color[u]  $\leftarrow$  schwarz
- 7. time  $\leftarrow$  time+1; f[u]  $\leftarrow$  time

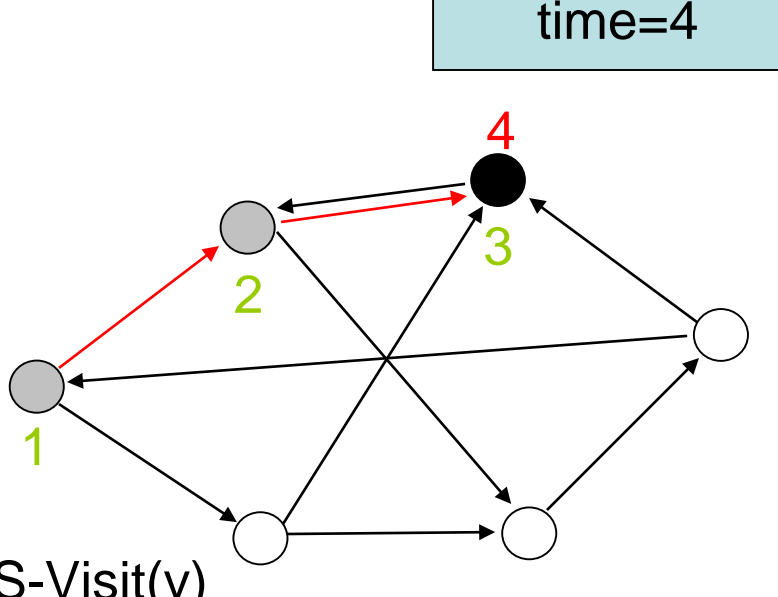

DFS(G)

- 1. **for each** vertex  $u \in V$  **do** color[u]  $\leftarrow$  weiß;  $\pi[u] \leftarrow \text{nil}$
- 2. time  $\leftarrow$  0
- 3. **for each** vertex u∈V **do**
- 4. **if** color[u]=weiß **then** DFS-Visit(u)

- 1. color[u]  $\leftarrow$  grau
- 2. time  $\leftarrow$  time +1; d[u]  $\leftarrow$  time
- 4. **for each** v∈Adj[u] **do**
- 5. **if** color[v] = weiß **then**  $\pi$ [v]  $\leftarrow$  u; DFS-Visit(v)
- 6. color[u]  $\leftarrow$  schwarz
- 7. time  $\leftarrow$  time+1; f[u]  $\leftarrow$  time

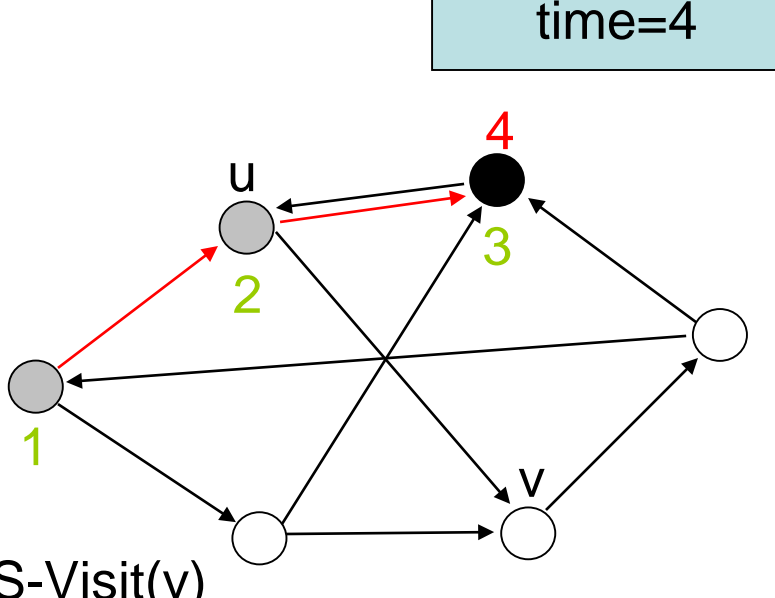

DFS(G)

- 1. **for each** vertex  $u \in V$  **do** color[u]  $\leftarrow$  weiß;  $\pi[u] \leftarrow \text{nil}$
- 2. time  $\leftarrow$  0
- 3. **for each** vertex u∈V **do**
- 4. **if** color[u]=weiß **then** DFS-Visit(u)

- 1. color[u]  $\leftarrow$  grau
- 2. time  $\leftarrow$  time +1; d[u]  $\leftarrow$  time
- 4. **for each** v∈Adj[u] **do**
- 5. **if** color[v] = weiß **then**  $\pi$ [v]  $\leftarrow$  u; DFS-Visit(v)
- 6. color[u]  $\leftarrow$  schwarz
- 7. time  $\leftarrow$  time+1; f[u]  $\leftarrow$  time

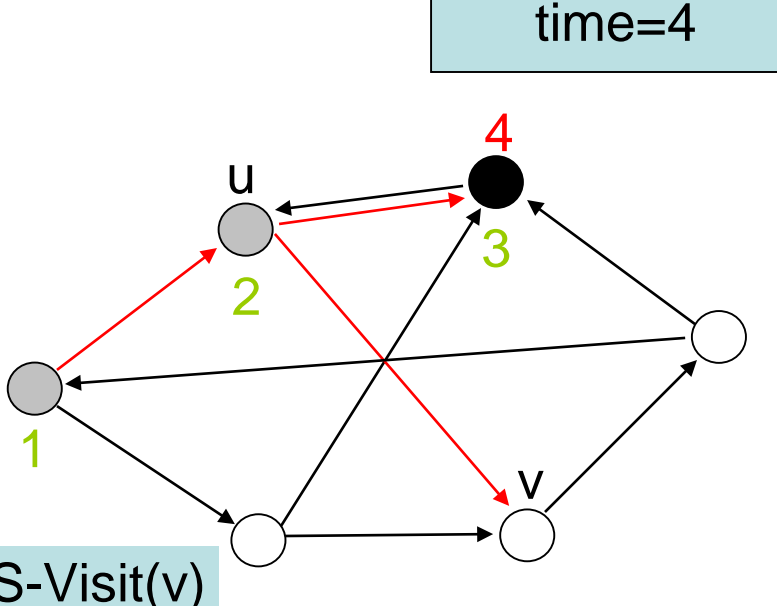

DFS(G)

- 1. **for each** vertex  $u \in V$  **do** color[u]  $\leftarrow$  weiß ;  $\pi[u] \leftarrow \text{nil}$
- 2. time  $\leftarrow$  0
- 3. **for each** vertex u∈V **do**
- 4. **if** color[u]=weiß **then** DFS-Visit(u)

- 1.  $color[u] \leftarrow \text{grav}$
- 2. time  $\leftarrow$  time +1; d[u]  $\leftarrow$  time
- 4. **for each** v∈Adj[u] **do**
- 5. **if** color[v] = weiß **then**  $\pi$ [v]  $\leftarrow$  u; DFS-Visit(v)
- 6. color[u]  $\leftarrow$  schwarz
- 7. time  $\leftarrow$  time+1; f[u]  $\leftarrow$  time

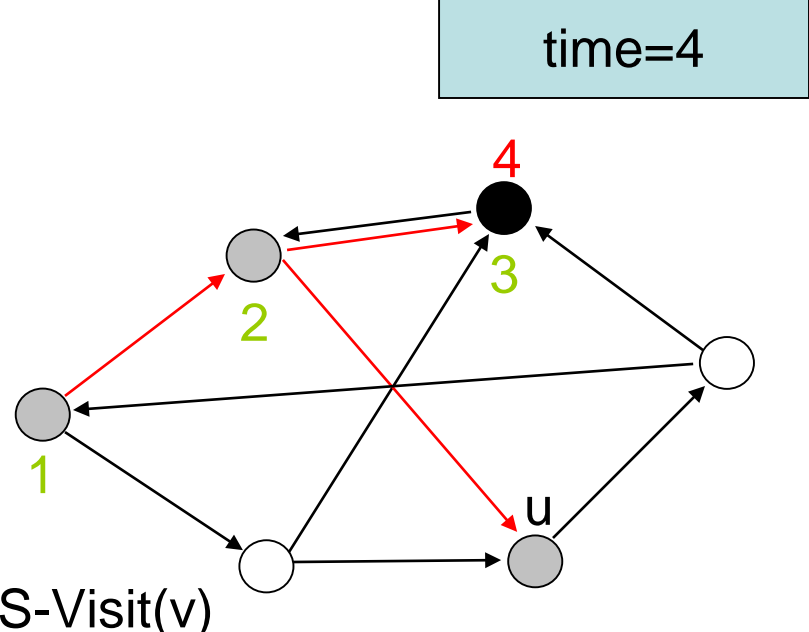

DFS(G)

- 1. **for each** vertex  $u \in V$  **do** color[u]  $\leftarrow$  weiß;  $\pi[u] \leftarrow \text{nil}$
- 2. time  $\leftarrow 0$
- 3. **for each** vertex u∈V **do**
- 4. **if** color[u]=weiß **then** DFS-Visit(u)

- 1. color[u]  $\leftarrow$  grau
- 2. time  $\leftarrow$  time +1; d[u]  $\leftarrow$  time
- 4. **for each** v∈Adj[u] **do**
- 5. **if** color[v] = weiß **then**  $\pi$ [v]  $\leftarrow$  u; DFS-Visit(v)
- 6. color[u]  $\leftarrow$  schwarz
- 7. time  $\leftarrow$  time+1; f[u]  $\leftarrow$  time

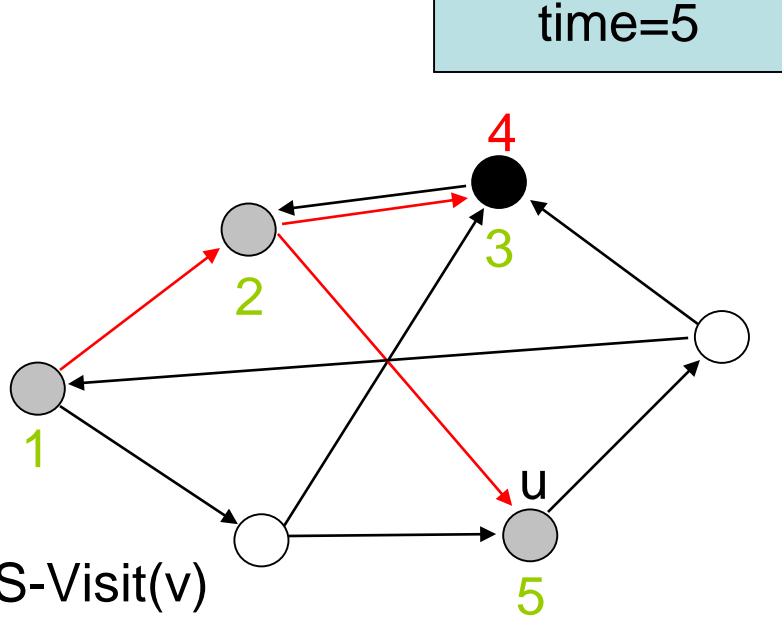

DFS(G)

- 1. **for each** vertex  $u \in V$  **do** color[u]  $\leftarrow$  weiß ;  $\pi[u] \leftarrow \text{nil}$
- 2. time  $\leftarrow$  0
- 3. **for each** vertex u∈V **do**
- 4. **if** color[u]=weiß **then** DFS-Visit(u)

- 1. color[u]  $\leftarrow$  grau
- 2. time  $\leftarrow$  time +1; d[u]  $\leftarrow$  time
- 4. **for each** v∈Adj[u] **do**
- 5. **if** color[v] = weiß **then**  $\pi$ [v]  $\leftarrow$  u; DFS-Visit(v)
- 6. color[u]  $\leftarrow$  schwarz
- 7. time  $\leftarrow$  time+1; f[u]  $\leftarrow$  time

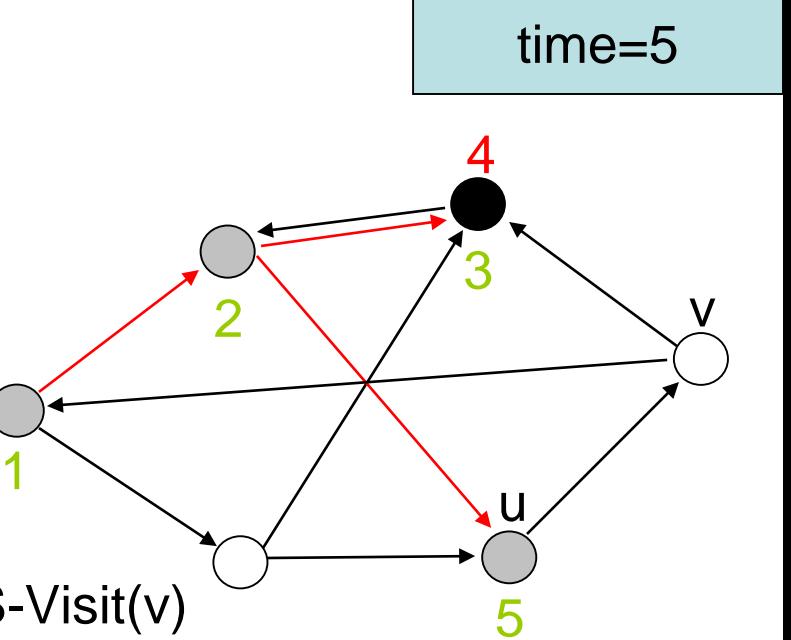

DFS(G)

- 1. **for each** vertex  $u \in V$  **do** color[u]  $\leftarrow$  weiß;  $\pi[u] \leftarrow \text{nil}$
- 2. time  $\leftarrow 0$
- 3. **for each** vertex u∈V **do**
- 4. **if** color[u]=weiß **then** DFS-Visit(u)

DFS-Visit(u)

- 1. color[u]  $\leftarrow$  grau
- 2. time  $\leftarrow$  time +1; d[u]  $\leftarrow$  time
- 4. **for each** v∈Adj[u] **do**
- 5. **if** color[v] = weiß **then**  $\pi$ [v]  $\leftarrow$  u; DFS-Visit(v)
- 6. color[u]  $\leftarrow$  schwarz
- 7. time  $\leftarrow$  time+1; f[u]  $\leftarrow$  time

1

2

time=5

v

3

u

5

4

DFS(G)

- 1. **for each** vertex  $u \in V$  **do** color[u]  $\leftarrow$  weiß ;  $\pi[u] \leftarrow \text{nil}$
- 2. time  $\leftarrow$  0
- 3. **for each** vertex u∈V **do**
- 4. **if** color[u]=weiß **then** DFS-Visit(u)

- 1. color[u]  $\leftarrow$  grau
- 2. time  $\leftarrow$  time +1; d[u]  $\leftarrow$  time
- 4. **for each** v∈Adj[u] **do**
- 5. **if** color[v] = weiß **then**  $\pi$ [v]  $\leftarrow$  u; DFS-Visit(v)
- 6. color[u]  $\leftarrow$  schwarz
- 7. time  $\leftarrow$  time+1; f[u]  $\leftarrow$  time

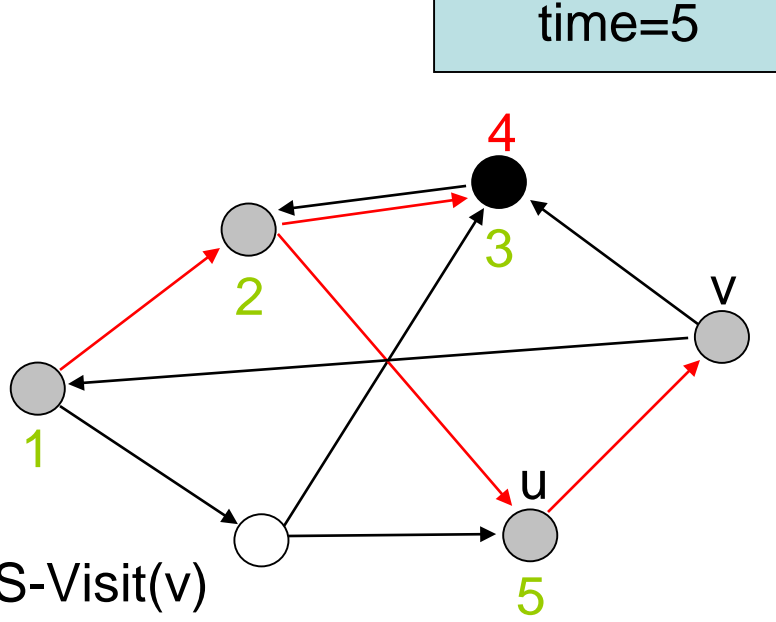

DFS(G)

- 1. **for each** vertex  $u \in V$  **do** color[u]  $\leftarrow$  weiß ;  $\pi[u] \leftarrow \text{nil}$
- 2. time  $\leftarrow$  0
- 3. **for each** vertex u∈V **do**
- 4. **if** color[u]=weiß **then** DFS-Visit(u)

- 1. color[u]  $\leftarrow$  grau
- 2. time  $\leftarrow$  time +1; d[u]  $\leftarrow$  time
- 4. **for each** v∈Adj[u] **do**
- 5. **if** color[v] = weiß **then**  $\pi$ [v]  $\leftarrow$  u; DFS-Visit(v)
- 6. color[u]  $\leftarrow$  schwarz
- 7. time  $\leftarrow$  time+1; f[u]  $\leftarrow$  time

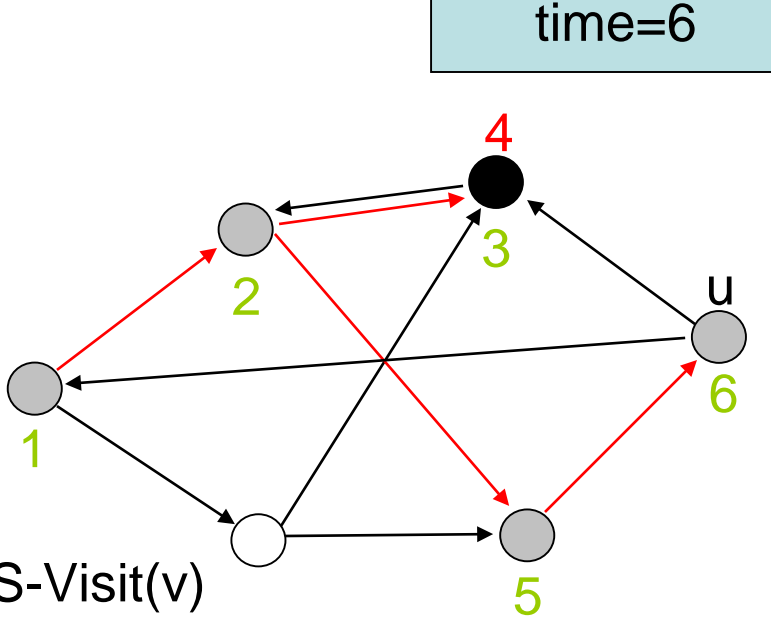

DFS(G)

- 1. **for each** vertex  $u \in V$  **do** color[u]  $\leftarrow$  weiß;  $\pi[u] \leftarrow \text{nil}$
- 2. time  $\leftarrow 0$
- 3. **for each** vertex u∈V **do**
- 4. **if** color[u]=weiß **then** DFS-Visit(u)

DFS-Visit(u)

- 1. color[u]  $\leftarrow$  grau
- 2. time  $\leftarrow$  time +1; d[u]  $\leftarrow$  time
- 4. **for each** v∈Adj[u] **do**
- 5. **if** color[v] = weiß **then**  $\pi$ [v]  $\leftarrow$  u; DFS-Visit(v)
- 6. color[u]  $\leftarrow$  schwarz
- 7. time  $\leftarrow$  time+1; f[u]  $\leftarrow$  time

1

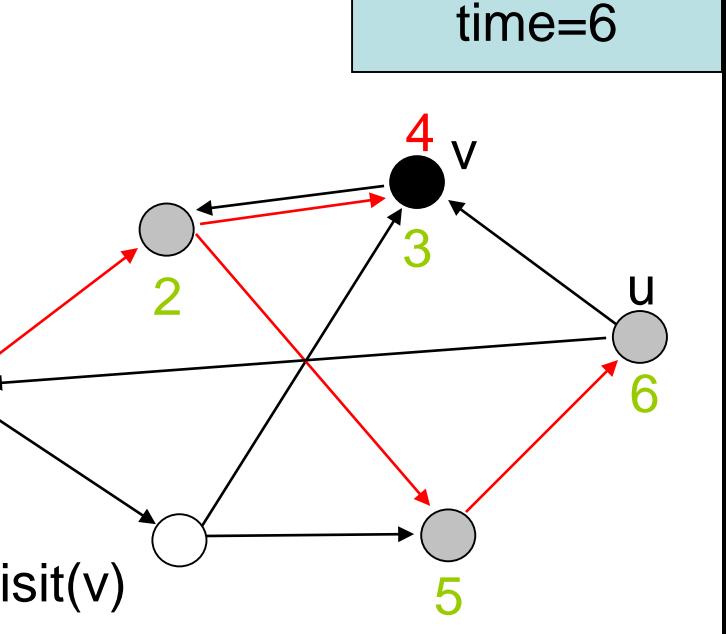

DFS(G)

- 1. **for each** vertex  $u \in V$  **do** color[u]  $\leftarrow$  weiß ;  $\pi[u] \leftarrow \text{nil}$
- 2. time  $\leftarrow$  0
- 3. **for each** vertex u∈V **do**
- 4. **if** color[u]=weiß **then** DFS-Visit(u)

- 1. color[u]  $\leftarrow$  grau
- 2. time  $\leftarrow$  time +1; d[u]  $\leftarrow$  time
- 4. **for each** v∈Adj[u] **do**
- 5. **if** color[v] = weiß **then**  $\pi$ [v]  $\leftarrow$  u; DFS-Visit(v)
- 6. color[u]  $\leftarrow$  schwarz
- 7. time  $\leftarrow$  time+1; f[u]  $\leftarrow$  time

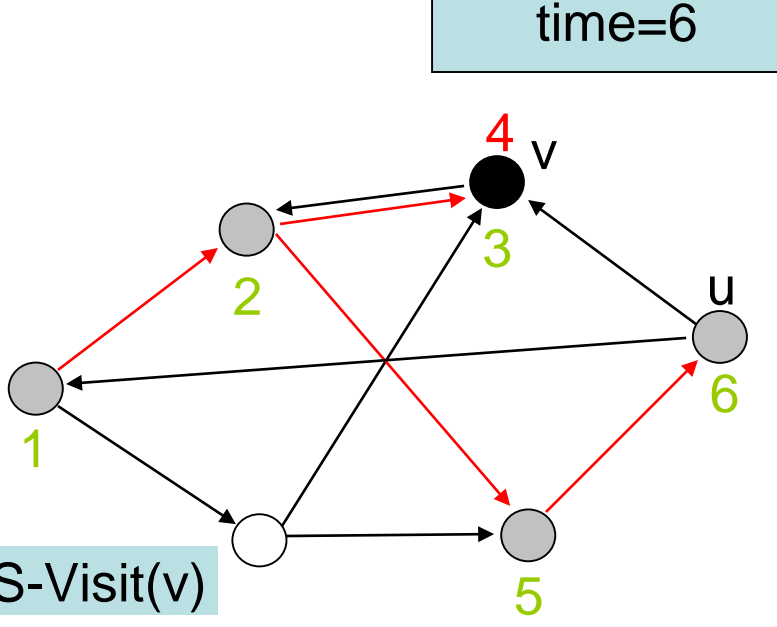

DFS(G)

- 1. **for each** vertex  $u \in V$  **do** color[u]  $\leftarrow$  weiß;  $\pi[u] \leftarrow \text{nil}$
- 2. time  $\leftarrow$  0
- 3. **for each** vertex u∈V **do**
- 4. **if** color[u]=weiß **then** DFS-Visit(u)

- 1. color[u]  $\leftarrow$  grau
- 2. time  $\leftarrow$  time +1; d[u]  $\leftarrow$  time
- 4. **for each** v∈Adj[u] **do**
- 5. **if** color[v] = weiß **then**  $\pi$ [v]  $\leftarrow$  u; DFS-Visit(v)
- 6. color[u]  $\leftarrow$  schwarz
- 7. time  $\leftarrow$  time+1; f[u]  $\leftarrow$  time

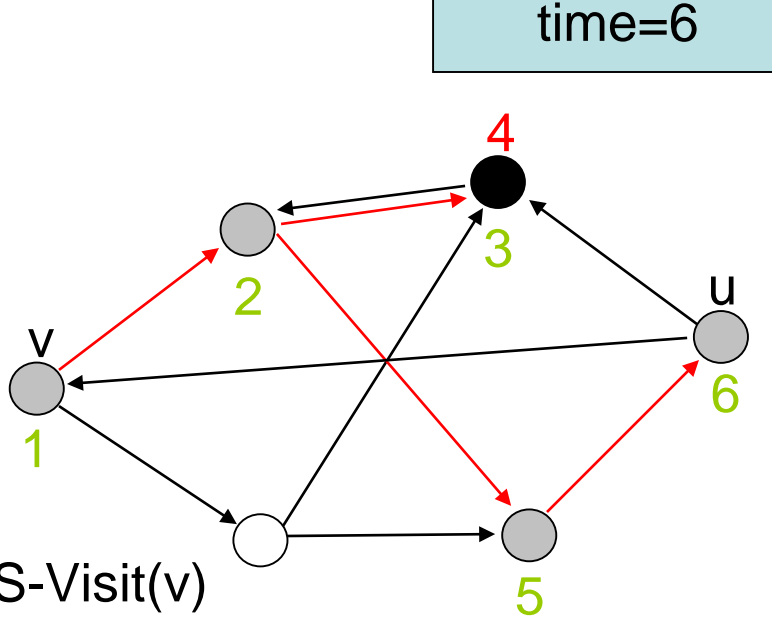

DFS(G)

- 1. **for each** vertex  $u \in V$  **do** color[u]  $\leftarrow$  weiß;  $\pi[u] \leftarrow \text{nil}$
- 2. time  $\leftarrow 0$
- 3. **for each** vertex u∈V **do**
- 4. **if** color[u]=weiß **then** DFS-Visit(u)

DFS-Visit(u)

- 1. color[u]  $\leftarrow$  grau
- 2. time  $\leftarrow$  time +1; d[u]  $\leftarrow$  time
- 4. **for each** v∈Adj[u] **do**
- 5. **if** color[v] = weiß **then**  $\pi$ [v]  $\leftarrow$  u; DFS-Visit(v)
- 6. color[u]  $\leftarrow$  schwarz
- 7. time  $\leftarrow$  time+1; f[u]  $\leftarrow$  time

1

 $\overline{\mathsf{X}}$ 

2

time=6

u

6

3

5

4

DFS(G)

- 1. **for each** vertex  $u \in V$  **do** color[u]  $\leftarrow$  weiß;  $\pi[u] \leftarrow \text{nil}$
- 2. time  $\leftarrow$  0
- 3. **for each** vertex u∈V **do**
- 4. **if** color[u]=weiß **then** DFS-Visit(u)

- 1. color[u]  $\leftarrow$  grau
- 2. time  $\leftarrow$  time +1; d[u]  $\leftarrow$  time
- 4. **for each** v∈Adj[u] **do**
- 5. **if** color[v] = weiß **then**  $\pi$ [v]  $\leftarrow$  u; DFS-Visit(v)
- 6.  $color[u] \leftarrow$  schwarz
- 7. time  $\leftarrow$  time+1; f[u]  $\leftarrow$  time

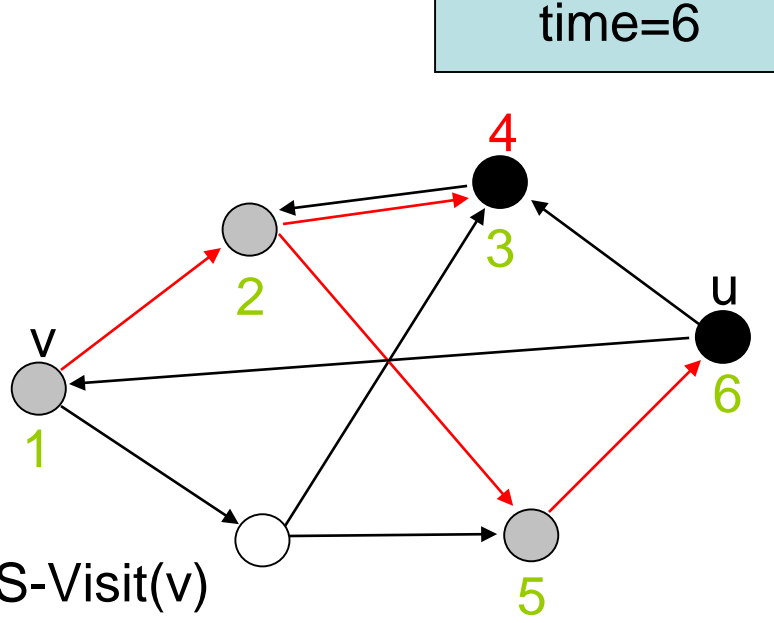

DFS(G)

- 1. **for each** vertex  $u \in V$  **do** color[u]  $\leftarrow$  weiß;  $\pi[u] \leftarrow \text{nil}$
- 2. time  $\leftarrow$  0
- 3. **for each** vertex u∈V **do**
- 4. **if** color[u]=weiß **then** DFS-Visit(u)

- 1. color[u]  $\leftarrow$  grau
- 2. time  $\leftarrow$  time +1; d[u]  $\leftarrow$  time
- 4. **for each** v∈Adj[u] **do**
- 5. **if** color[v] = weiß **then**  $\pi$ [v]  $\leftarrow$  u; DFS-Visit(v)
- 6. color[u]  $\leftarrow$  schwarz
- 7. time  $\leftarrow$  time+1; f[u]  $\leftarrow$  time

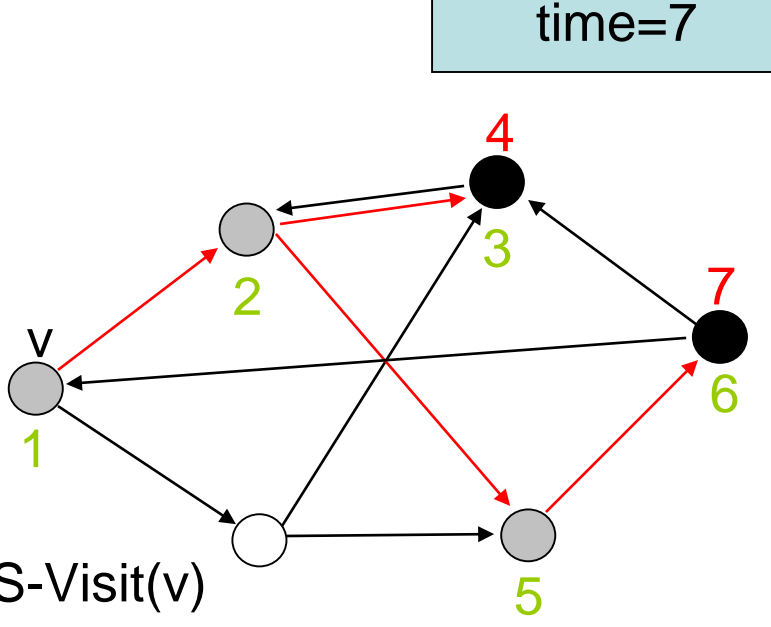

DFS(G)

- 1. **for each** vertex  $u \in V$  **do** color[u]  $\leftarrow$  weiß ;  $\pi[u] \leftarrow \text{nil}$
- 2. time  $\leftarrow$  0
- 3. **for each** vertex u∈V **do**
- 4. **if** color[u]=weiß **then** DFS-Visit(u)

- 1. color[u]  $\leftarrow$  grau
- 2. time  $\leftarrow$  time +1; d[u]  $\leftarrow$  time
- 4. **for each** v∈Adj[u] **do**
- 5. **if** color[v] = weiß **then**  $\pi$ [v]  $\leftarrow$  u; DFS-Visit(v)
- 6.  $color[u] \leftarrow$  schwarz
- 7. time  $\leftarrow$  time+1; f[u]  $\leftarrow$  time

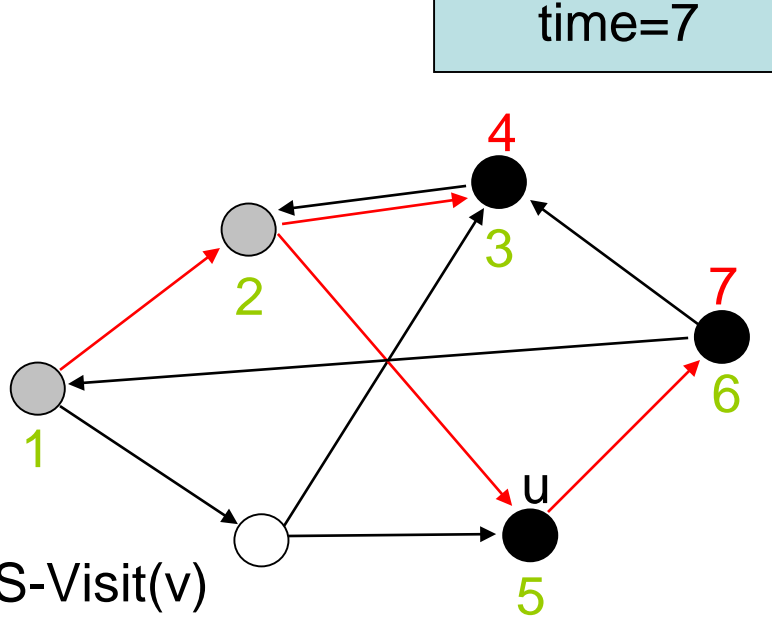

DFS(G)

- 1. **for each** vertex  $u \in V$  **do** color[u]  $\leftarrow$  weiß ;  $\pi[u] \leftarrow \text{nil}$
- 2. time  $\leftarrow$  0
- 3. **for each** vertex u∈V **do**
- 4. **if** color[u]=weiß **then** DFS-Visit(u)

- 1. color[u]  $\leftarrow$  grau
- 2. time  $\leftarrow$  time +1; d[u]  $\leftarrow$  time
- 4. **for each** v∈Adj[u] **do**
- 5. **if** color[v] = weiß **then**  $\pi$ [v]  $\leftarrow$  u; DFS-Visit(v)
- 6. color[u]  $\leftarrow$  schwarz
- 7. time  $\leftarrow$  time+1; f[u]  $\leftarrow$  time

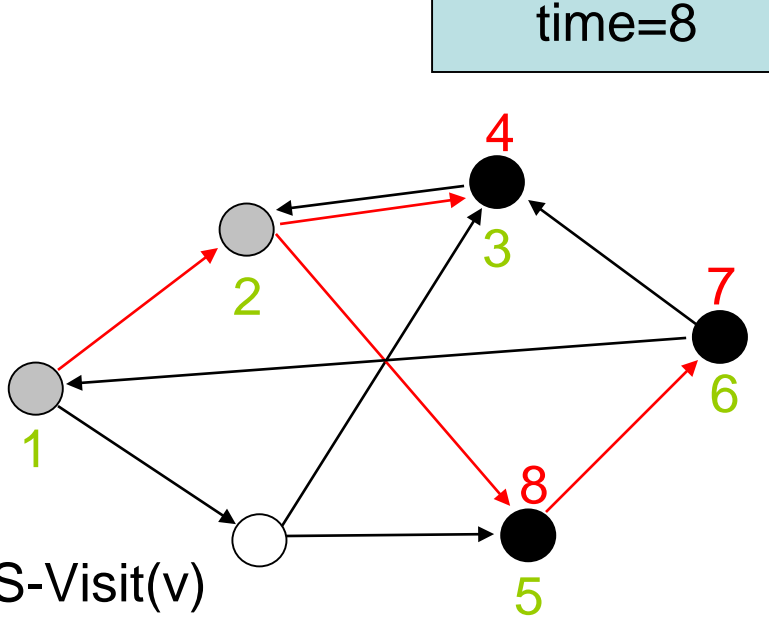

DFS(G)

- 1. **for each** vertex  $u \in V$  **do** color[u]  $\leftarrow$  weiß ;  $\pi[u] \leftarrow \text{nil}$
- 2. time  $\leftarrow$  0
- 3. **for each** vertex u∈V **do**
- 4. **if** color[u]=weiß **then** DFS-Visit(u)

- 1. color[u]  $\leftarrow$  grau
- 2. time  $\leftarrow$  time +1; d[u]  $\leftarrow$  time
- 4. **for each** v∈Adj[u] **do**
- 5. **if** color[v] = weiß **then**  $\pi$ [v]  $\leftarrow$  u; DFS-Visit(v)
- 6. color[u]  $\leftarrow$  schwarz
- 7. time  $\leftarrow$  time+1; f[u]  $\leftarrow$  time

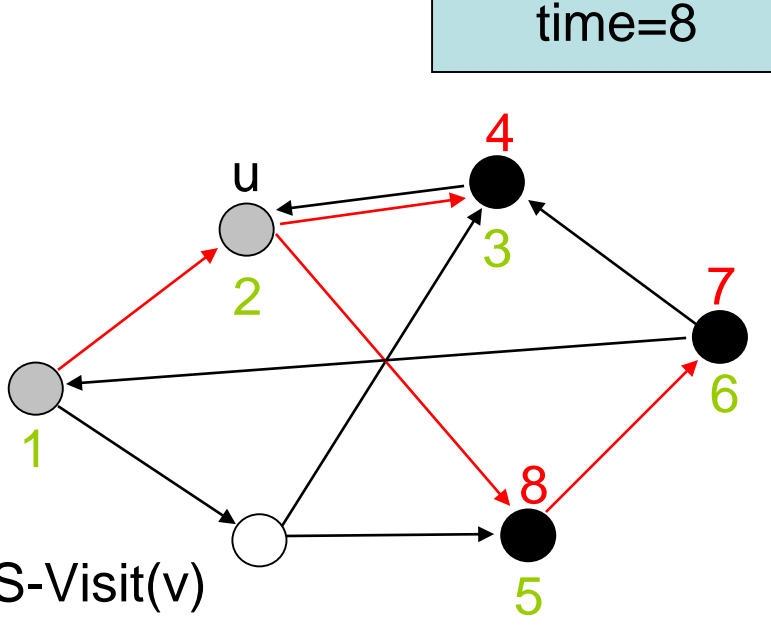

DFS(G)

- 1. **for each** vertex  $u \in V$  **do** color[u]  $\leftarrow$  weiß ;  $\pi[u] \leftarrow \text{nil}$
- 2. time  $\leftarrow$  0
- 3. **for each** vertex u∈V **do**
- 4. **if** color[u]=weiß **then** DFS-Visit(u)

- 1. color[u]  $\leftarrow$  grau
- 2. time  $\leftarrow$  time +1; d[u]  $\leftarrow$  time
- 4. **for each** v∈Adj[u] **do**
- 5. **if** color[v] = weiß **then**  $\pi$ [v]  $\leftarrow$  u; DFS-Visit(v)
- 6. color[u]  $\leftarrow$  schwarz
- 7. time  $\leftarrow$  time+1; f[u]  $\leftarrow$  time

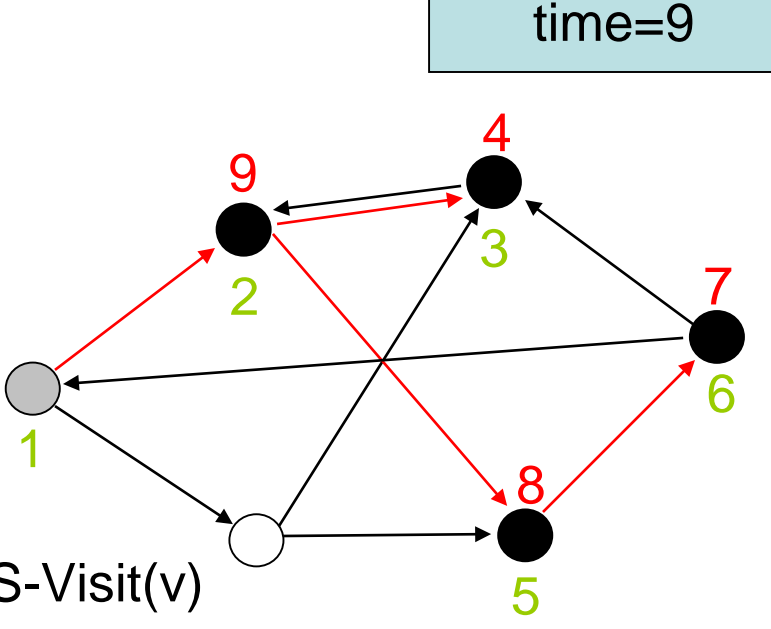

DFS(G)

- 1. **for each** vertex  $u \in V$  **do** color[u]  $\leftarrow$  weiß ;  $\pi[u] \leftarrow \text{nil}$
- 2. time  $\leftarrow$  0
- 3. **for each** vertex u∈V **do**
- 4. **if** color[u]=weiß **then** DFS-Visit(u)

- 1. color[u]  $\leftarrow$  grau
- 2. time  $\leftarrow$  time +1; d[u]  $\leftarrow$  time
- 4. **for each** v∈Adj[u] **do**
- 5. **if** color[v] = weiß **then**  $\pi$ [v]  $\leftarrow$  u; DFS-Visit(v)
- 6. color[u]  $\leftarrow$  schwarz
- 7. time  $\leftarrow$  time+1; f[u]  $\leftarrow$  time

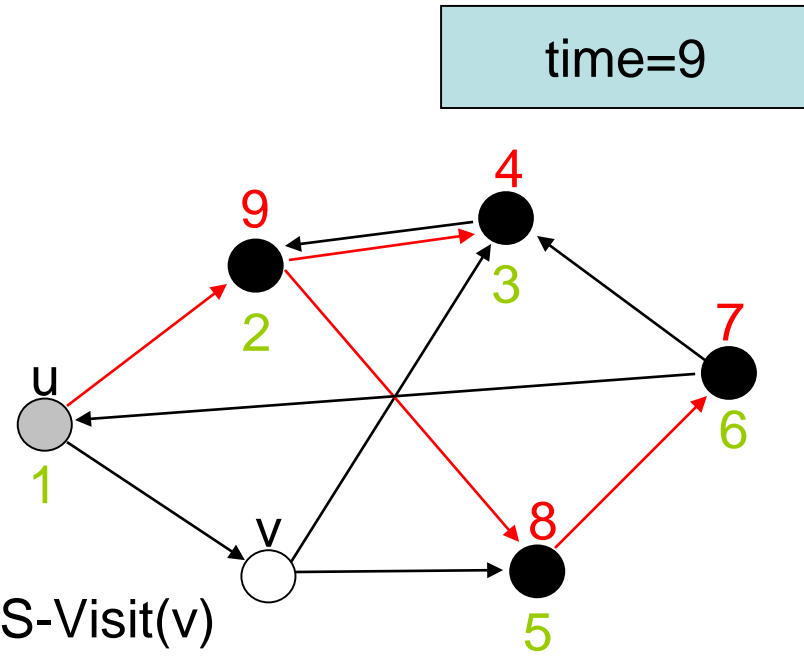

DFS(G)

- 1. **for each** vertex  $u \in V$  **do** color[u]  $\leftarrow$  weiß ;  $\pi[u] \leftarrow \text{nil}$
- 2. time  $\leftarrow$  0
- 3. **for each** vertex u∈V **do**
- 4. **if** color[u]=weiß **then** DFS-Visit(u)

- 1. color[u]  $\leftarrow$  grau
- 2. time  $\leftarrow$  time +1; d[u]  $\leftarrow$  time
- 4. **for each** v∈Adj[u] **do**
- 5. **if** color[v] = weiß **then**  $\pi$ [v]  $\leftarrow$  u; DFS-Visit(v)
- 6. color[u]  $\leftarrow$  schwarz
- 7. time  $\leftarrow$  time+1; f[u]  $\leftarrow$  time

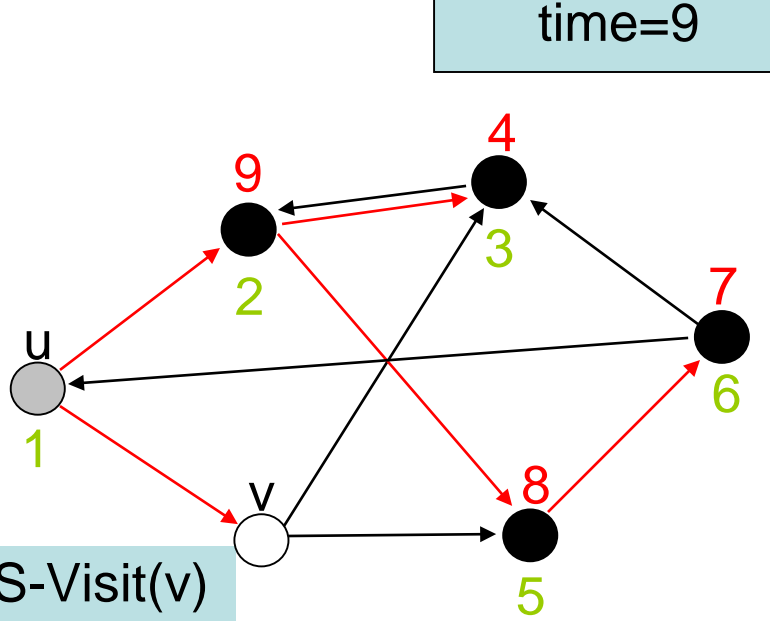

DFS(G)

- 1. **for each** vertex  $u \in V$  **do** color[u]  $\leftarrow$  weiß ;  $\pi[u] \leftarrow \text{nil}$
- 2. time  $\leftarrow$  0
- 3. **for each** vertex u∈V **do**
- 4. **if** color[u]=weiß **then** DFS-Visit(u)

DFS-Visit(u)

- 1.  $color[u] \leftarrow \text{grav}$
- 2. time  $\leftarrow$  time +1; d[u]  $\leftarrow$  time
- 4. **for each** v∈Adj[u] **do**
- 5. **if** color[v] = weiß **then**  $\pi$ [v]  $\leftarrow$  u; DFS-Visit(v)
- 6. color[u]  $\leftarrow$  schwarz
- 7. time  $\leftarrow$  time+1; f[u]  $\leftarrow$  time

1

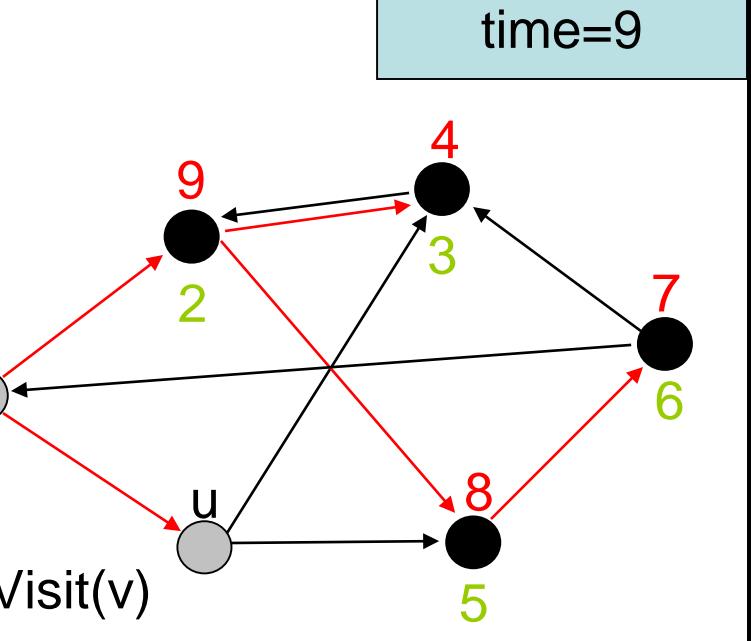

DFS(G)

- 1. **for each** vertex  $u \in V$  **do** color[u]  $\leftarrow$  weiß ;  $\pi[u] \leftarrow \text{nil}$
- 2. time  $\leftarrow$  0
- 3. **for each** vertex u∈V **do**
- 4. **if** color[u]=weiß **then** DFS-Visit(u)

- 1. color[u]  $\leftarrow$  grau
- 2. time  $\leftarrow$  time +1; d[u]  $\leftarrow$  time
- 4. **for each** v∈Adj[u] **do**
- 5. **if** color[v] = weiß **then**  $\pi$ [v]  $\leftarrow$  u; DFS-Visit(v)
- 6. color[u]  $\leftarrow$  schwarz
- 7. time  $\leftarrow$  time+1; f[u]  $\leftarrow$  time

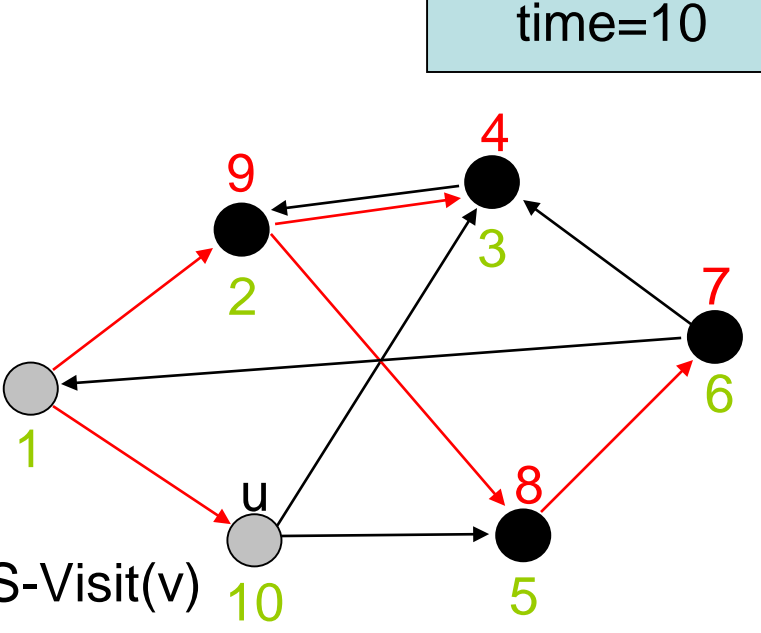
DFS(G)

- 1. **for each** vertex  $u \in V$  **do** color[u]  $\leftarrow$  weiß ;  $\pi[u] \leftarrow \text{nil}$
- 2. time  $\leftarrow$  0
- 3. **for each** vertex u∈V **do**
- 4. **if** color[u]=weiß **then** DFS-Visit(u)

- 1. color[u]  $\leftarrow$  grau
- 2. time  $\leftarrow$  time +1; d[u]  $\leftarrow$  time
- 4. **for each** v∈Adj[u] **do**
- 5. **if** color[v] = weiß **then**  $\pi$ [v]  $\leftarrow$  u; DFS-Visit(v)
- 6. color[u]  $\leftarrow$  schwarz
- 7. time  $\leftarrow$  time+1; f[u]  $\leftarrow$  time

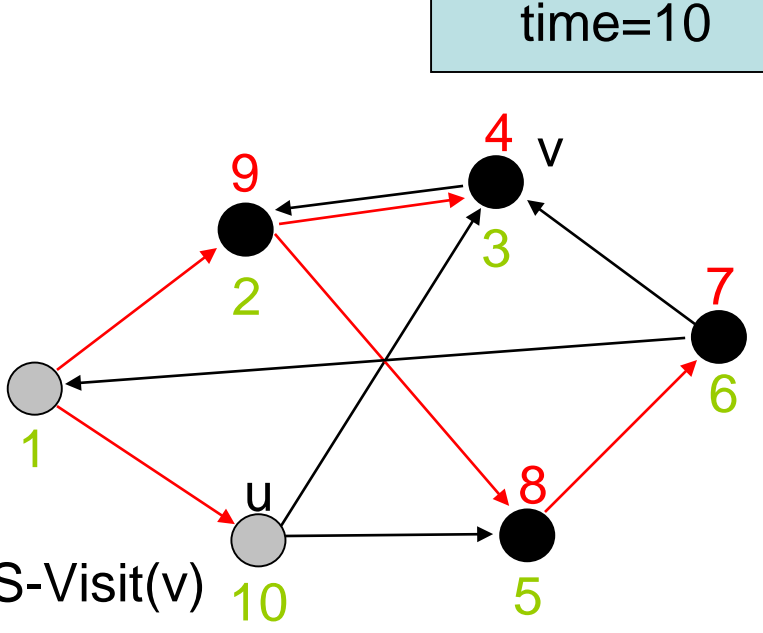

DFS(G)

- 1. **for each** vertex  $u \in V$  **do** color[u]  $\leftarrow$  weiß ;  $\pi[u] \leftarrow \text{nil}$
- 2. time  $\leftarrow$  0
- 3. **for each** vertex u∈V **do**
- 4. **if** color[u]=weiß **then** DFS-Visit(u)

DFS-Visit(u)

- 1. color[u]  $\leftarrow$  grau
- 2. time  $\leftarrow$  time +1; d[u]  $\leftarrow$  time
- 4. **for each** v∈Adj[u] **do**
- 5. **if** color[v] = weiß **then**  $\pi$ [v]  $\leftarrow$  u; DFS-Visit(v)
- 6. color[u]  $\leftarrow$  schwarz
- 7. time  $\leftarrow$  time+1; f[u]  $\leftarrow$  time

time=10

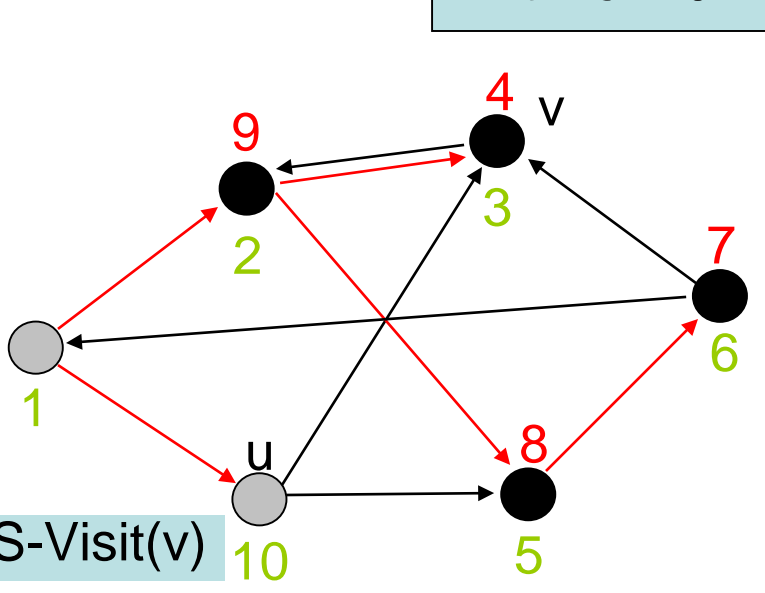

DFS(G)

- 1. **for each** vertex  $u \in V$  **do** color[u]  $\leftarrow$  weiß;  $\pi[u] \leftarrow \text{nil}$
- 2. time  $\leftarrow$  0
- 3. **for each** vertex u∈V **do**
- 4. **if** color[u]=weiß **then** DFS-Visit(u)

- 1. color[u]  $\leftarrow$  grau
- 2. time  $\leftarrow$  time +1; d[u]  $\leftarrow$  time
- 4. **for each** v∈Adj[u] **do**
- 5. **if** color[v] = weiß **then**  $\pi$ [v]  $\leftarrow$  u; DFS-Visit(v)
- 6. color[u]  $\leftarrow$  schwarz
- 7. time  $\leftarrow$  time+1; f[u]  $\leftarrow$  time

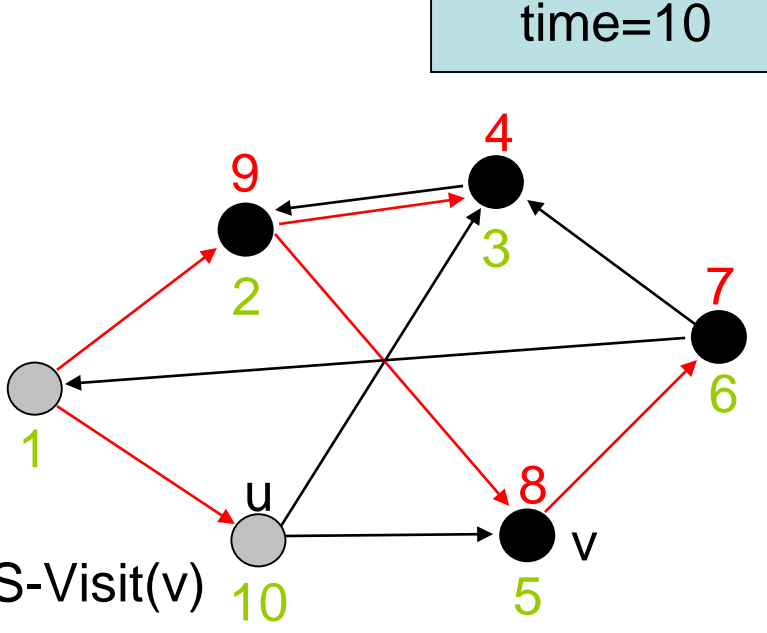

DFS(G)

- 1. **for each** vertex  $u \in V$  **do** color[u]  $\leftarrow$  weiß ;  $\pi[u] \leftarrow \text{nil}$
- 2. time  $\leftarrow$  0
- 3. **for each** vertex u∈V **do**
- 4. **if** color[u]=weiß **then** DFS-Visit(u)

- 1. color[u]  $\leftarrow$  grau
- 2. time  $\leftarrow$  time +1; d[u]  $\leftarrow$  time
- 4. **for each** v∈Adj[u] **do**
- 5. **if** color[v] = weiß **then**  $\pi$ [v]  $\leftarrow$  u; DFS-Visit(v)
- 6. color[u]  $\leftarrow$  schwarz
- 7. time  $\leftarrow$  time+1; f[u]  $\leftarrow$  time

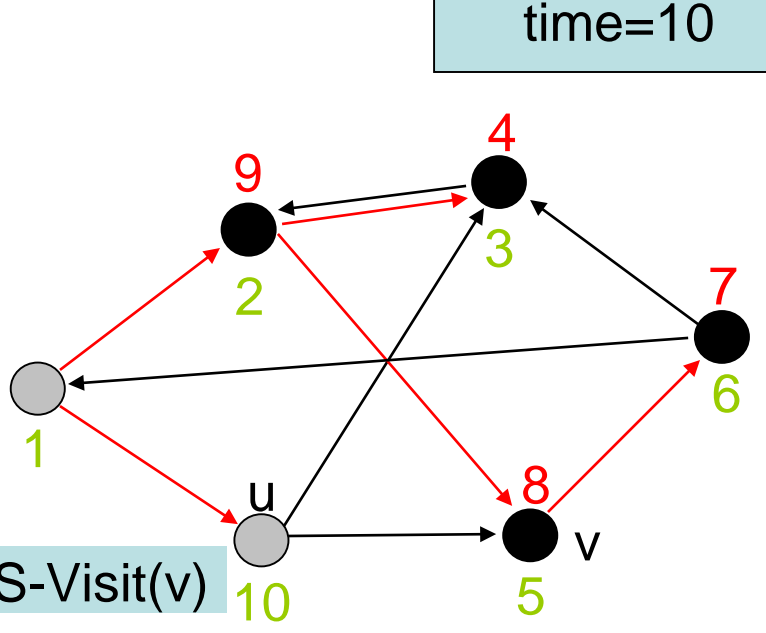

DFS(G)

- 1. **for each** vertex  $u \in V$  **do** color[u]  $\leftarrow$  weiß ;  $\pi[u] \leftarrow \text{nil}$
- 2. time  $\leftarrow$  0
- 3. **for each** vertex u∈V **do**
- 4. **if** color[u]=weiß **then** DFS-Visit(u)

- 1. color[u]  $\leftarrow$  grau
- 2. time  $\leftarrow$  time +1; d[u]  $\leftarrow$  time
- 4. **for each** v∈Adj[u] **do**
- 5. **if** color[v] = weiß **then**  $\pi$ [v]  $\leftarrow$  u; DFS-Visit(v)
- 6. color[u]  $\leftarrow$  schwarz
- 7. time  $\leftarrow$  time+1; f[u]  $\leftarrow$  time

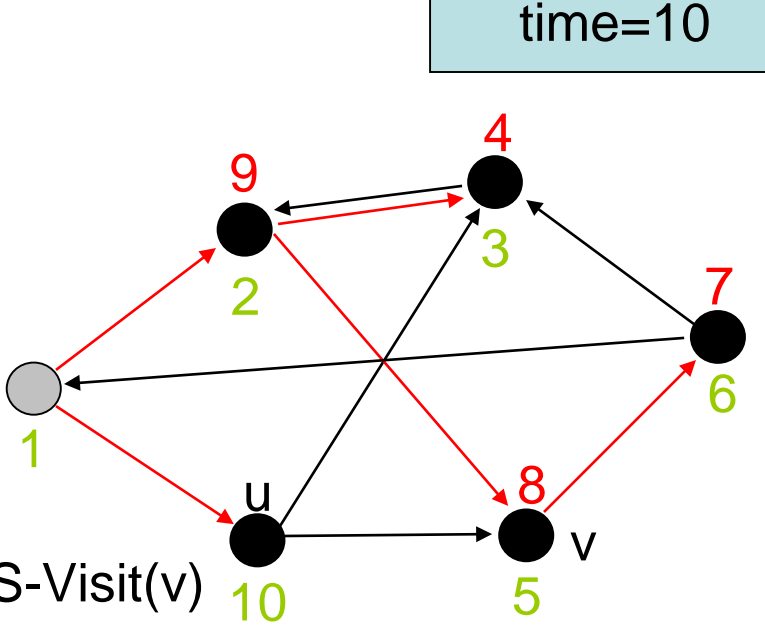

DFS(G)

- 1. **for each** vertex  $u \in V$  **do** color[u]  $\leftarrow$  weiß ;  $\pi[u] \leftarrow \text{nil}$
- 2. time  $\leftarrow$  0
- 3. **for each** vertex u∈V **do**
- 4. **if** color[u]=weiß **then** DFS-Visit(u)

- 1. color[u]  $\leftarrow$  grau
- 2. time  $\leftarrow$  time +1; d[u]  $\leftarrow$  time
- 4. **for each** v∈Adj[u] **do**
- 5. **if** color[v] = weiß **then**  $\pi$ [v]  $\leftarrow$  u; DFS-Visit(v)
- 6. color[u]  $\leftarrow$  schwarz
- 7. time  $\leftarrow$  time+1; f[u]  $\leftarrow$  time

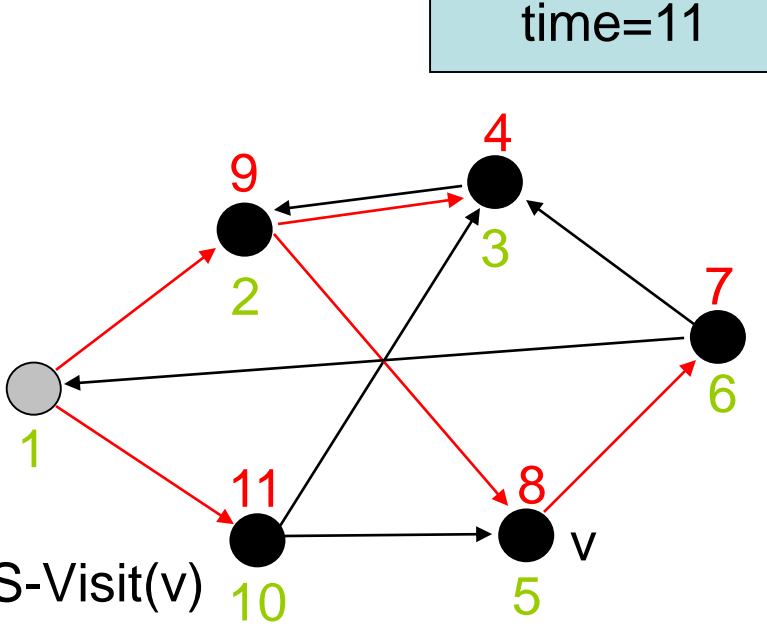

DFS(G)

- 1. **for each** vertex  $u \in V$  **do** color[u]  $\leftarrow$  weiß ;  $\pi[u] \leftarrow \text{nil}$
- 2. time  $\leftarrow 0$
- 3. **for each** vertex u∈V **do**
- 4. **if** color[u]=weiß **then** DFS-Visit(u)

- 1. color[u]  $\leftarrow$  grau
- 2. time  $\leftarrow$  time +1; d[u]  $\leftarrow$  time
- 4. **for each** v∈Adj[u] **do**
- 5. **if** color[v] = weiß **then**  $\pi$ [v]  $\leftarrow$  u; DFS-Visit(v)
- 6. color[u]  $\leftarrow$  schwarz
- 7. time  $\leftarrow$  time+1; f[u]  $\leftarrow$  time

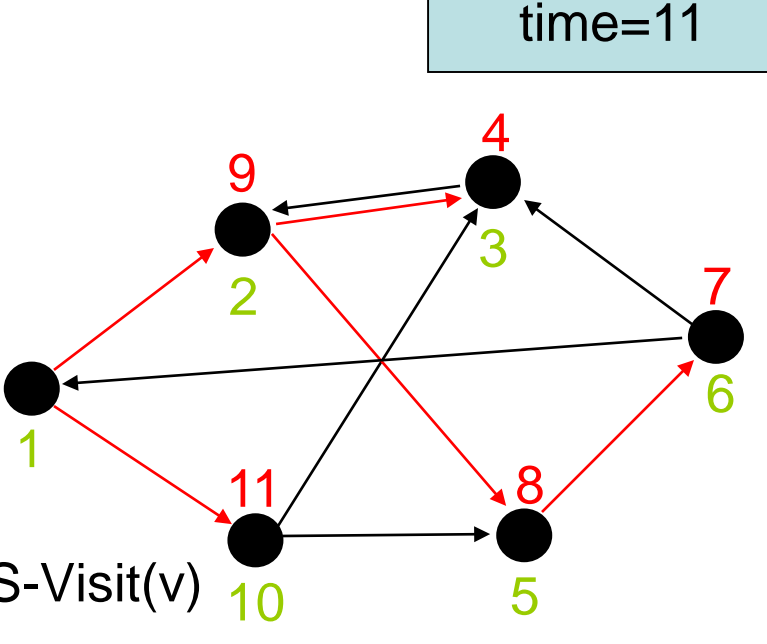

DFS(G)

- 1. **for each** vertex  $u \in V$  **do** color[u]  $\leftarrow$  weiß ;  $\pi[u] \leftarrow \text{nil}$
- 2. time  $\leftarrow 0$
- 3. **for each** vertex u∈V **do**
- 4. **if** color[u]=weiß **then** DFS-Visit(u)

- 1. color[u]  $\leftarrow$  grau
- 2. time  $\leftarrow$  time +1; d[u]  $\leftarrow$  time
- 4. **for each** v∈Adj[u] **do**
- 5. **if** color[v] = weiß **then**  $\pi$ [v]  $\leftarrow$  u; DFS-Visit(v)
- 6. color[u]  $\leftarrow$  schwarz
- 7. time  $\leftarrow$  time+1; f[u]  $\leftarrow$  time

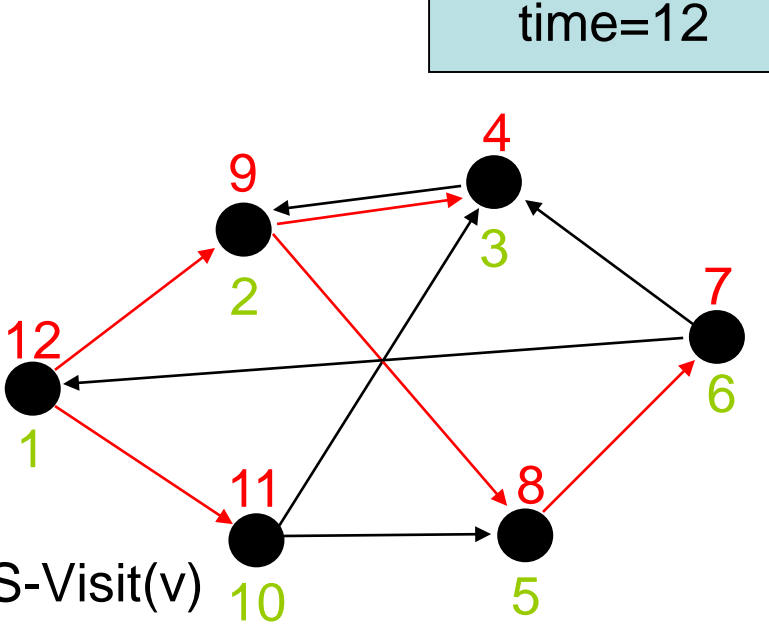

DFS(G)

- 1. **for each** vertex  $u \in V$  **do** color[u]  $\leftarrow$  weiß;  $\pi[u] \leftarrow \text{nil}$
- 2. time  $\leftarrow$  0
- 3. **for each** vertex u∈V **do**
- 4. **if** color[u]=weiß **then** DFS-Visit(u)

DFS-Visit(u)

- 1. color[u]  $\leftarrow$  grau
- 2. time  $\leftarrow$  time +1; d[u]  $\leftarrow$  time
- 4. **for each** v∈Adj[u] **do**
- 10 5. **if** color[v] = weiß **then**  $\pi$ [v]  $\leftarrow$  u; DFS-Visit(v)
- 6. color[u]  $\leftarrow$  schwarz
- 7. time  $\leftarrow$  time+1; f[u]  $\leftarrow$  time

1

12

2

11

9

time=12

7

6

3

5

**Laufzeit:**

 $O(|V|+|E|)$ 

8

4

### *Satz 14.8* **(Klammersatz zur Tiefensuche):**

- In jeder Tiefensuche eines gerichteten oder ungerichteten Graphen gilt für jeden Knoten u und v genau eine der folgenden drei Bedingungen:
- Die Intervalle [d[u],f[u]] und [d[v],f[v]] sind vollständig disjunkt
- Intervall [d[u],f[u]] ist vollständig im Interval [d[v],f[v]] enthalten und u ist Nachfolger von v im DFS-Baum
- Intervall [d[v], f[v]] ist vollständig im Interval [d[u], f[u]] enthalten und v ist Nachfolger von u im DFS-Baum

#### **Beispiel:**

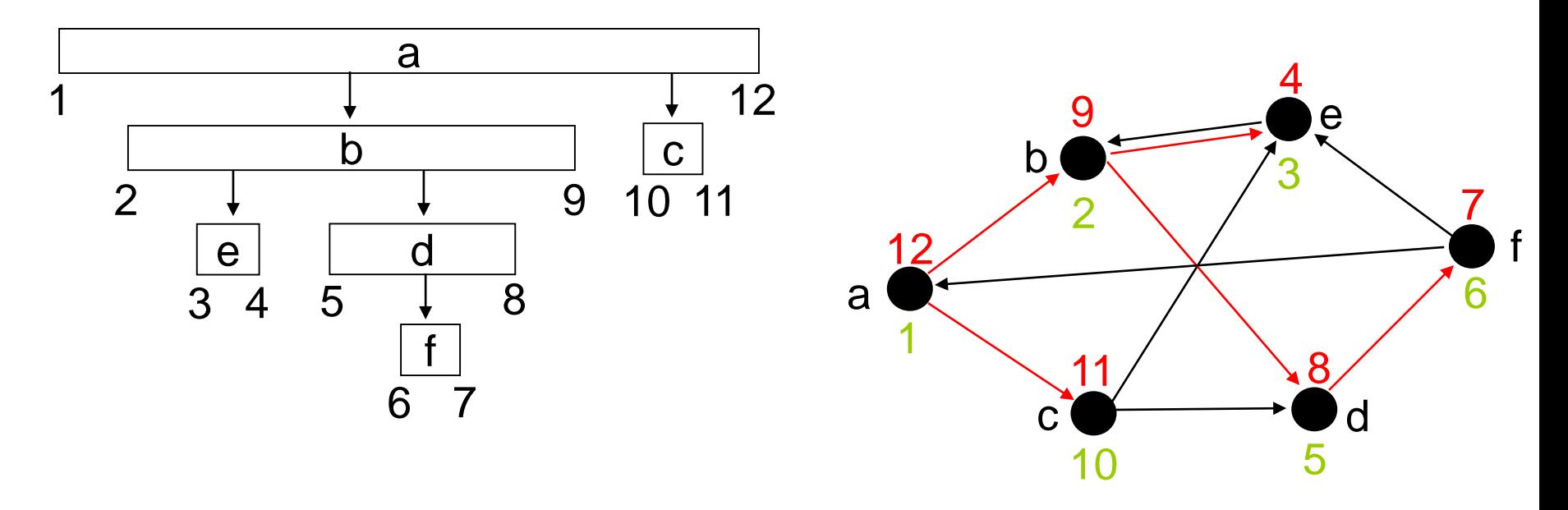

SS 2016 Datenstrukturen und Algorithmen 14. Elementare Graphalgorithmen

#### **Beispiel:**

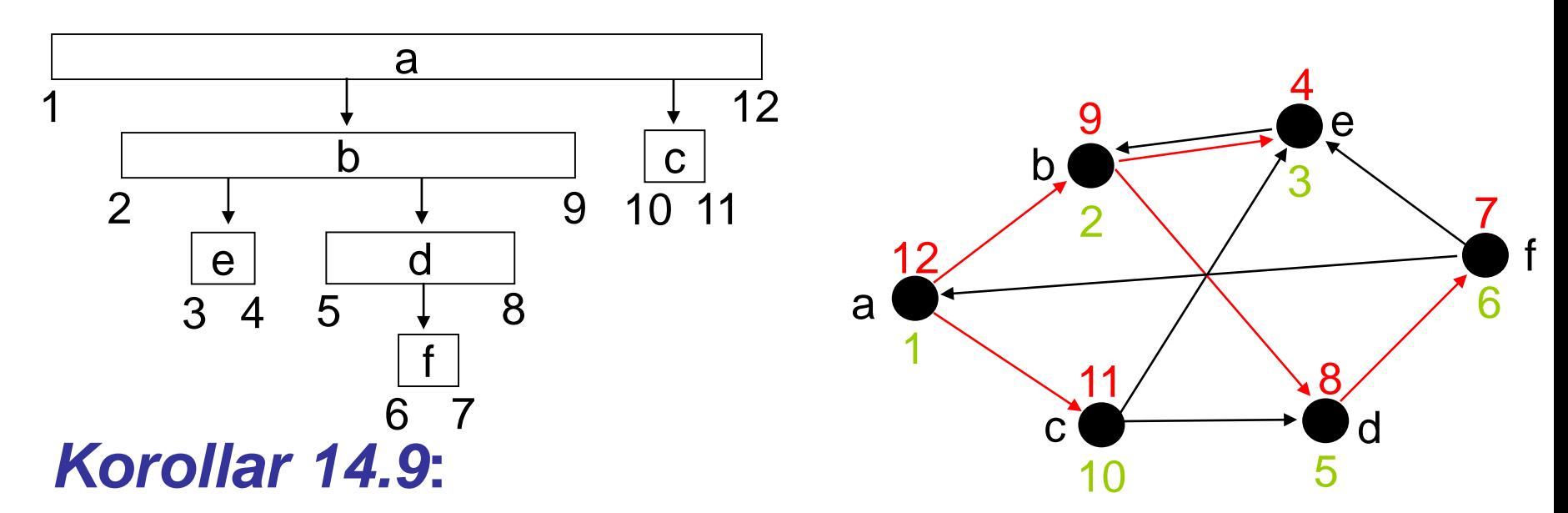

Knoten v ist echter Nachfolger von Knoten u im DFS-Baum von G, gdw. d[u]<d[v]<f[v]<f[u].

#### *Satz 14.10* **(Satz vom weißen Weg)**

In einem DFS-Wald eines gerichteten oder ungerichteten Graph G ist Knoten v ein Nachfolger von Knoten u, gdw. zum Zeitpunkt d[u] v über einen Pfad weißer Knoten erreicht werden kann.

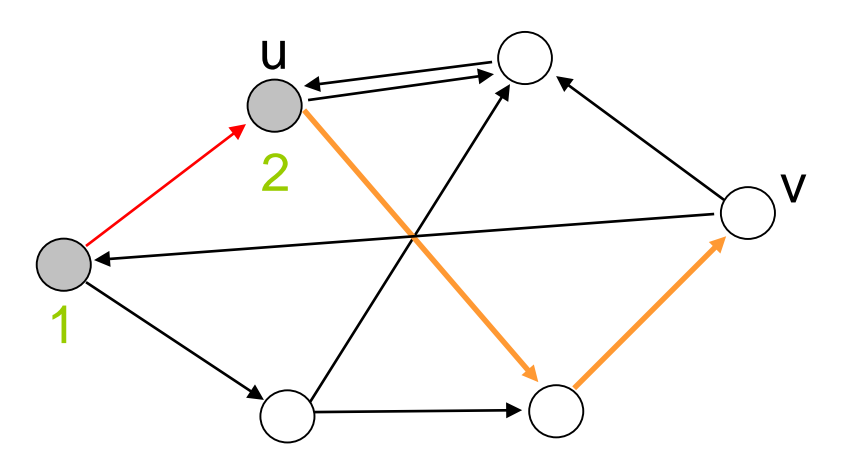

# **Tiefensuche - Laufzeitanalyse**

*Satz 14.11:* Bei Eingabe von Graph G=(V,E) besitzt Algorithmus DFS Laufzeit  $O(|V| + |E|)$ .

Analyse: Wie bei Breitensuche. Nutzen aus dass Gesamtgröße aller Adjazenzlisten O (E)

#### **Klassifikation von Kanten:**

- Baumkanten sind Kanten des DFS-Walds G
- Rückwartskanten sind Kanten (u,v), die Knoten u mit Ahnen von u im DFS-Baum verbinden
- Vorwärtskanten sind die nicht-Baum Kanten (u,v), die u mit einem Nachfolger v in einem Rückwärtskante | en Rückwärtskante
- Kreuzungskanten sind alle übrigen Ka $_{\sim}$ n 9

1

a

12

2

b

<u>10</u>

 $c \rightarrow d$ 

11

3

4

e

5

8

7

6

#### **Klassifikation von Kanten:**

- Baumkanten sind Kanten des DFS-Walds G
- Rückwartskanten sind Kanten (u,v), die Knoten u mit Ahnen von u im DFS-Baum verbinden
- Vorwärtskanten sind die nicht-Baum Kanten (u,v), die u mit einem Nachfolger v in einem DFS-Baum verbinden

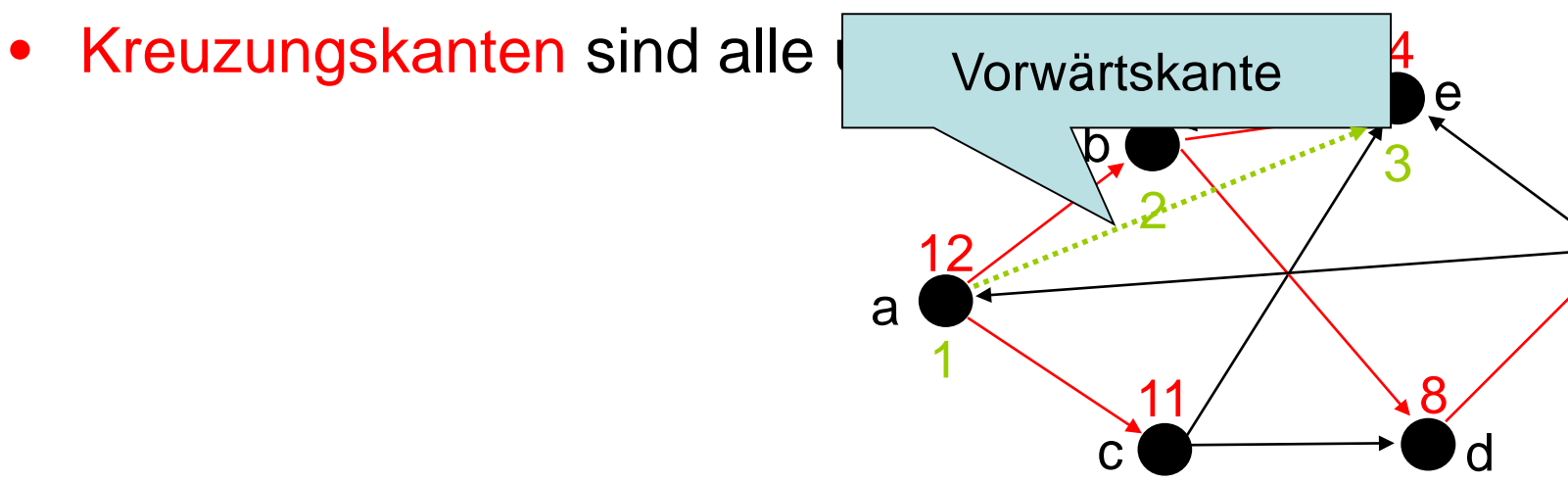

7

6

5

<u>10</u>

#### **Klassifikation von Kanten:**

- Baumkanten sind Kanten des DFS-Walds G
- Rückwartskanten sind Kanten (u,v), die Knoten u mit Ahnen von u im DFS-Baum verbinden
- Vorwärtskanten sind die nicht-Baum Kanten (u,v), die u mit einem Nachfolger v in einem DFS-Baum verbinden
- Kreuzungskanten sind alle übrigen Kanten

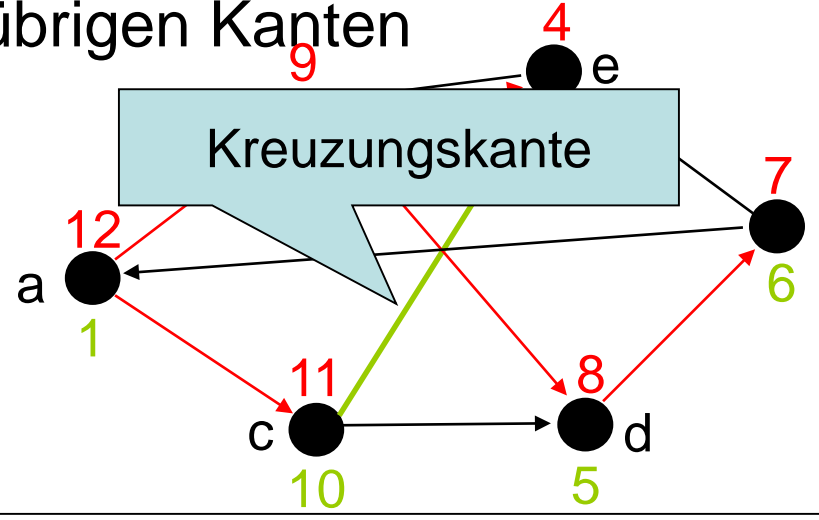

# Beobachtung für Kante (v,w):

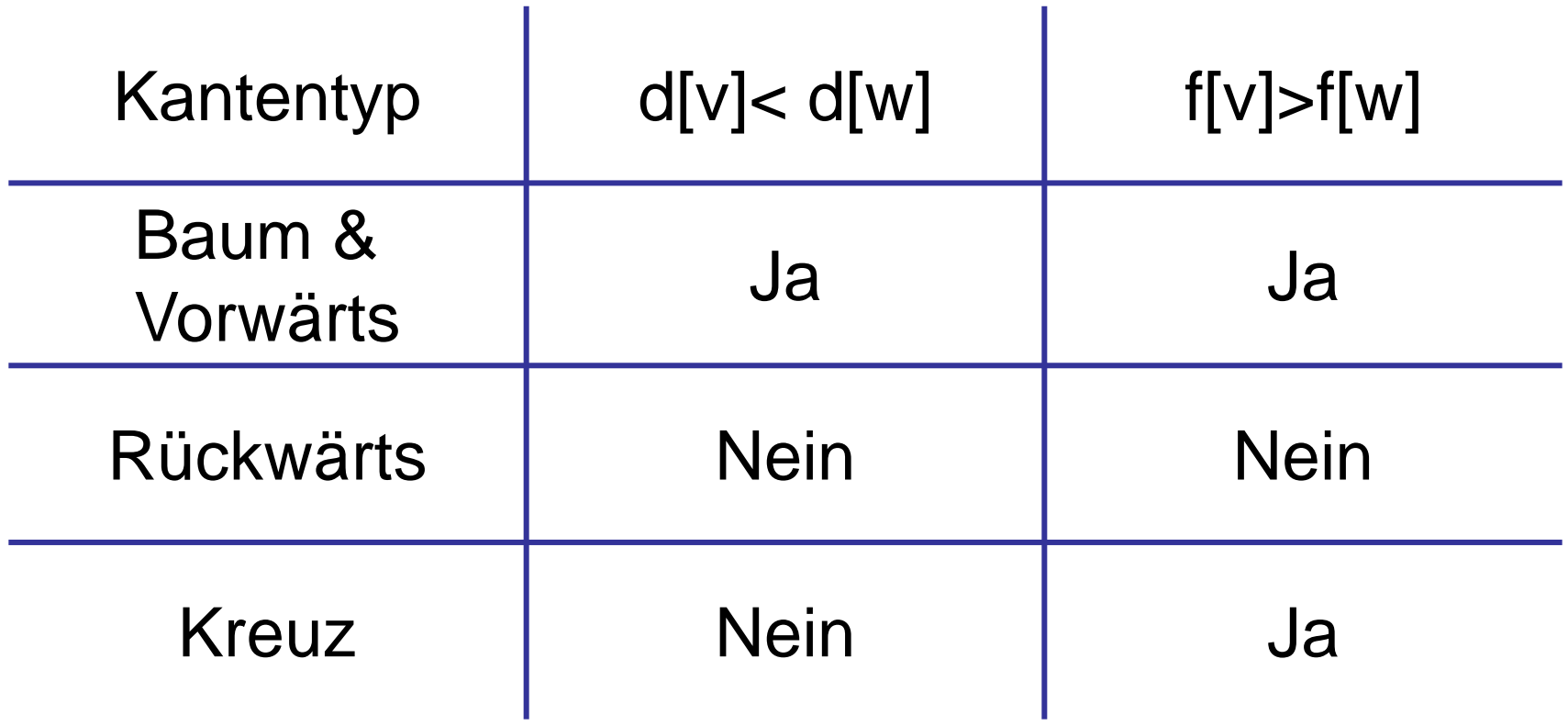

# Anwendung:

• Erkennung eines azyklischen gerichteten Graphen (engl. DAG)

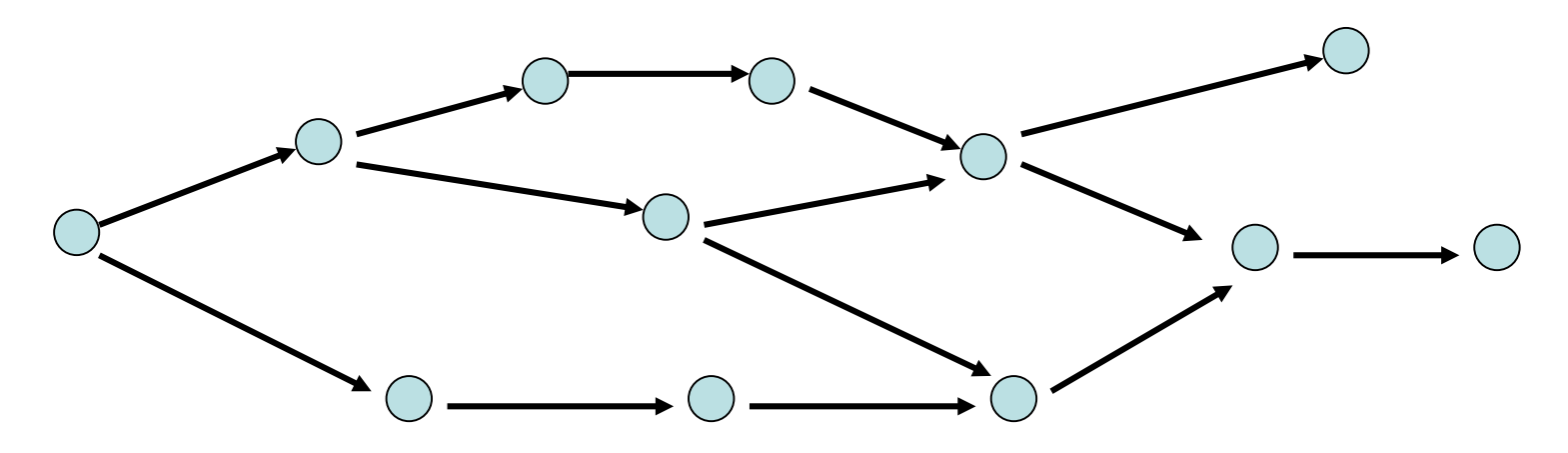

# Merkmal: keine gerichtete Kreise

SS 2016 Datenstrukturen und Algorithmen 14. Elementare Graphalgorithmen

Lemma 14.12: Das Folgende ist äquivalent:

- 1. G ist ein DAG
- 2. DFS enthält keine Rückwärtskante
- 3.  $\forall (v,w) \in E$ : f[v]>f[w]

Beweis:

 $2 \Rightarrow 3$ : folgt aus Tabelle

Lemma 14.12: Das Folgende ist äquivalent:

- 1. G ist ein DAG
- 2. DFS enthält keine Rückwärtskante
- 3.  $\forall (v,w) \in E$ : f[v]>f[w]

Beweis:

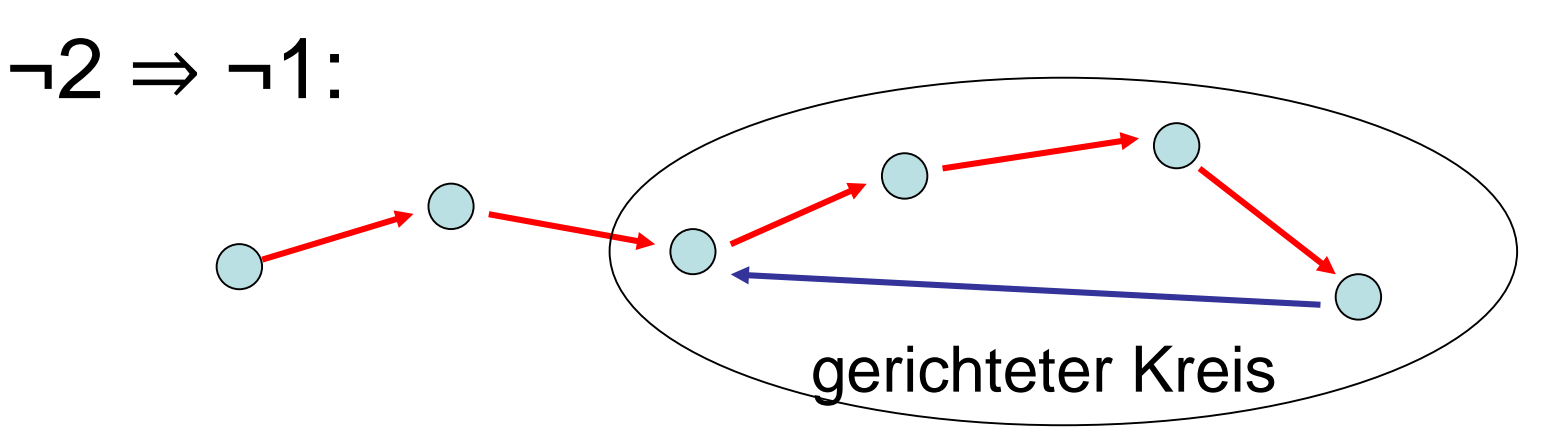

Lemma 14.12: Das Folgende ist äquivalent:

- 1. G ist ein DAG
- 2. DFS enthält keine Rückwärtskante
- 3.  $\forall (v,w) \in E$ : f[v]>f[w]

Beweis:

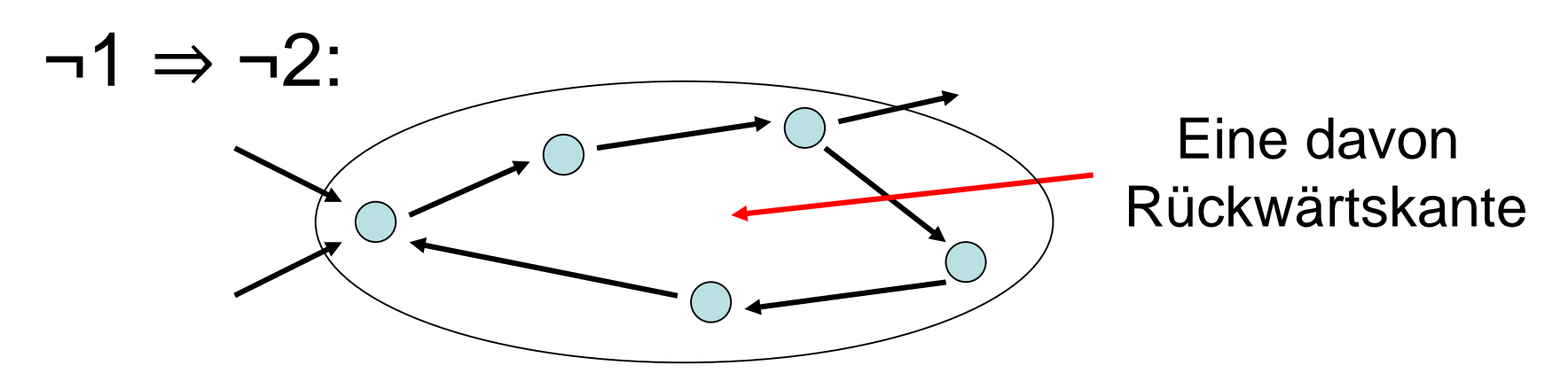

SS 2016 Datenstrukturen und Algorithmen 14. Elementare Graphalgorithmen

Lemma 14.12: Das Folgende ist äquivalent:

- 1. G ist ein DAG
- 2. DFS enthält keine Rückwärtskante
- 3.  $\forall (v,w) \in E$ : f[v]>f[w]

Beweis:

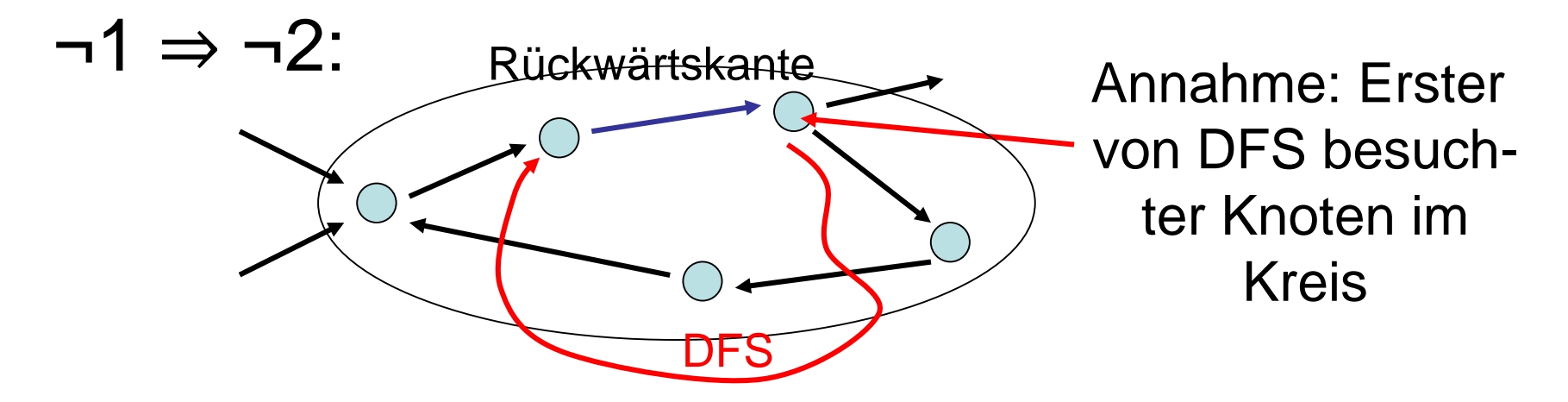

SS 2016 Datenstrukturen und Algorithmen 14. Elementare Graphalgorithmen

#### **Zusammenfassung**

- Breitensuche: Zunächst alle Nachbarn abarbeiten; liefert kürzeste Wege in (ungewichteten) Graphen. Laufzeit O(|V|+|E|).
- $\triangleright$  Tiefensuche: Zunächst in die "Tiefe" gehen; Durchläuft alle Knoten eines Graphen in Zeit O(|V|+|E|).